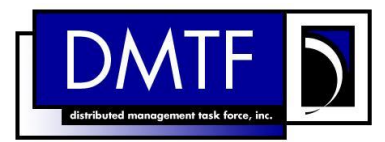

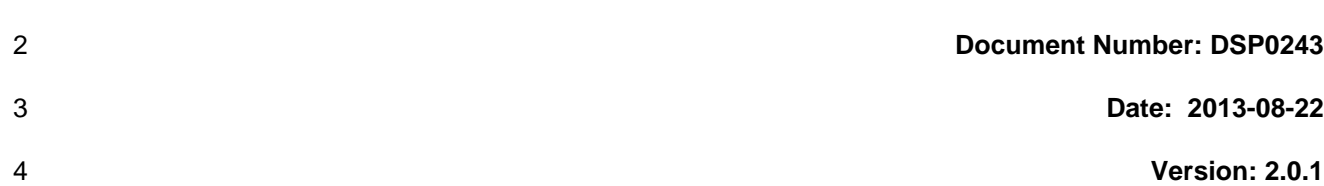

**Document Type: Specification**

- **Document Status: DMTF Standard**
- **Document Language: en-US**

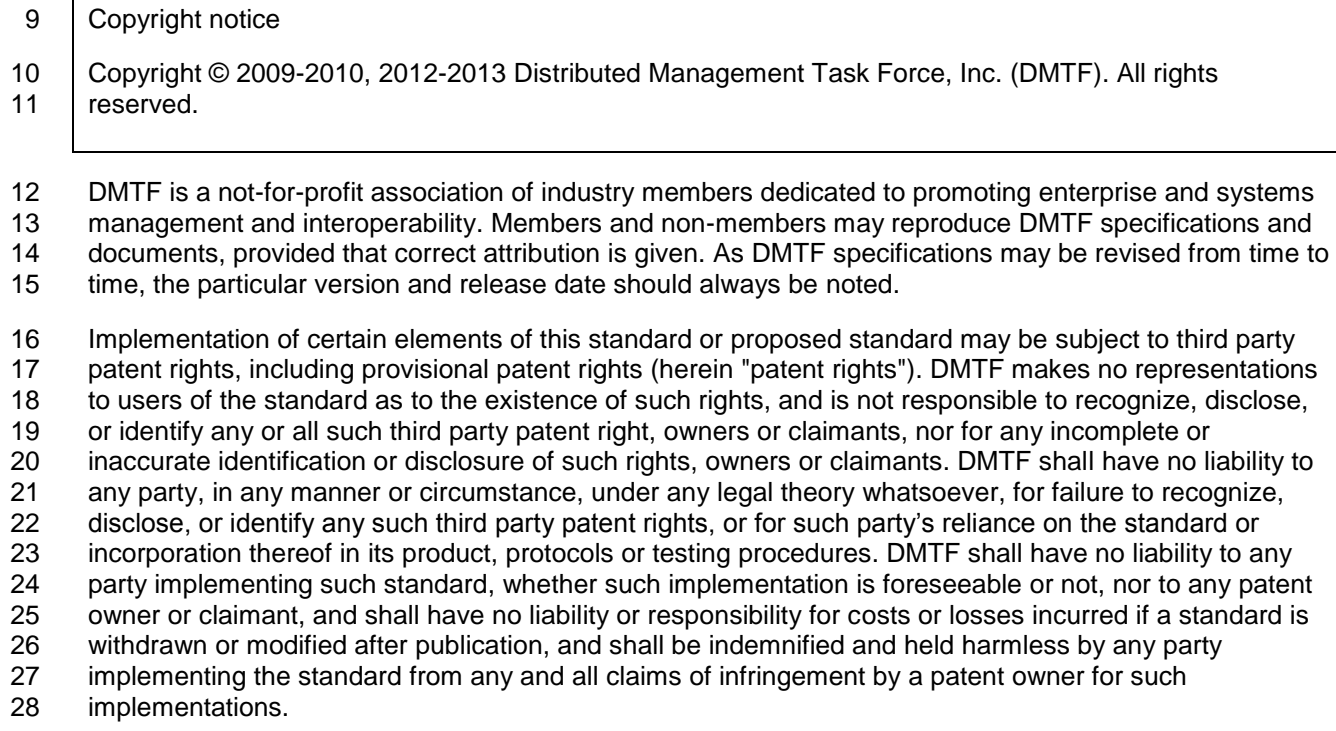

For information about patents held by third-parties which have notified the DMTF that, in their opinion,

- such patent may relate to or impact implementations of DMTF standards, visit
- [http://www.dmtf.org/about/policies/disclosures.php.](http://www.dmtf.org/about/policies/disclosures.php)

32

## **CONTENTS**

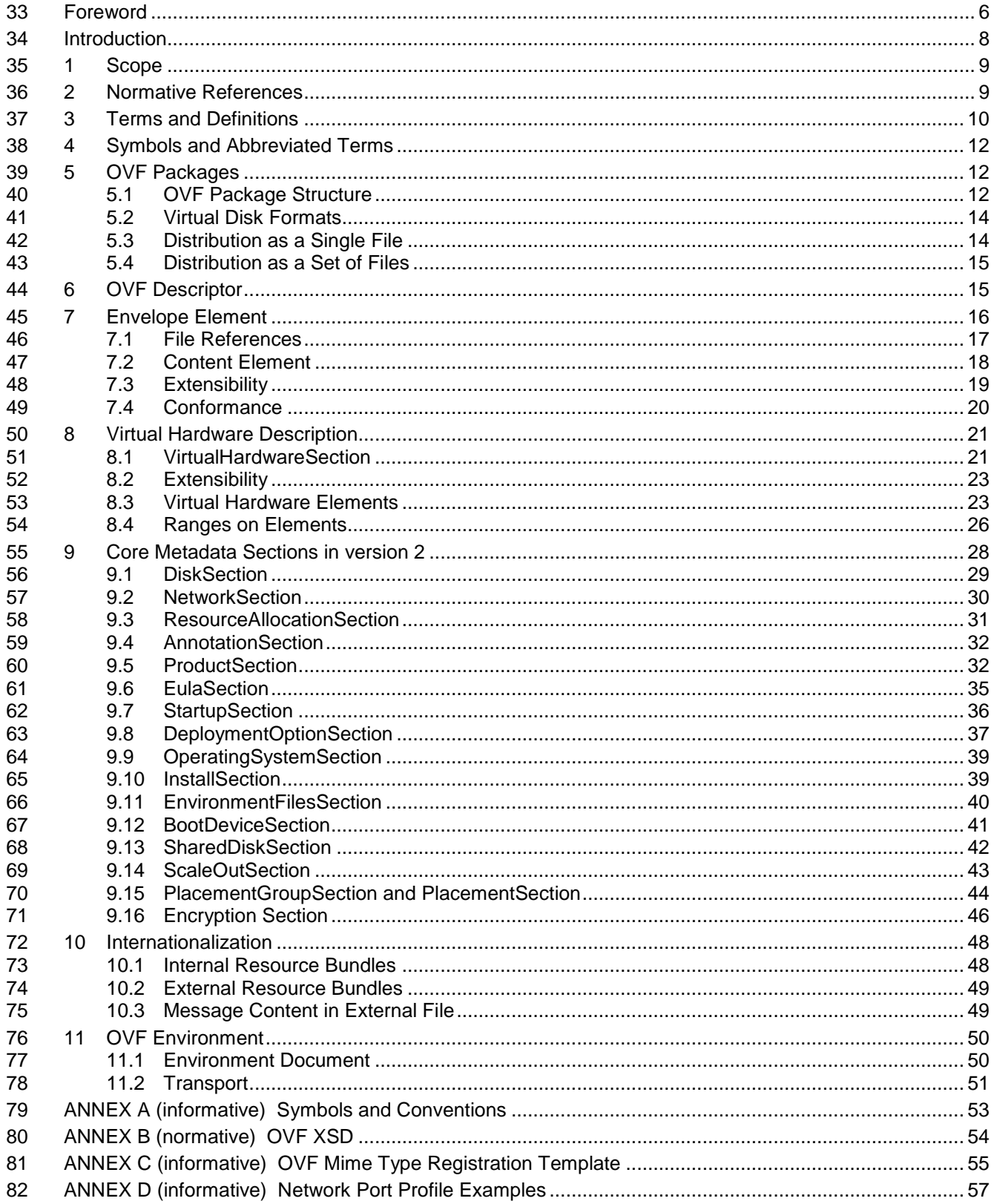

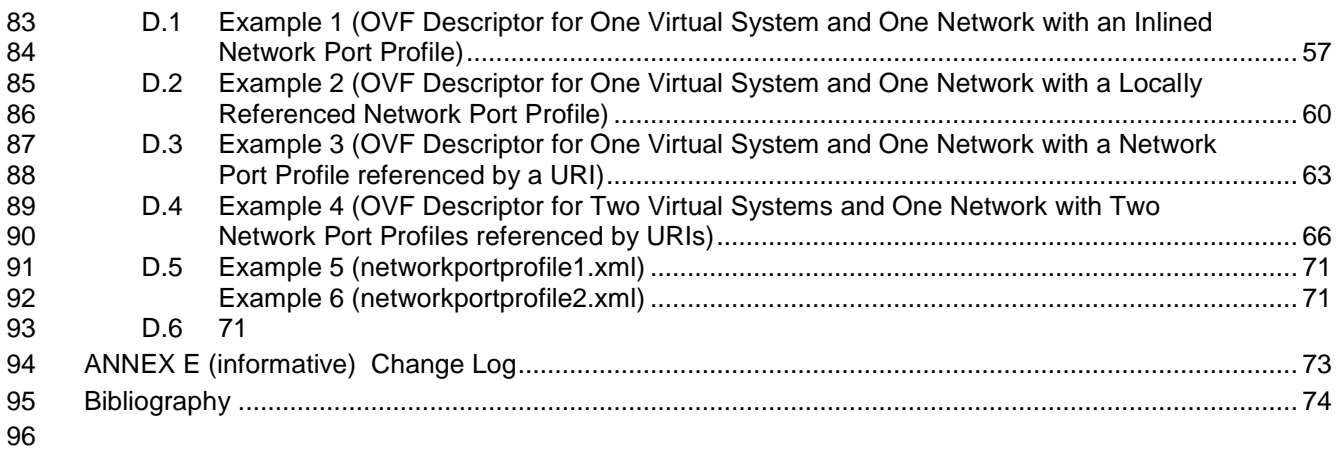

## **Tables**

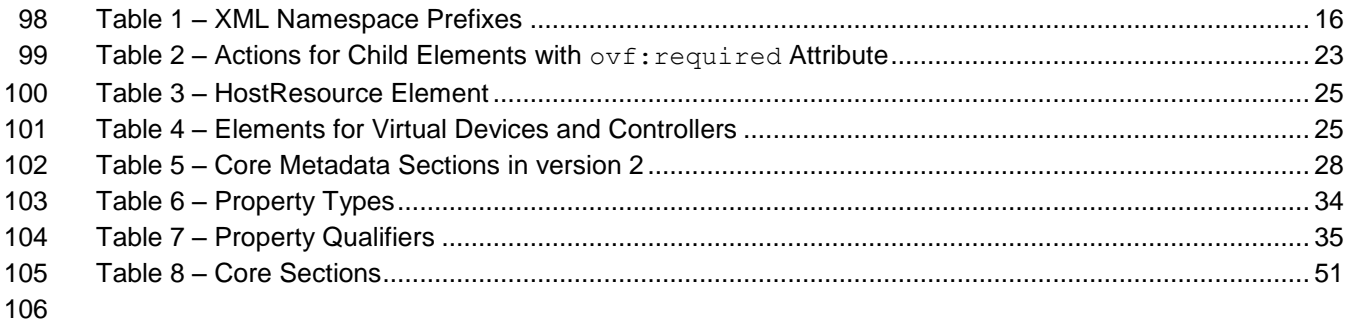

<span id="page-5-0"></span>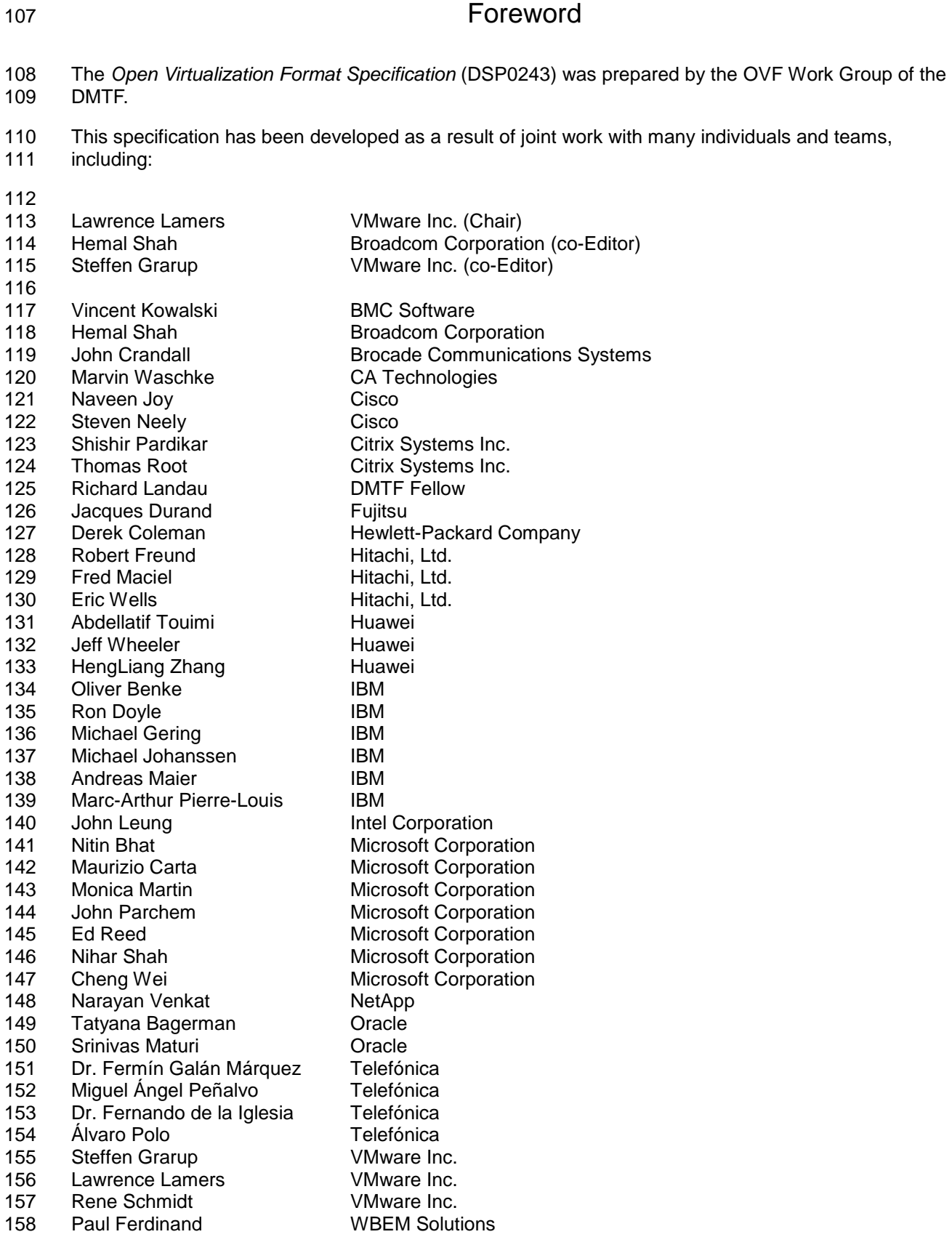

- 159 Junsheng Chu ZTE Corporation
- 160 Bhumip Khasnabish ZTE Corporation
- 161 Ghazanfar Ali **ZTE Corporation**
- 
- 

## <span id="page-7-0"></span> Introduction The *Open Virtualization Format (OVF) Specification* describes an open, secure, portable, efficient and extensible format for the packaging and distribution of software to be run in virtual machines. The key properties of the format are as follows: **Optimized for distribution** OVF supports content verification and integrity checking based on industry-standard public key infrastructure, and it provides a basic scheme for management of software licensing. **Optimized for a simple, automated user experience** OVF supports validation of the entire package and each virtual machine or metadata component of the OVF during the installation phases of the virtual machine (VM) lifecycle management process. It also packages with the package relevant user-readable descriptive information that a virtualization platform can use to streamline the installation experience. **Supports both single VM and multiple-VM configurations** OVF supports both standard single VM packages and packages containing complex, multi-tier services consisting of multiple interdependent VMs. **Portable VM packaging** OVF is virtualization platform neutral, while also enabling platform-specific enhancements to be captured. It supports the full range of virtual hard disk formats used for hypervisors today, and it is extensible, which allow it to accommodate formats that may arise in the future. Virtual machine properties are captured concisely and accurately. **Vendor and platform independent** OVF does not rely on the use of a specific host platform, virtualization platform, or guest operating system. **Extensible** OVF is immediately useful — and extensible. It is designed to be extended as the industry moves forward with virtual appliance technology. It also supports and permits the encoding of vendor-specific metadata to support specific vertical markets. **Localizable** OVF supports user-visible descriptions in multiple locales, and it supports localization of the interactive processes during installation of an appliance. This capability allows a single packaged appliance to serve multiple market opportunities. **Open standard** OVF has arisen from the collaboration of key vendors in the industry, and it is developed in an accepted industry forum as a future standard for portable virtual machines. It is not an explicit goal for OVF to be an efficient execution format. A hypervisor is allowed but not required to run software in virtual machines directly out of the Open Virtualization Format.

## <span id="page-8-0"></span>**1 Scope**

 The *Open Virtualization Format (OVF) Specification* describes an open, secure, portable, efficient and extensible format for the packaging and distribution of software to be run in virtual machines.

- This version of the specification (2.0) is intended to allow OVF 1.x tools to work with OVF 2.0 descriptors in the following sense:
- Existing OVF 1.x tools should be able to parse OVF 2.0 descriptors.
- Existing OVF 1.x tools should be able to give warnings/errors if dependencies to 2.0 features are required for correct operation.

## <span id="page-8-1"></span>**2 Normative References**

 The following referenced documents are indispensable for the application of this document. For dated references, only the edition cited applies. For undated references, the latest edition of the referenced document (including any amendments) applies.

- <span id="page-8-2"></span> ISO/IEC/IEEE 9945:2009: Information technology -- Portable Operating System Interface (POSIX®) Base Specifications, Issue 7
- [http://www.iso.org/iso/iso\\_catalogue/catalogue\\_tc/catalogue\\_detail.htm?csnumber=50516](http://www.iso.org/iso/iso_catalogue/catalogue_tc/catalogue_detail.htm?csnumber=50516)
- <span id="page-8-9"></span>DMTF DSP0004, *Common Information Model (CIM) Infrastructure Specification 2.7*,
- [http://www.dmtf.org/standards/published\\_documents/DSP0004\\_2.7.pdf](http://www.dmtf.org/standards/published_documents/DSP0004_2.7.pdf)
- <span id="page-8-6"></span> DMTF DSP0230, *WS-CIM Mapping Specification 1.1*, [http://www.dmtf.org/standards/published\\_documents/DSP0230\\_1.1.pdf](http://www.dmtf.org/standards/published_documents/DSP0230_1.1.pdf)
- <span id="page-8-7"></span>DMTF DSP1041, *Resource Allocation Profile (RAP) 1.1*,
- [http://www.dmtf.org/standards/published\\_documents/DSP1041\\_1.1.pdf](http://www.dmtf.org/standards/published_documents/DSP1041_1.1.pdf)
- DMTF DSP1043, *Allocation Capabilities Profile (ACP) 1.0*,
- [http://www.dmtf.org/standards/published\\_documents/DSP1043\\_1.0.pdf](http://www.dmtf.org/standards/published_documents/DSP1043_1.0.pdf)
- <span id="page-8-8"></span> DMTF DSP1047, Storage Resource Virtualization Profile 1.0, [http://www.dmtf.org/standards/published\\_documents/DSP1047\\_1.0.pdf](http://www.dmtf.org/standards/published_documents/DSP1047_1.0.pdf)
- <span id="page-8-3"></span> DMTF DSP8023, *Open Virtualization Format (OVF) 2 XML Schema*, <http://schemas.dmtf.org/ovf/envelope/2/dsp8023.xsd>
- DMTF DSP8049, *Network Port Profile XML Schema,* <http://schemas.dmtf.org/ovf/networkportprofile/1/dsp8049.xsd>
- <span id="page-8-4"></span> IETF RFC1738, T. Berners-Lee, *Uniform Resource Locators (URL)*, December 1994, <http://tools.ietf.org/html/rfc1738>
- <span id="page-8-5"></span> IETF RFC1952, P. Deutsch, *GZIP file format specification version 4.3*, May 1996, <http://tools.ietf.org/html/rfc1952>
- IETF Standard 68, *Augmented BNF for Syntax Specifications: ABNF*,
- <http://tools.ietf.org/html/rfc5234>

- <span id="page-9-2"></span> IETF RFC2616, R. Fielding et al, *Hypertext Transfer Protocol – HTTP/1.1*, June 1999, <http://tools.ietf.org/html/rfc2616>
- <span id="page-9-1"></span> IETF Standard 66, *Uniform Resource Identifiers (URI): Generic Syntax*, <http://tools.ietf.org/html/rfc3986>
- ISO 9660, 1988 Information processing-Volume and file structure of CD-ROM for information interchange, [http://www.iso.org/iso/iso\\_catalogue/catalogue\\_tc/catalogue\\_detail.htm?csnumber=17505](http://www.iso.org/iso/iso_catalogue/catalogue_tc/catalogue_detail.htm?csnumber=17505)
- ISO, ISO/IEC Directives, Part 2, *Rules for the structure and drafting of International Standards*, <http://isotc.iso.org/livelink/livelink.exe?func=ll&objId=4230456&objAction=browse&sort=subtype>
- W3C, *[XML Schema Part 1: Structures Second Edition.](http://www.w3.org/TR/2004/REC-xmlschema-1-20041028/)* 28 October 2004. W3C Recommendation. URL: <http://www.w3.org/TR/2004/REC-xmlschema-1-20041028/>
- W3C, *[XML Schema Part 2: Datatypes Second Edition.](http://www.w3.org/TR/2004/REC-xmlschema-2-20041028/)* 28 October 2004. W3C Recommendation. URL: <http://www.w3.org/TR/2004/REC-xmlschema-2-20041028/>
- XML Encryption Syntax and Processing Version 1.1, 13 March 2012, W3C Candidate Recommendation <http://www.w3.org/TR/2012/CR-xmlenc-core1-20120313/>
- FIPS 180-2: Secure Hash Standard (SHS) <http://csrc.nist.gov/publications/fips/fips180-2/fips180-2withchangenotice.pdf>

## <span id="page-9-0"></span>**3 Terms and Definitions**

- For the purposes of this document, the following terms and definitions apply.
- **3.1**
- **can**
- used for statements of possibility and capability, whether material, physical, or causal
- **3.2**
- **cannot**
- used for statements of possibility and capability, whether material, physical, or causal
- **3.3**
- **conditional**
- indicates requirements to be followed strictly to conform to the document when the specified conditions
- are met
- **3.4**
- **mandatory**
- indicates requirements to be followed strictly to conform to the document and from which no deviation is permitted
- **3.5**
- **may**
- indicates a course of action permissible within the limits of the document
- **3.6**
- **need not**
- indicates a course of action permissible within the limits of the document

<span id="page-10-0"></span>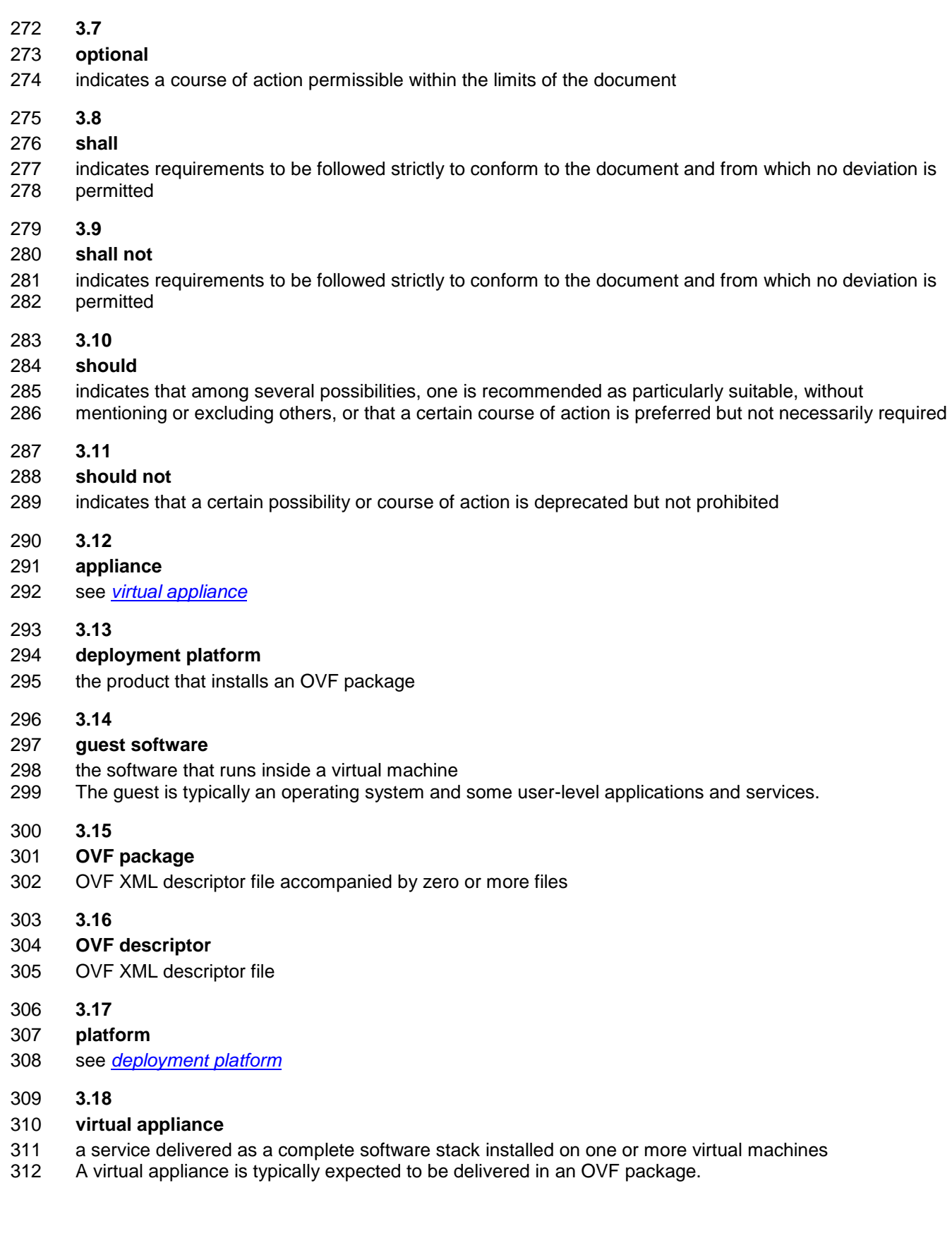

<span id="page-11-3"></span>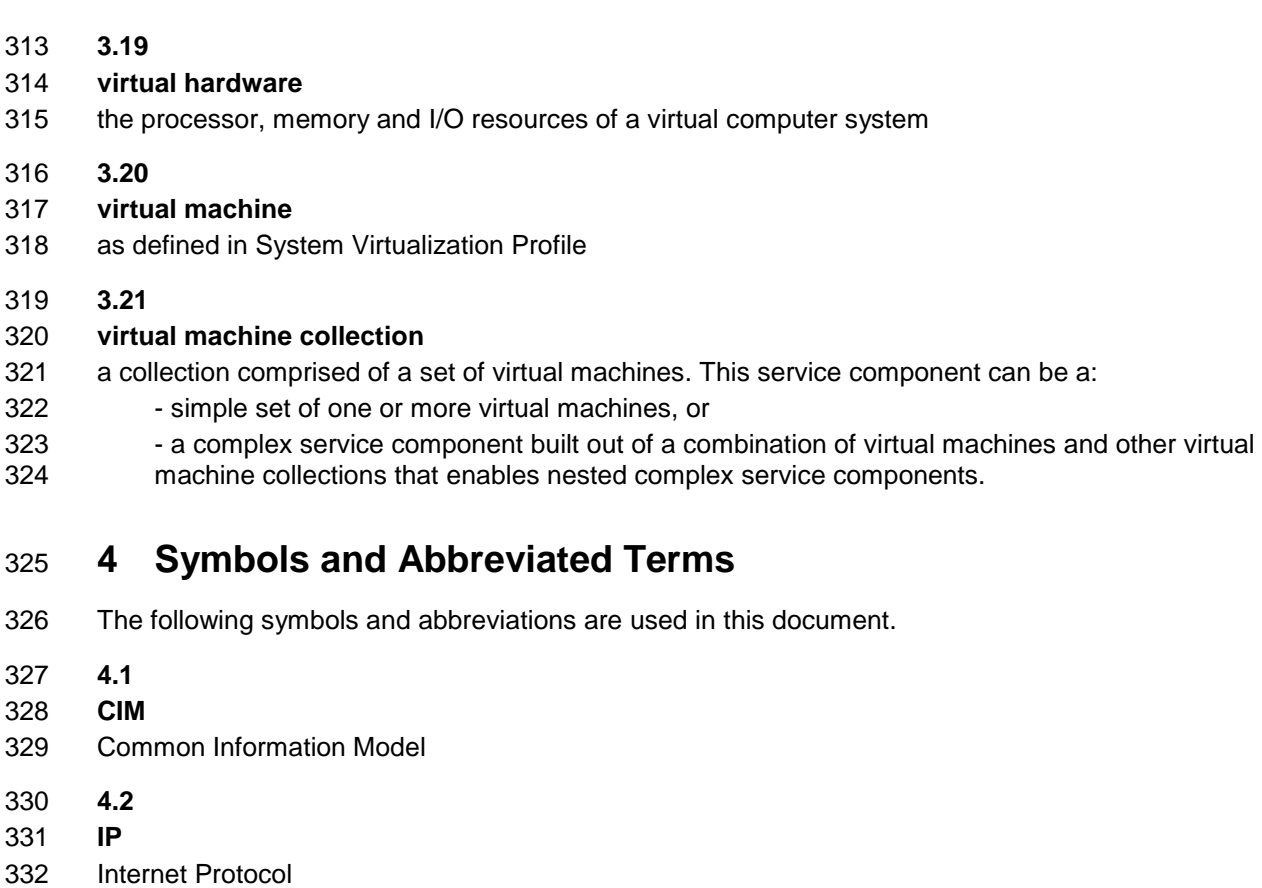

- <span id="page-11-0"></span>**4.3**
- **OVF**
- Open Virtualization Format
- **4.4**
- **VM**
- <span id="page-11-1"></span>Virtual Machine

# **5 OVF Packages**

## <span id="page-11-2"></span>**5.1 OVF Package Structure**

- An OVF package shall consist of the following files:
- 342 one OVF descriptor with extension . ovf
- 343 zero or one OVF manifest with extension . mf
- **zero or one OVF certificate with extension** .cert
- 345 zero or more disk image files
- 346 zero or more additional resource files, such as ISO images
- 347 The file extensions . ovf, . mf and . cert shall be used.

348 EXAMPLE 1: The following list of files is an example of an OVF package:<br>349 package.ovf

349 package.ovf<br>350 package.mf package.mf

351 de-DE-resources.xml

352 vmdisk1.vmdk<br>353 vmdisk2.vhd 353 vmdisk2.vhd

354 resource.iso

355 An OVF package can be stored as either a single unit or a set of files, as described in [5.3](#page-13-1) and [5.4.](#page-14-0) Both 356 modes shall be supported.

357 An OVF package may have a manifest file containing the SHA digests of individual files in the package. 358 OVF packages authored according to this version of the specification shall use SHA256 digests; older 359 OVF packages are allowed to use SHA1. The manifest file shall have an extension .  $m_f$  and the same 360 base name as the . ovf file and be a sibling of the . ovf file. If the manifest file is present, a consumer of 361 the OVF package shall verify the digests by computing the actual SHA digests and comparing them with 362 the digests listed in the manifest file. The manifest file shall contain SHA digests for all distinct files 363 referenced in the References element of the OVF descriptor, see clause [7.1,](#page-16-0) and for no other files.

364 The syntax definitions below use ABNF with the exceptions listed in [ANNEX A.](#page-52-0)

```
365 The format of the manifest file is as follows:<br>366 manifest file = *( file digest)
366 manifest_file = *( file_digest)<br>367 file digest = algorithm "(" fi
          file digest = algorithm "(" file name ")" "=" sp digest nl
\frac{368}{369} algorithm = "SHA1" | "SHA256"<br>\frac{369}{369} digest = *(hex-digit)
          diaest = *( hex-digit )
370 hex-digit = "0" | "1" | "2" | "3" | "4" | "5" | "6" | "7" | "8" | "9" | "a" |
371 "b" | "c" | "d" | "e" | "f"<br>372 sp = \frac{1}{8} = \frac{1}{8} + 20
          sp = <math>\frac{8}{2}x20</math>373 n1 = %x0A374 EXAMPLE 2: The following example show the partial contents of a manifest file:<br>375 | SHA256 (package.ovf) = 9902cc5ec4f4a00cabbff7b60d039263587ab430
         375 SHA256(package.ovf)= 9902cc5ec4f4a00cabbff7b60d039263587ab430d5fbdbc5cd5e8707391c90a4
376 SHA256(vmdisk.vmdk)= aab66c4d70e17cec2236a651a3fc618cafc5ec6424122904dc0b9c286fce40c2
377 An OVF package may be signed by signing the manifest file. The digest of the manifest file is stored in a 
378 certificate file with extension .cert file along with the base64-encoded X.509 certificate. The .cert file 
379 shall have the same base name as the . ovf file and be a sibling of the . ovf file. A consumer of the OVF
380 package shall verify the signature and should validate the certificate. The format of the certificate file shall 
381 be as follows:<br>382 certifical
          certificate file = manifest digest certificate part
383 manifest digest = algorithm "(" file name ")" "=" sp signed digest nl
384 algorithm = "SHA1" | "SHA256"
385 signed digest = *( hex-digit)
386 certificate_part = certificate_header certificate_body certificate_footer<br>387 certificate_header = "-----BEGIN_CERTIFICATE-----" nl
387 certificate_header = "-----BEGIN CERTIFICATE-----" nl<br>388 certificate footer = "-----END CERTIFICATE-----" nl
388 certificate_footer = "-----END CERTIFICATE-----" nl<br>389 certificate_body = base64-encoded-certificate_nl
389 certificate_body = base64-encoded-certificate nl
                                    ; base64-encoded-certificate is a base64-encoded X.509
391 391 1991 1992 1992 1993 1993 1993 1993 1993 1993 1993 1999 1999 1999 1999 1999 1999 1999 1999 1999 1999 1999 1999 1999 1999 1999 1999 1999 1999 1999 1999 1
392 hex-digit = "0" | "1" | "2" | "3" | "4" | "5" | "6" | "7" | "8" | "9" | "a"
393 | "b" | "c" | "d" | "e" | "f" 
394 sp = x20<br>395 n1 = x0Anl = <sup>8</sup>x0A
```
396 EXAMPLE 3: The following list of files is an example of a signed OVF package:<br>397 backage.ovf

397 package.ovf<br>398 package.mf package.mf

package.cert

- 400 de-DE-resources.xml<br>401 vmdisk1.vmdk
- vmdisk1.vmdk

402 vmdisk2.vmdk<br>403 resource.iso

resource.iso

404 EXAMPLE 4: The following example shows the contents of a sample OVF certification file, where the SHA1 digest 405 405 of the manifest file has been signed with a 512 bit key:<br>406 SHA1 (package.mf) = 7f4b8efb8fe20c06df1db68281a63f1b08

```
406 SHA1(package.mf)= 7f4b8efb8fe20c06df1db68281a63f1b088e19dbf00e5af9db5e8e3e319de
407 7019db88a3bc699bab6ccd9e09171e21e88ee20b5255cec3fc28350613b2c529089
408 -----BEGIN CERTIFICATE-----<br>409 MIIBgjCCASwCAQQwDQYJKoZIhvc
409 MIIBgjCCASwCAQQwDQYJKoZIhvcNAQEEBQAwODELMAKGA1UEBhMCQVUxDDAKBgNV<br>410 BAgTA1FMRDEbMBkGA1UEAxMSU1NMZWF5L3JzYSB0ZXN0IENBMB4XDTk1MTAwOTIz
410 BAgTA1FMRDEbMBkGA1UEAxMSU1NMZWF5L3JzYSB0ZXN0IENBMB4XDTk1MTAwOTIz<br>411 MzIwNVoXDTk4MDcwNTIzMzIwNVowYDELMAkGA1UEBhMCOVUxDDAKBqNVBAqTA1FM
411 MzIwNVoXDTk4MDcwNTIzMzIwNVowYDELMAkGA1UEBhMCQVUxDDAKBgNVBAgTA1FM<br>412 RDEZMBcGA1UEChMOTWluY29tIFB0eS4qTHRkLjELMAkGA1UECxMCO1MxGzAZBqNV
        412 RDEZMBcGA1UEChMQTWluY29tIFB0eS4gTHRkLjELMAkGA1UECxMCQ1MxGzAZBgNV
413 BAMTElNTTGVheSBkZW1vIHNlcnZlcjBcMA0GCSqGSIb3DQEBAQUAA0sAMEgCQQC3
414 LCXcScWua0PFLkHBLm2VejqpA1F4RQ8q0VjRiPafjx/Z/aWH3ipdMVvuJGa/wFXb
415 /nDFLDlfWp+oCPwhBtVPAgMBAAEwDQYJKoZIhvcNAQEEBQADQQArNFsihWIjBzb0
416 DcsU0BvL2bvSwJrPEqFlkDq3F4M6EgutL9axEcANWgbbEdAvNJD1dmEmoWny27Pn<br>417 Ims6ZOZB
417 Ims6ZOZB<br>418 -----END
        -----END CERTIFICATE-----
```
The manifest and certificate files, when present, shall not be included in the References section of the

OVF descriptor (see [7.1\)](#page-16-0). This ensures that the OVF descriptor content does not depend on whether the

OVF package has a manifest or is signed, and the decision to add a manifest or certificate to a package

can be deferred to a later stage.

423 The file extensions .mf and .cert may be used for other files in an OVF package, as long as they do not occupy the sibling URLs or path names where they would be interpreted as the package manifest or certificate.

## <span id="page-13-0"></span>**5.2 Virtual Disk Formats**

 OVF does not require any specific disk format to be used, but to comply with this specification the disk format shall be given by a URI which identifies an unencumbered specification on how to interpret the disk format. The specification need not be machine readable, but it shall be static and unique so that the URI may be used as a key by software reading an OVF package to uniquely determine the format of the disk. The specification shall provide sufficient information so that a skilled person can properly interpret the disk format for both reading and writing of disk data. The URI should be resolvable.

## <span id="page-13-1"></span>**5.3 Distribution as a Single File**

- An OVF package may be stored as a single file using the TAR format. The extension of that file shall be 435 . ova (open virtual appliance or application).
- EXAMPLE: The following example shows a sample filename for an OVF package of this type:
- 437 D:\virtualappliances\myapp.ova
- For OVF packages stored as single file, all file references in the OVF descriptor shall be relative-path
- references and shall point to files included in the TAR archive. Relative directories inside the archive are
- allowed, but relative-path references shall not contain ".." dot-segments.
- Ordinarily, a TAR extraction tool would have to scan the whole archive, even if the file requested is found
- at the beginning, because replacement files can be appended without modifying the rest of the archive.
- Entries in an OVF TAR file shall exist only once.

- In addition, the entries shall be in one of the following orders inside the archive:
- 1) OVF descriptor
- 2) The remaining files shall be in the same order as listed in the References section (see 7.1). Note that any external string resource bundle files for internationalization shall be first in the References section (see clause 10).
- 
- 1) OVF descriptor
- 2) OVF manifest
- 3) OVF certificate
- 4) The remaining files shall be in the same order as listed in the References section (see [7.1\)](#page-16-0). Note that any external string resource bundle files for internationalization shall be first in the References section (see clause [10\)](#page-47-0).
- 
- 1) OVF Descriptor
- 2) The remaining files shall be in the same order as listed in the References section (see [7.1\)](#page-16-0). Note that any external string resource bundle files for internationalization shall be first in the References section (see clause [10\)](#page-47-0).
- 3) OVF manifest
- 4) OVF certificate

 For deployment, the ordering restriction ensures that it is possible to extract the OVF descriptor from an OVF TAR file without scanning the entire archive. For generation, the ordering restriction ensures that an OVF TAR file can easily be generated on-the-fly. The restrictions do not prevent OVF TAR files from being created using standard TAR packaging tools.

 The TAR format used shall comply with the USTAR (Uniform Standard Tape Archive) format as defined by the [ISO/IEC/IEEE 9945:2009.](#page-8-2)

## <span id="page-14-0"></span>**5.4 Distribution as a Set of Files**

- An OVF package can be made available as a set of files, for example on a standard Web server.
- 471 EXAMPLE: An example of an OVF package as a set of files on Web server follows:<br>472 http://mywebsite/virtualappliances/package.ovf
- <http://mywebsite/>virtualappliances/package.ovf<br>473 http://mywebsite/virtualappliances/vmdisk1.vmd
- <http://mywebsite/>virtualappliances/vmdisk1.vmdk
- <http://mywebsite/>virtualappliances/vmdisk2.vmdk
- <http://mywebsite/>virtualappliances/resource.iso
- <span id="page-14-1"></span><http://mywebsite/>virtualappliances/de-DE-resources.xml

## **6 OVF Descriptor**

 The OVF descriptor contains the metadata about the package and its contents. This is an extensible XML document for encoding information, such as product details, virtual hardware requirements, and licensing.

- 
- The DMTF DSP8023 schema definition file for the OVF descriptor contains the elements and attributes.
- The OVF descriptor shall validate with the DMTF [DSP8023.](#page-8-3)

- 483 Clauses [7,](#page-15-0) [8,](#page-20-0) and [9,](#page-27-0) describe the semantics, structure, and extensibility framework of the OVF descriptor.
- 484 These clauses are not a replacement for reading the schema definitions, but they complement the
- 485 schema definitions.
- 486 The XML namespaces used in this specification are listed in [Table 1.](#page-15-1) The choice of any namespace prefix 487 is arbitrary and not semantically significant.

<span id="page-15-1"></span>

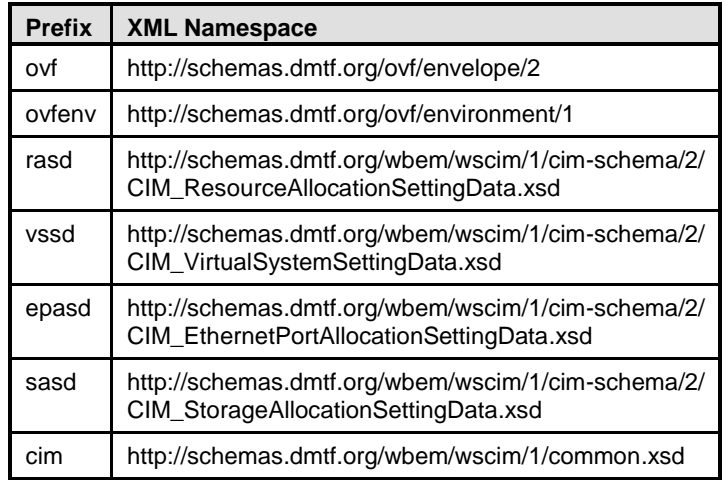

## 488 **Table 1 – XML Namespace Prefixes**

## <span id="page-15-0"></span>489 **7 Envelope Element**

490 The Envelope element describes all metadata for the virtual machines (including virtual hardware), as 491 well as the structure of the OVF package itself.

492 The outermost level of the envelope consists of the following parts:

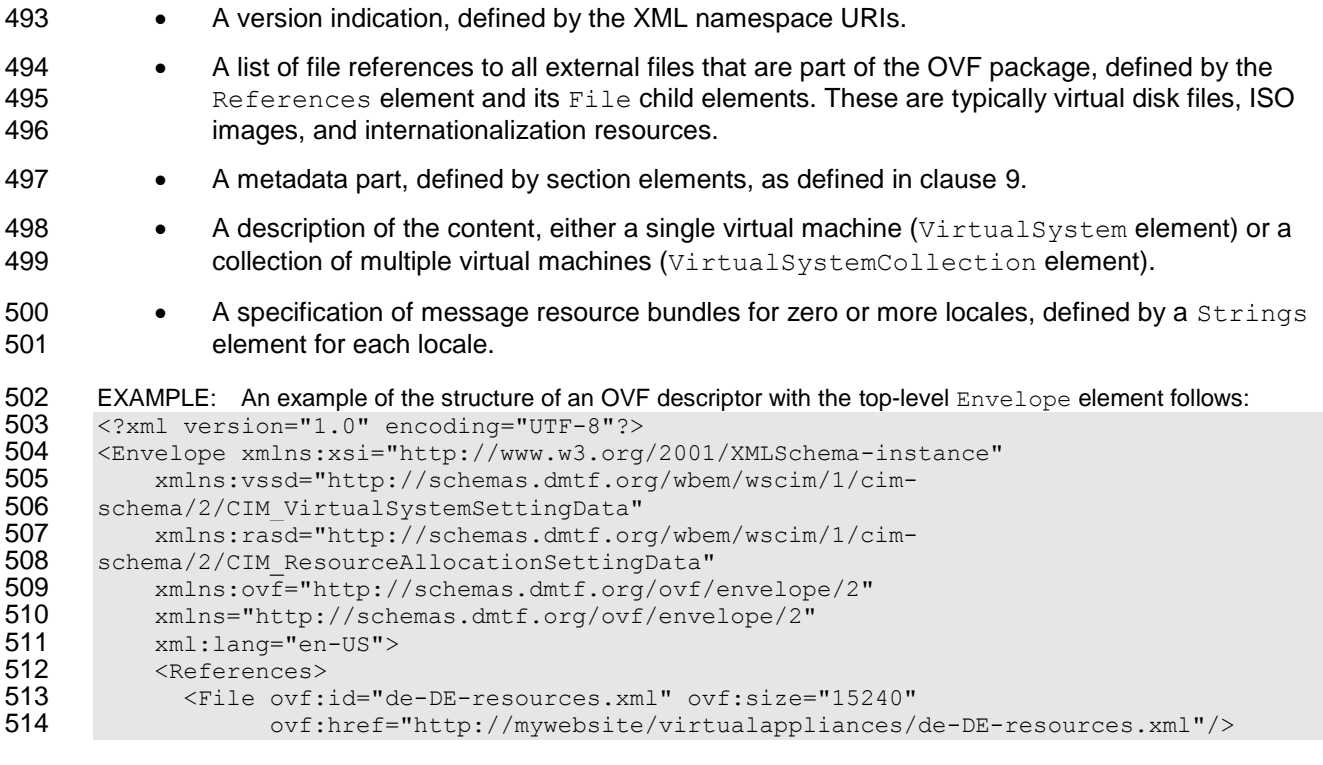

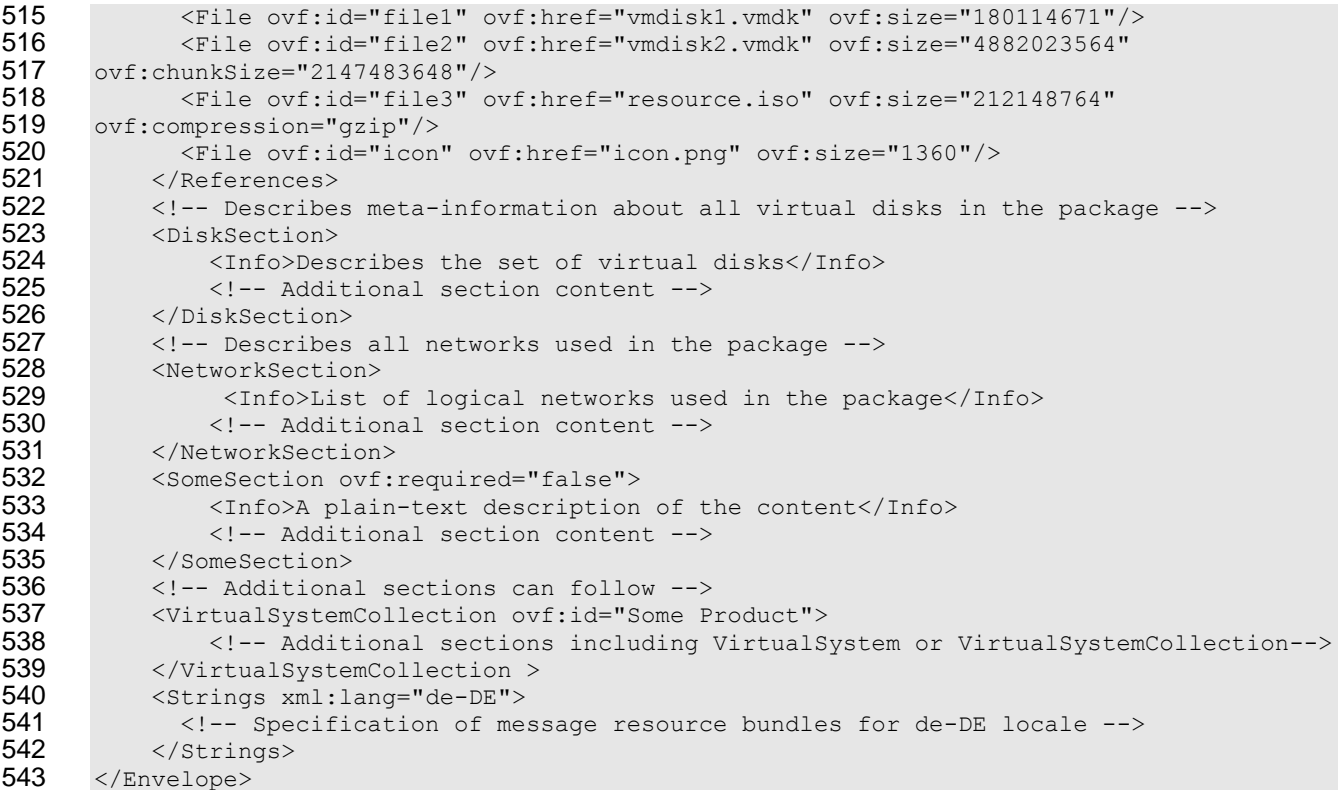

544 The optional  $xml:$  lang attribute on the  $Envelope$  element shall specify the default locale for messages 545 in the descriptor. The optional  $Strings$  elements shall contain string resource bundles for different locales. See clause [10](#page-47-0) for more details on internationalization support.

## <span id="page-16-0"></span>**7.1 File References**

 The file reference part defined by the References element allows a tool to easily determine the integrity of an OVF package without having to parse or interpret the entire structure of the descriptor. Tools can safely manipulate (for example, copy or archive) OVF packages with no risk of losing files.

 External string resource bundle files for internationalization shall be placed first in the References element, see clause [10](#page-47-0) for details.

553 Each File element in the reference part shall be given an identifier using the  $ovf$ : id attribute. The identifier shall be unique inside an OVF package. Each File element shall be specified using the 555 ovf:href attribute, which shall contain a URL. Relative-path references and the URL schemes "file", 556 "http", and "https" shall be supported, see [RFC1738](#page-8-4) and [RFC3986.](#page-9-1) Other URL schemes should not 557 be used. If no URL scheme is specified, the value of the  $ovf$ : hxef attribute shall be interpreted as a path name of the referenced file relative to the location of the OVF descriptor itself. The relative path 559 name shall use the syntax of relative-path references in [RFC3986.](#page-9-1) The referenced file shall exist. Two 560 different File elements shall not reference the same file with their  $ovf$ : href attributes.

561 The size of the referenced file may be specified using the  $\text{ovf}$ : size attribute. The unit of this attribute 562 shall be bytes. If present, the value of the  $ovf:size$  attribute should match the actual size of the referenced file.

564 Each file referenced by a  $File$  element may be compressed using gzip (see [RFC1952\).](#page-8-5) When a  $File$ 565 element is compressed using gzip, the  $\text{ovf:compression}$  attribute shall be set to " $qzip$ ". Otherwise, 566 the  $ovf:compression$  attribute shall be set to "identity" or the entire attribute omitted. Alternatively,

567 if the href is an HTTP or HTTPS URL, then the compression may be specified by the HTTP server by 568 using the HTTP header Content-Encoding: gzip (see [RFC2616\)](#page-9-2). Using HTTP content encoding in 569 combination with the  $\text{ovf:compression}$  attribute is allowed, but in general does not improve the 570 compression ratio. When compression is used, the  $ovf : size$  attribute shall specify the size of the actual 571 compressed file.

572 Files referenced from the reference part may be split into chunks to accommodate file size restrictions on 573 certain file systems. Chunking shall be indicated by the presence of the  $\text{ovf: chunkSize}$  attribute; the 574 value of ovf: chunkSize shall be the size of each chunk, except the last chunk, which may be smaller.

575 When ovf: chunkSize is specified, the File element shall reference a chunk file representing a chunk 576 of the entire file. In this case, the value of the  $\text{ovf:}$  href attribute specifies only a part of the URL, and 577 the syntax for the URL resolving to the chunk file shall be as follows.

```
578 chunk-url = href-value "." chunk-number
579 chunk-number = 9(decimal-digit)<br>580 decimal-digit = "0" | "1" | "2"
         decimal-digit = "0" | "1" | "2" | "3" | "4" | "5" | "6" | "7" | "8" | "9"
```
581 The syntax is defined in ABNF notation with the exceptions listed in [ANNEX A.](#page-52-0) The href-value shall be 582 the value of the  $ovf:href$  attribute. The chunk-number shall be the 0-based position of the chunk 583 starting with the value 0 and increasing with increments of 1 for each chunk.

584 If chunking is combined with compression, the entire file shall be compressed before chunking and each 585 chunk shall be an equal slice of the compressed file, except for the last chunk which may be smaller.

586 If the OVF package has a manifest file, the file name in the manifest entries shall match the value of the 587 ovf:href attribute for the file, except if the file is split into multiple chunks, in which case the chunk-588 url shall be used, and the manifest file shall contain an entry for each individual chunk. If chunked files 589 are used, the manifest file may contain an entry for the entire file; and if present this digest shall also be 590 verified.

591 EXAMPLE 1: The following example shows different types of file references:

```
592 <File ovf:id="disk1" ovf:href="disk1.vmdk"/>
593 <File ovf:id="disk2" ovf:href="disk2.vmdk" ovf:size="5368709120"
594 ovf:chunkSize="2147483648"/>
       595 <File ovf:id="iso1" ovf:href="resources/image1.iso"/>
596 <File ovf:id="iso2" ovf:href="http://mywebsite/resources/image2.iso"/>
```
597 EXAMPLE 2: The following example shows manifest entries corresponding to the file references above:

```
598 SHA1(disk1.vmdk)= 3e19644ec2e806f38951789c76f43e4a0ec7e233
599 SHA1(disk2.vmdk.000000000)= 4f7158731ff434380bf217da248d47a2478e79d8<br>600 SHA1(disk2.vmdk.000000001)= 12849daeeaf43e7a89550384d26bd437bb8defaf
          600 SHA1(disk2.vmdk.000000001)= 12849daeeaf43e7a89550384d26bd437bb8defaf
601 SHA1(disk2.vmdk.000000002)= 4cdd21424bd9eeafa4c42112876217de2ee5556d
602 SHA1(resources/image1.iso)= 72b37ff3fdd09f2a93f1b8395654649b6d06b5b3<br>603 SHA1(http://mywebsite/resources/image2.iso)=
          SHA1(http://mywebsite/resources/image2.iso)=
604 d3c2d179011c970615c5cf10b30957d1c4c968ad
```
## <span id="page-17-0"></span>605 **7.2 Content Element**

```
606 Virtual machine configurations in an OVF package are represented by a Virtual System or
607 VirtualSystemCollection element. These elements shall be given an identifier using the ovf: id
608 attribute. Direct child elements of a VirtualSystemCollection shall have unique identifiers.
```
609 In the OVF schema, the VirtualSystem and VirtualSystemCollection elements are part of a

```
610 substitution group with the Content element as head of the substitution group. The Content element is
```

```
611 abstract and cannot be used directly. The OVF descriptor shall have one or more Content elements.
```
- 612 The VirtualSystem element describes a single virtual machine and is simply a container of section
- 613 elements. These section elements describe virtual hardware, resources, and product information and are 614 described in detail in clauses [8](#page-20-0) and [9.](#page-27-0)
- 615 An example of a VirtualSystem element structure is as follows:

```
616 <VirtualSystem ovf:id="simple-app"><br>617 <Info>A virtual machine</Info>
617 <Info>A virtual machine</Info>
              618 <Name>Simple Appliance</Name>
619 < SomeSection><br>620 < SomeSection>
                 620 <!-- Additional section content -->
621 </SomeSection>
622 <!-- Additional sections can follow -->
623 </VirtualSystem>
```
624 The VirtualSystemCollection element is a container of multiple VirtualSystem or

625 VirtualSystemCollection elements. Thus, arbitrary complex configurations can be described. The 626 section elements at the VirtualSystemCollection level describe appliance information, properties, 627 resource requirements, and so on, and are described in detail in clause [9.](#page-27-0)

628 An example of a VirtualSystemCollection element structure is as follows:

```
629 <VirtualSystemCollection ovf:id="multi-tier-app">
630 <Info>A collection of virtual machines</Info><br>631 <Name>Multi-tiered Appliance</Name>
631 < Name>Multi-tiered Appliance</Name><br>632 < SomeSection>
632 < SomeSection><br>633 < SomeSection>
633 <!-- Additional section content --> 634 </SomeSection>
             634 </SomeSection>
635 <!-- Additional sections can follow -->
636 <VirtualSystem ovf:id="...">
637 <!-- Additional sections -->
638 </VirtualSystem>
639 <!-- Additional VirtualSystem or VirtualSystemCollection elements can follow-->
640 </VirtualSystemCollection>
```
641 All elements in the Content substitution group contain an Info element and may contain a Name 642 element. The  $Info$  element contains a human readable description of the meaning of this entity. The 643 Name element is an optional localizable display name of the content. See clause [10](#page-47-0) for details on how to

<span id="page-18-0"></span>644 localize the Info and Name element.

## 645 **7.3 Extensibility**

- 646 This specification allows custom meta-data to be added to OVF descriptors in several ways:
- 647 New section elements may be defined as part of the Section substitution group, and used 648 where the OVF schemas allow sections to be present. All subtypes of Section contain an Info 649 element that contains a human readable description of the meaning of this entity. The values of  $650$  Info elements can be used, for example, to give meaningful warnings to users when a section is 651 being skipped, even if the parser does not know anything about the section. See clause [10](#page-47-0) for 652 details on how to localize the Info element.
- 653 The OVF schemas use an open content model, where all existing types may be extended at the 654 end with additional elements. Extension points are declared in the OVF schemas with  $xs:any$ 655 declarations with namespace="##other".
- 656 The OVF schemas allow additional attributes on existing types.

657 Custom extensions shall not use XML namespaces defined in this specification. This applies to both 658 custom elements and custom attributes.

659 On custom elements, a Boolean  $\text{ovf: required attribute specifies whether the information in the$ 

- 660 element is required for correct behavior or optional. If not specified, the  $\text{ovf:}$  required attribute defaults to TRUE. A consumer of an OVF package that detects an extension that is required and that it does not
- understand shall fail.

 For known Section elements, if additional child elements that are not understood are found and the 664 value of their  $\text{ovf: required attribute}$  is TRUE, the consumer of the OVF package shall interpret the entire section as one it does not understand. The check is not recursive; it applies only to the direct children of the Section element. This behavior ensures that older parsers reject newer OVF specifications, unless explicitly instructed not to do so.

On custom attributes, the information in the attribute shall not be required for correct behavior.

```
669 EXAMPLE 1:<br>670 < :-- 0
              670 <!—- Optional custom section example -->
671 <otherns:IncidentTrackingSection ovf:required="false">
672 <Info>Specifies information useful for incident tracking purposes</Info>
673 <br />
SuildSystem>Acme Corporation Official Build System</br />
NulldSystem>
674 <br />
<br />
<br />
<br />
<br />
<br />
<br />
<br />
<br />
<br />
<br />
<br />
<br />
<br />
<br />
<br />
<br />
<br />
<br />
<br />
<br />
<br />
<br />
<br />
<br />
<br />
<br />
<br />
<br />
<br />
<br />
<
                    675 <BuildDate>10-10-2008</BuildDate>
676 </otherns:IncidentTrackingSection>
677 EXAMPLE 2:<br>678 <!-- 0
              678 <!—- Open content example (extension of existing type) -->
```

```
679 <AnnotationSection><br>680 <Info>Specifies
             680 <Info>Specifies an annotation for this virtual machine</Info>
681 <Annotation>This is an example of how a future element (Author) can still be
682 parsed by older clients</Annotation>
683 <!-- AnnotationSection extended with Author element -->
684 <otherns:Author ovf:required="false">John Smith</otherns:Author>
         685 </AnnotationSection>
```
# 686 EXAMPLE 3:<br>687 < : -- <

```
687 <!-- Optional custom attribute example --><br>688 < Network ovf:name="VM network" otherns:des
             688 <Network ovf:name="VM network" otherns:desiredCapacity="1 Gbit/s">
689 <Description>The main network for VMs</Description><br>690 </Network>
             </Network>
```
## <span id="page-19-0"></span>**7.4 Conformance**

 This specification defines three conformance levels for OVF descriptors, with 1 being the highest level of conformance:

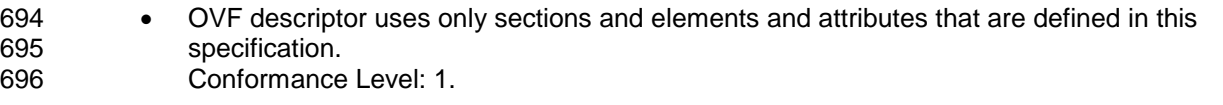

- OVF descriptor uses custom sections or elements or attributes that are not defined in this specification, and all such extensions are optional as defined in [7.3.](#page-18-0) Conformance Level: 2.
- OVF descriptor uses custom sections or elements that are not defined in this specification and at least one such extension is required as defined in [7.3.](#page-18-0) The definition of all required extensions shall be publicly available in an open and unencumbered XML Schema. The complete specification may be inclusive in the XML schema or available as a separate document. Conformance Level: 3.
- The use of conformance level 3 limits portability and should be avoided if at all possible.

 The conformance level is not specified directly in the OVF descriptor but shall be determined by the above rules.

## <span id="page-20-0"></span>708 **8 Virtual Hardware Description**

## <span id="page-20-1"></span>709 **8.1 VirtualHardwareSection**

 Each VirtualSystem element may contain one or more VirtualHardwareSection elements, each of which describes the virtual hardware required by the virtual system. The virtual hardware required by a virtual 712 machine is specified in VirtualHardwareSection elements. This specification supports abstract or incomplete hardware descriptions in which only the major devices are described. The virtualization platform may create additional virtual hardware controllers and devices, as long as the required devices listed in the descriptor are realized.

716

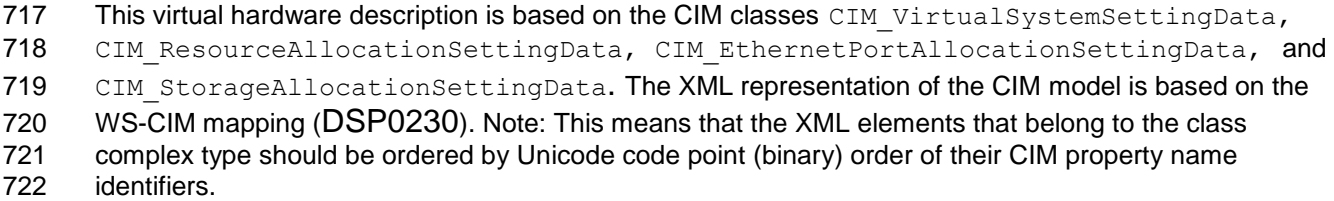

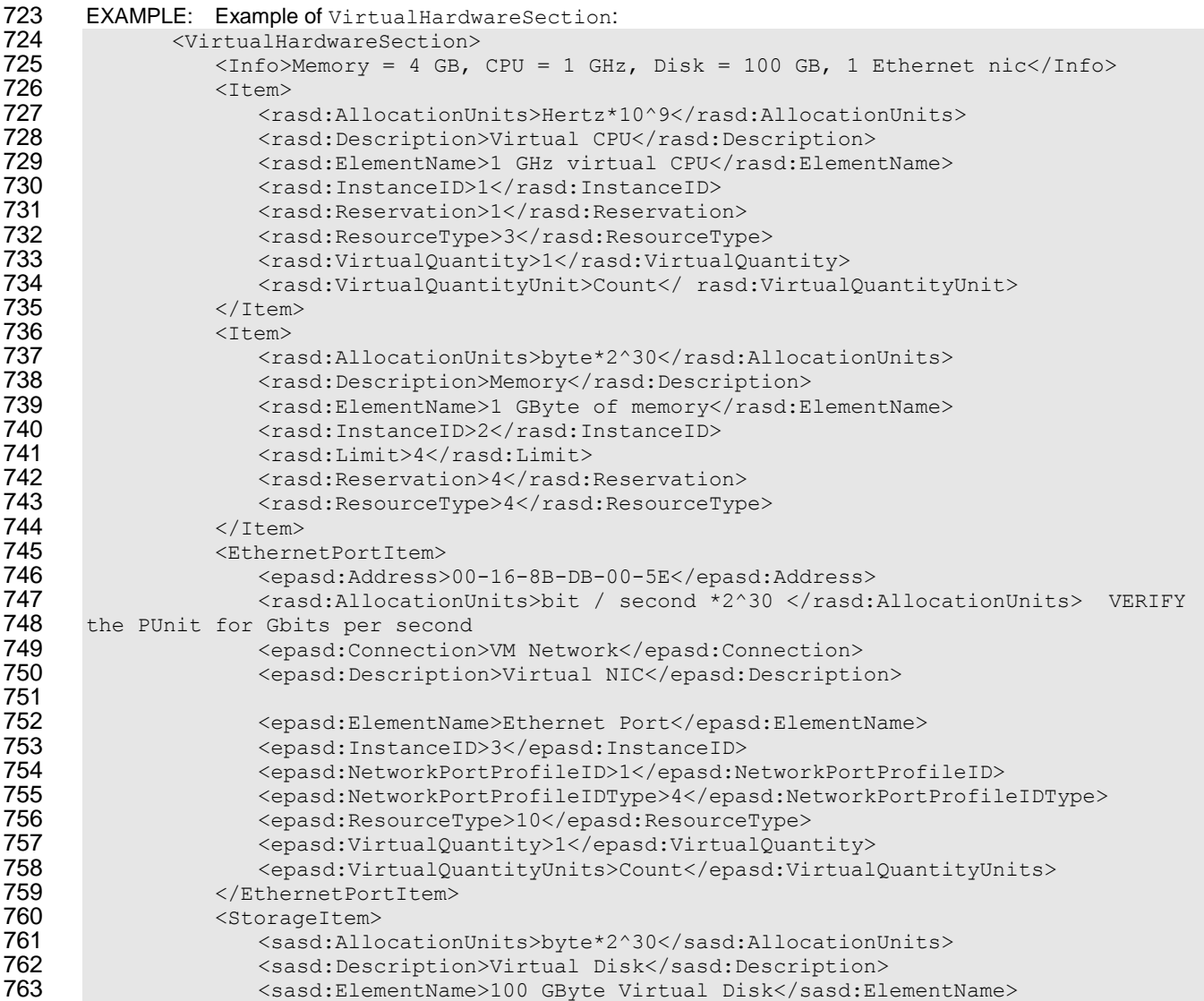

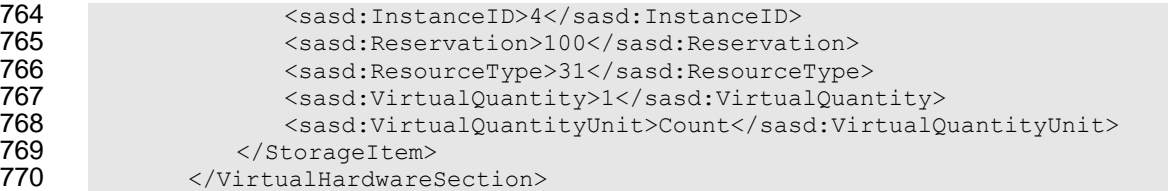

771 A VirtualSystem element shall have a VirtualHardwareSection direct child element.

772 VirtualHardwareSection shall not be a direct child element of a VirtualSystemCollection 773 element and of an Envelope element.

774 Multiple VirtualHardwareSection element occurrences are allowed within a single VirtualSystem 775 element. The consumer of the OVF package should select the most appropriate virtual hardware 776 description for the particular virtualization platform. A Virtual Hardware Section element may contain

777 an  $ovf$ : id attribute which can be used to identify the element. If present the attribute value must be

778 unique within the VirtualSystem.

779 The  $ovf:transport$  attribute specifies the types of transport mechanisms by which properties are passed to the virtual machine in an OVF environment document. This attribute supports a pluggable and extensible architecture for providing guest/platform communication mechanisms. Several transport types may be specified separated by single space character. See [9.5](#page-31-1) for a description of properties and clause [11](#page-49-0) for a description of transport types and OVF environments.

784 A VirtualHardwareSection element contains sub elements that describe virtual system and virtual 785 hardware resources (CPU, memory, network, and storage).

786 A VirtualHardwareSection element shall have zero or one System direct child element, followed by 787 zero or more Item direct child elements, zero or more EthernetPortItem direct child elements, and 788 zero or more StorageItem direct child elements.

789 The System element is an XML representation of the values of one or more properties of the CIM class 790 CIM VirtualSystemSettingData. The vssd:VirtualSystemType, a direct child element of 791 System element, specifies a virtual system type identifier, which is an implementation defined string that 792 uniquely identifies the type of the virtual system. For example, a virtual system type identifier could be 793 vmx-4 for VMware's fourth-generation virtual hardware or  $xen-3$  for Xen's third-generation virtual 794 hardware. Zero or more virtual system type identifiers may be specified separated by single space 795 character. In order for the OVF virtual system to be deployable on a target platform, the virtual machine 796 on the target platform should support at least one of the virtual system types identified in the 797 vssd: VirtualSystemType elements. The virtual system type identifiers specified in 798 vssd: VirtualSystemType elements are expected to be matched against the values of property 799 VirtualSystemTypesSupported of CIM class CIM\_VirtualSystemManagementCapabilities. 800 The virtual hardware characteristics are described as a sequence of Item elements. The Item element

801 is an XML representation of an instance of the CIM class CIM ResourceAllocationSettingData. 802 The element can describe all memory and CPU requirements as well as virtual hardware devices.

803 Multiple device subtypes may be specified in an  $I$ tem element, separated by a single space character.

804 EXAMPLE:

805 <rasd:ResourceSubType>buslogic lsilogic</rasd:ResourceSubType>

806 The network hardware characteristics are described as a sequence of EthernetPortItem elements.

807 The EthernetPortItem element is an XML representation of the values of one or more properties of 808 the CIM class CIM\_EthernetPortAllocationSettingData.

- 809 The storage hardware characteristics are described as a sequence of StorageItem elements. The
- 810 StorageItem element is an XML representation of the values of one or more properties of the CIM class 811 CIM StorageAllocationSettingData.
- <span id="page-22-0"></span>

## 812 **8.2 Extensibility**

- 813 The optional ovf: required attribute on the Item, Ethernet PortItem, or StorageItem
- 814 element specifies whether the realization of the element (for example, a CD-ROM or USB controller) is
- 815 required for correct behavior of the quest software. If not specified, ovf: required defaults to TRUE.
- 816 On child elements of the Item, EthernetPortItem, or StorageItem element, the optional
- 817 Boolean attribute  $\text{ovf: required}$  shall be interpreted, even though these elements are in a different
- 818 RASD WS-CIM namespace. A tool parsing an  $I$ tem element should act according to [Table 2.](#page-22-2)
- 

819 **Table 2 – Actions for Child Elements with** ovf:required **Attribute**

<span id="page-22-2"></span>

| <b>Child Element</b> | ovf: required Attribute Value | <b>Action</b>                                                |
|----------------------|-------------------------------|--------------------------------------------------------------|
| <b>Known</b>         | TRUE or not specified         | Shall interpret Item,<br>EthernetPortItem, or<br>StorageItem |
| Known                | <b>FALSE</b>                  | Shall interpret Item,<br>EthernetPortItem, or<br>StorageItem |
| <b>Unknown</b>       | TRUE or not specified         | Shall fail Item,<br>EthernetPortItem, or<br>StorageItem      |
| <b>Unknown</b>       | <b>FALSE</b>                  | Shall ignore Child Element                                   |

## <span id="page-22-1"></span>820 **8.3 Virtual Hardware Elements**

- 821 The element type of the Item element in a VirtualHardwareSection element is
- 822 CIM ResourceAllocationSettingData Type as defined in [http://schemas.dmtf.org/wbem/wscim/1/cim-](http://schemas.dmtf.org/wbem/wscim/1/cim-schema/2/CIM_ResourceAllocationSettingData.xsd)823 [schema/2/CIM\\_ResourceAllocationSettingData.xsd.](http://schemas.dmtf.org/wbem/wscim/1/cim-schema/2/CIM_ResourceAllocationSettingData.xsd)
- 824 The child elements of Item represent the values of one or more properties exposed by the
- 825 CIM ResourceAllocationSettingData class. They have the semantics of defined settings as
- 826 defined in [DSP1041,](#page-8-7) any profiles derived from [DSP1041](#page-8-7) for specific resource types, and this document.
- 827 EXAMPLE: The following example shows a description of memory size:

```
828 <Item><br>829 <Item>
              829 <rasd:AllocationUnits>byte * 2^20</rasd:AllocationUnits>
830 < rasd:Description>Memory Size</rasd:Description>
831 <rasd:ElementName>256 MB of memory</rasd:ElementName><br>832 <rasd:InstanceID>2</rasd:InstanceID>
              832 <rasd:InstanceID>2</rasd:InstanceID>
833 <rasd:ResourceType>4</rasd:ResourceType>
834 <rasd:VirtualQuantity>256</rasd:VirtualQuantity>
835 </Item>
```
- 836 The element type of the EthernetPortItem element in a VirtualHardwareSection element is
- 837 CIM EthernetPortAllocationSettingData Type as defined in [http://schemas.dmtf.org/wbem/wscim/1/cim](http://schemas.dmtf.org/wbem/wscim/1/cim-schema/2/CIM_EthernetPortAllocationSettingData.xsd)838 [schema/2/CIM\\_EthernetPortAllocationSettingData.xsd.](http://schemas.dmtf.org/wbem/wscim/1/cim-schema/2/CIM_EthernetPortAllocationSettingData.xsd)
- 839 The child elements represent the values of one or more properties exposed by the
- 840 CIM EthernetPortAllocationSettingData class. They have the semantics of defined settings as

- 841 defined in [DSP1050,](#page-73-1) any profiles derived from [DSP1050](#page-73-1) for specific Ethernet port resource types, and
- 842 this document.
- 843 EXAMPLE: The following example shows a description of a virtual Ethernet adapter:

```
844 <EthernetPortItem><br>845 <epasd:Address>
                845 <epasd:Address>00-16-8B-DB-00-5E</epasd:Address>
846 <epasd:Connection>VM Network</epasd:Connection>847 <epasd:Description>Virtual NIC</epasd:Description>
                847 <epasd:Description>Virtual NIC</epasd:Description>
848 <epasd:ElementName>Ethernet Port 1</epasd:ElementName>
849 <epasd:InstanceID>3</epasd:InstanceID>850 <epasd:NetworkPortProfileID>1</epasd:N
                850 <epasd:NetworkPortProfileID>1</epasd:NetworkPortProfileID>
851 <epasd:NetworkPortProfileIDType>4</epasd:NetworkPortProfileIDType><br>852 <epasd:VirtualOuantityUnits>1</epasd:VirtualOuantityUnits>
                852 <epasd:VirtualQuantityUnits>1</epasd:VirtualQuantityUnits>
853 </EthernetPortItem>
```
854 The element type of the StorageItem element in a VirtualHardwareSection element is

855 CIM\_StorageAllocationSettingData\_Type as defined in [http://schemas.dmtf.org/wbem/wscim/1/cim-](http://schemas.dmtf.org/wbem/wscim/1/cim-schema/2/CIM_StorageAllocationSettingData.xsd)856 [schema/2/CIM\\_StorageAllocationSettingData.xsd.](http://schemas.dmtf.org/wbem/wscim/1/cim-schema/2/CIM_StorageAllocationSettingData.xsd)

- 857 The child elements represent the values of one or more properties exposed by the
- 858 CIM StorageAllocationSettingData class. They have the semantics of defined settings as defined
- 859 in [DSP1047,](#page-8-8) any profiles derived from [DSP1047](#page-8-8) for specific storage resource types, and this document.
- 860 EXAMPLE: The following example shows a description of a virtual storage:

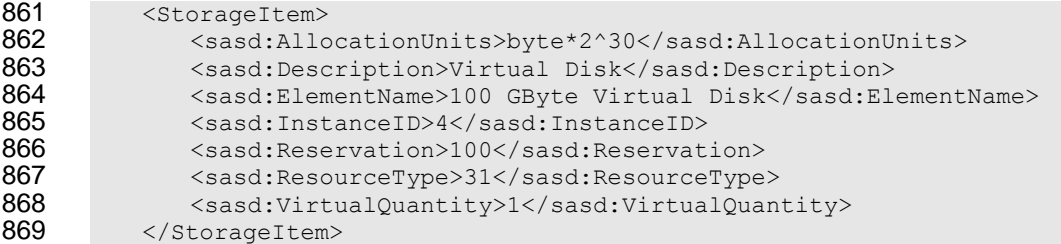

870 The Description element is used to provide additional metadata about the Item, EthernetPortItem, or 871 StorageItem element itself. This element enables a consumer of the OVF package to provide descriptive 872 information about all items, including items that were unknown at the time the application was written.

873 The Caption, Description and ElementName elements are localizable using the  $ovf: msgid$ 874 attribute from the OVF envelope namespace. See clause [10](#page-47-0) for more details on internationalization 875 support.

876 The optional  $\text{ovf:} \text{configuration}$  attribute contains a list of configuration names. See [9.8](#page-36-0) on

- 877 deployment options for semantics of this attribute. The optional  $\sigma v f$ : bound attribute is used to specify 878 ranges; see [8.4.](#page-25-0)
- 879 Devices such as disks, CD-ROMs, and networks need a backing from the deployment platform. The 880 requirements on a backing are either specified using the HostResource or the Connection element.
- 881 For an Ethernet adapter, a logical network name is specified in the Connection element. Ethernet 882 adapters that refer to the same logical network name within an OVF package shall be deployed on the 883 same network.

884 The HostResource element is used to refer to resources included in the OVF descriptor as well as 885 logical devices on the deployment platform. Values for HostResource elements referring to resources 886 included in the OVF descriptor are formatted as URIs as specified in [Table 3.](#page-24-0)

## 887 **Table 3 – HostResource Element**

<span id="page-24-0"></span>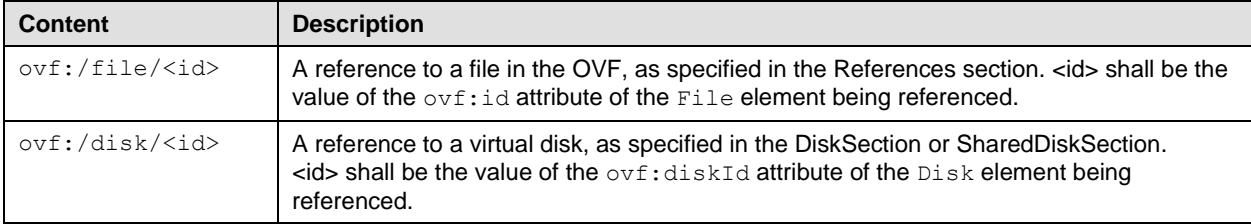

888 If no backing is specified for a device that requires a backing, the deployment platform shall make an 889 appropriate choice, for example, by prompting the user. More than one backing for a device shall not be

890 specified.

891 [Table 4](#page-24-1) gives a brief overview on how elements from rasd, epasd, and sasd namespaces are used to 892 describe virtual devices and controllers.

#### 893 **Table 4 – Elements for Virtual Devices and Controllers**

<span id="page-24-1"></span>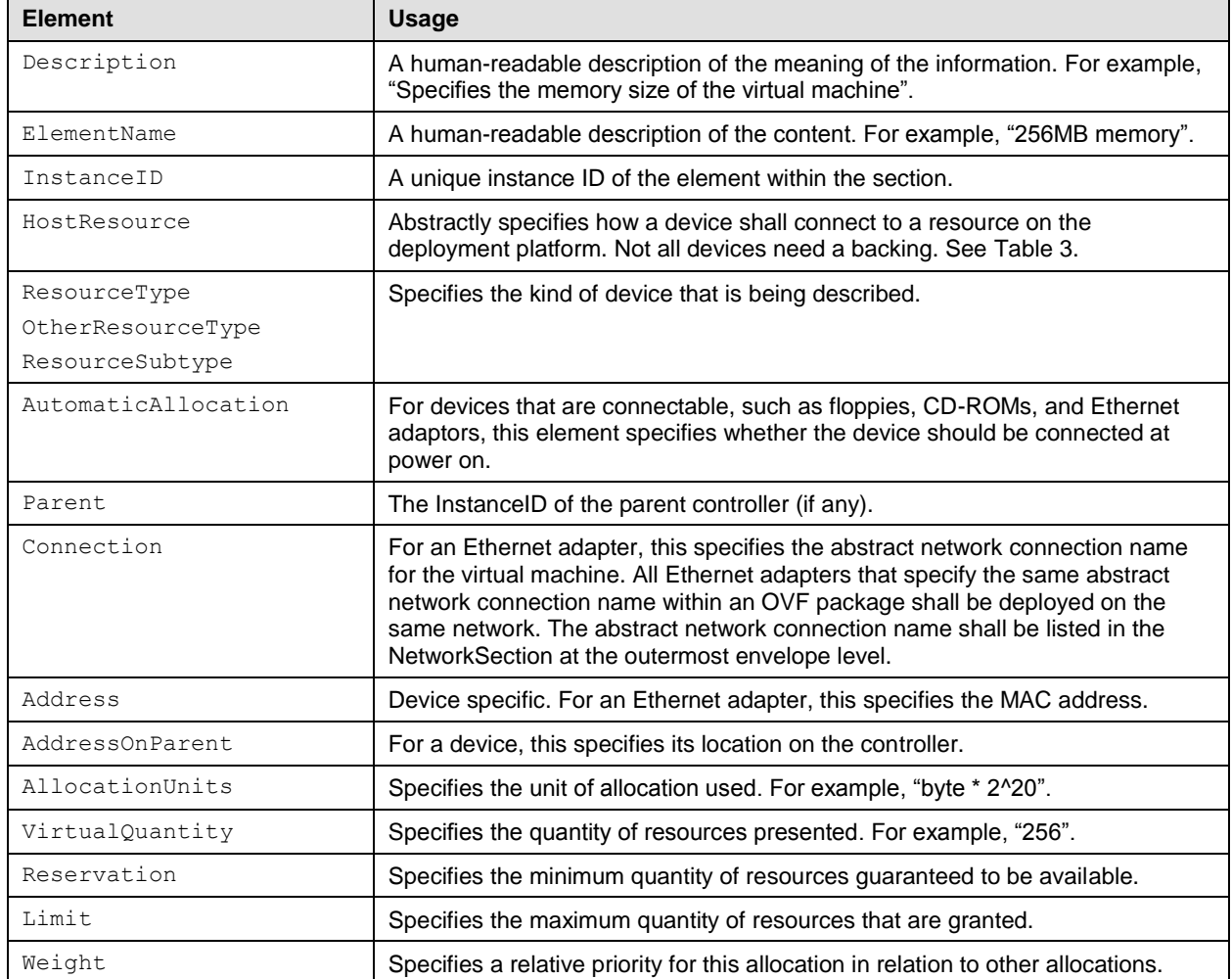

894 Only fields directly related to describing devices are mentioned. Refer to the CIM MOF for a complete

895 description of all fields, each field corresponds to the identically named property in the

896 CIM ResourceAllocationSettingData class or a class derived from it.

## <span id="page-25-0"></span>897 **8.4 Ranges on Elements**

898 The optional  $\text{ovf:bound}$  attribute may be used to specify ranges for the Item elements. A range has a 899 minimum, normal, and maximum value, denoted by  $\min$ , normal, and  $\max$ , where  $\min$   $\leq$  normal  $\leq$ 900 max. The default values for min and max are those specified for normal.

901 A platform deploying an OVF package should start with the normal value and adjust the value within the 902 range for ongoing performance tuning and validation.

903 For the Item, EthernetPortItem, and StorageItem elements in VirtualHardwareSection 904 and ResourceAllocationSection elements, the following additional semantics are defined:

- 905 Each Item, EthernetPortItem, or StorageItem element has an optional ovf: bound 906 **attribute. This value may be specified as**  $min, max, or normal$ . The value defaults to normal. If 907 the attribute is not specified or is specified as  $normal$ , then the item shall be interpreted as 908 being part of the regular virtual hardware or resource allocation description.
- 909 **If the**  $\text{ovf}: \text{bound}$  value is specified as either min or max, the item is used to specify the upper 910 or lower bound for one or more values for a given InstanceID. Such an item is called a range 911 marker.
- 912 The semantics of range markers are as follows:
- 913 InstanceID and ResourceType shall be specified, and the ResourceType shall match 914 **other Item elements with the same InstanceID.**
- 915 More than one  $min$  range marker nor more than one  $max$  range marker for a given RASD, 916 **EPASD, or SASD (identified with InstanceID) shall not be specified..**
- 917 An Item, EthernetPortItem, or StorageItem element with a range marker shall have 918 **a corresponding** Item, EthernetPortItem, or StorageItem element without a range 919 **marker, that is, an** Item, EthernetPortItem, and StorageItem element with no 920  $ovf:$  bound attribute or  $ovf:$  bound attribute with value normal. This corresponding item 921 specifies the default value.
- 922 For an Item, EthernetPortItem, and StorageItem element where only a min range 923 marker is specified, the  $max$  value is unbounded upwards within the set of valid values for the 924 property.
- 925 For an Item, EthernetPortItem, and StorageItem where only a max range marker is 926 specified, the min value is unbounded downwards within the set of valid values for the property.
- 927 The default value shall be inside the range.
- 928 Non-integer elements shall not be used in the range markers for RASD, EPASD, or SASD.

```
929 EXAMPLE: The following example shows the use of range markers:
```

```
930 <VirtualHardwareSection>
931 <Info>...</Info><br>932 <Item>
932 <tem><br>933 <tem>
                 933 <rasd:AllocationUnits>byte * 2^20</rasd:AllocationUnits>
934 <rasd:ElementName>512 MB memory size</rasd:ElementName>
935 <rasd:InstanceID>0</rasd:InstanceID>
936 <rasd:ResourceType>4</rasd:ResourceType>
937 <rasd:VirtualQuantity>512</rasd:VirtualQuantity>
938 </Item><br>939 </Item>
               939 <Item ovf:bound="min">
940 <rasd:AllocationUnits>byte * 2^20</rasd:AllocationUnits>
941 <rasd:ElementName>384 MB minimum memory size</rasd:ElementName>
                 <rasd:InstanceID>0</rasd:InstanceID>
```
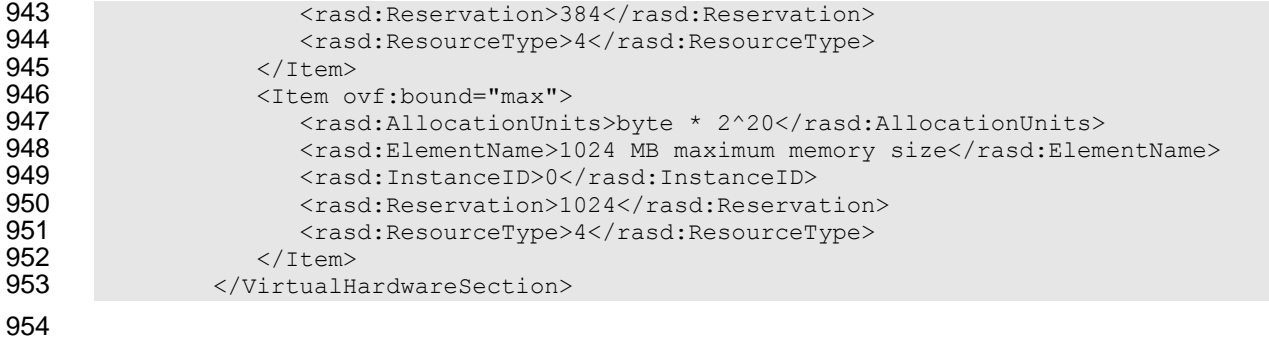

## <span id="page-27-0"></span>955 **9 Core Metadata Sections in version 2**

- 956 [Table 5](#page-27-1) shows the core metadata sections that are defined in the  $\text{ovf}$  namespace.
- 

## 957 **Table 5 – Core Metadata Sections in version 2**

<span id="page-27-1"></span>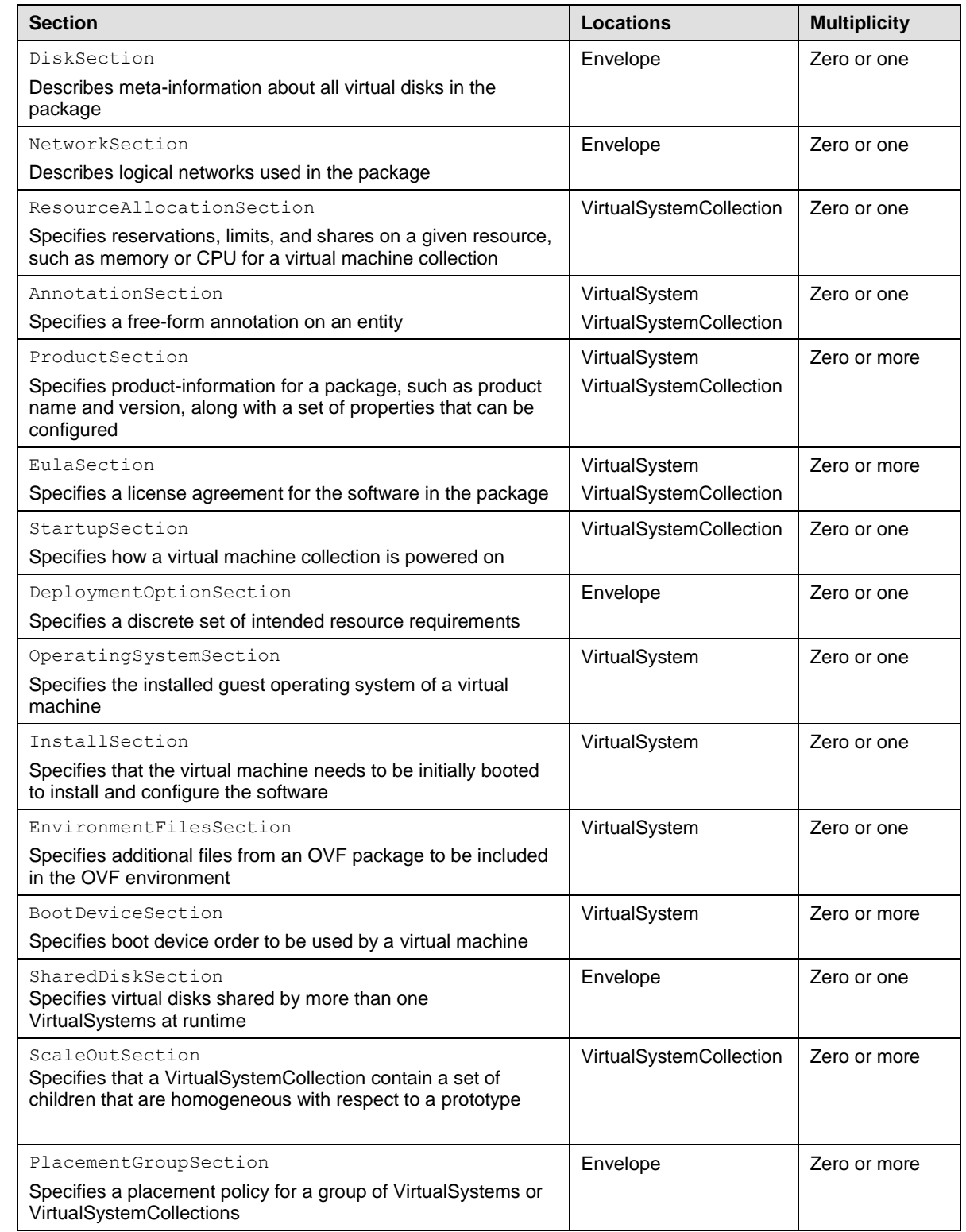

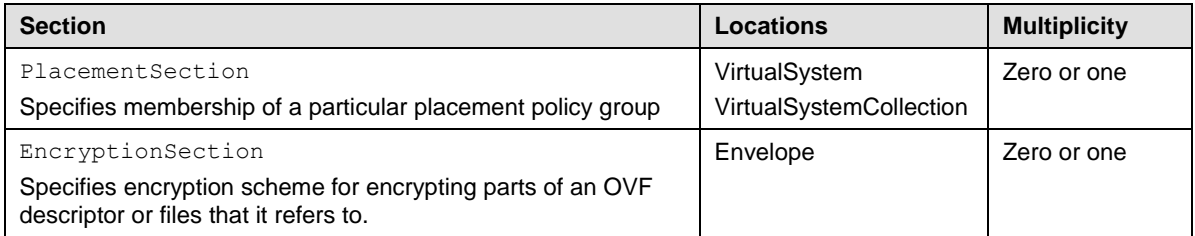

958 The following subclauses describe the semantics of the core sections and provide some examples. The 959 sections are used in several places of an OVF envelope; the description of each section defines where it 960 may be used. See the OVF schema for a detailed specification of all attributes and elements.

961 In the OVF schema, all sections are part of a substitution group with the Section element as head of the 962 substitution group. The Section element is abstract and cannot be used directly.

## <span id="page-28-0"></span>963 **9.1 DiskSection**

 A DiskSection describes meta-information about virtual disks in the OVF package. Virtual disks and their metadata are described outside the virtual hardware to facilitate sharing between virtual machines 966 within an OVF package. Virtual disks in DiskSection can be referenced by multiple virtual machines, but seen from the guest software each virtual machine get individual private disks. Any level of sharing done at runtime is deployment platform specific and not visible to the guest software. See clause [9.13](#page-41-0) for details on how to configure sharing of virtual disk at runtime with concurrent access.

970 EXAMPLE: The following example shows a description of virtual disks:

```
971 <DiskSection>
972 <Info>Describes the set of virtual disks</Info>
973 <Disk ovf:diskId="vmdisk1" ovf:fileRef="file1" ovf:capacity="8589934592"
974 ovf:populatedSize="3549324972"<br>975 ovf:format=
                ovf:format=
976 "http://www.vmware.com/interfaces/specifications/vmdk.html#sparse"><br>977 </Disk>
          \langleDisk\rangle978 <Disk ovf:diskId="vmdisk2" ovf:capacity="536870912"
979 </Disk>
980 <Disk ovf:diskId="vmdisk3" ovf:capacity="${disk.size}"
981 ovf:capacityAllocationUnits="byte * 2^30"<br>982 </Disk>
982 \langleDisk><br>983 \langleDiskSection
      983 </DiskSection>
```
- 984 DiskSection is a valid section at the outermost envelope level only.
- 985 Each virtual disk represented by a  $Dist$  element shall be given an identifier using the  $ovf:diskId$ 986 attribute; the identifier shall be unique within the DiskSection.
- 987 The capacity of a virtual disk shall be specified by the  $ovf:capacity$  attribute with an  $xs:long$  integer 988 value. The default unit of allocation shall be bytes. The optional string attribute
- 989 ovf: capacityAllocationUnits may be used to specify a particular unit of allocation. Values for
- 990 ovf: capacityAllocationUnits shall match the format for programmatic units defined in [DSP0004](#page-8-9) 991 with the restriction that the base unit shall be "byte".
- 992 The ovf: fileRef attribute denotes the virtual disk content by identifying an existing File element in 993 the References element, the File element is identified by matching its  $ovf$ : id attribute value with the 994 ovf: fileRef attribute value. Omitting the  $ovf$ : fileRef attribute shall indicate an empty disk. In this 995 case, the disk shall be created and the entire disk content zeroed at installation time. The guest software 996 will typically format empty disks in some file system format.
- 997 The format URI (see [5.2\)](#page-13-0) of a non-empty virtual disk shall be specified by the  $ovf:format$  attribute.

998 Different Disk elements shall not contain ovf: fileRef attributes with identical values. Disk elements 999 shall be ordered such that they identify any  $\text{File}$  elements in the same order as these are defined in the 1000 References element.

- 1001 For empty disks, rather than specifying a fixed virtual disk capacity, the capacity for an empty disk may be 1002 given using an OVF property, for example  $ovf:capacity="$ \${disk.size}". The OVF property shall 1003 resolve to an  $xs:long$  integer value. See [9.5](#page-31-1) for a description of OVF properties. The
- 1004 ovf: capacityAllocationUnits attribute is useful when using OVF properties because a user may 1005 be prompted and can then enter disk sizing information in ,for example, gigabytes.
- 1006 For non-empty disks, the actual used size of the disk may optionally be specified using the
- 1007 ovf: populatedSize attribute. The unit of this attribute shall be bytes. The  $\sigma v$ f: populatedSize 1008 attribute may be an estimate of used disk size but shall not be larger than  $\text{ovf:} \text{capacity}$ .
- 1009 In VirtualHardwareSection, virtual disk devices may have a rasd: HostResource element
- 1010 referring to a Disk element in DiskSection; see [8.3.](#page-22-1) The virtual disk capacity shall be defined by the
- 1011 ovf: capacity attribute on the Disk element. If a rasd: VirtualQuantity element is specified along
- 1012 with the rasd: HostResource element, the virtual quantity value shall not be considered and may have
- 1013 any value.
- 1014 OVF allows a disk image to be represented as a set of modified blocks in comparison to a parent image.
- 1015 The use of parent disks can often significantly reduce the size of an OVF package if it contains multiple 1016 disks with similar content, such as a common base operating system. Actual sharing of disk blocks at
- 1017 runtime is optional and deployment platform specific and shall not be visible to the guest software.
- 1018 For the Disk element, a parent disk may optionally be specified using the  $\text{ovf:parentRef}$  attribute, 1019 which shall contain a valid  $\text{ovf:diskId}$  reference to a different  $\text{Disk}$  element. If a disk block does not
- 1020 exist locally, lookup for that disk block then occurs in the parent disk. In DiskSection, parent Disk
- 1021 elements shall occur before child Disk elements that refer to them. Similarly, in References element,
- 1022 the File elements referred from these Disk elements shall respect the same ordering. The ordering
- 1023 restriction ensures that in an OVA archive, parent disks always occur before child disks, making it
- 1024 possible for a tool to consume the archive in a streaming mode, see also clause [5.3.](#page-13-1)

## <span id="page-29-0"></span>1025 **9.2 NetworkSection**

1026 The NetworkSection element shall list all logical networks used in the OVF package.

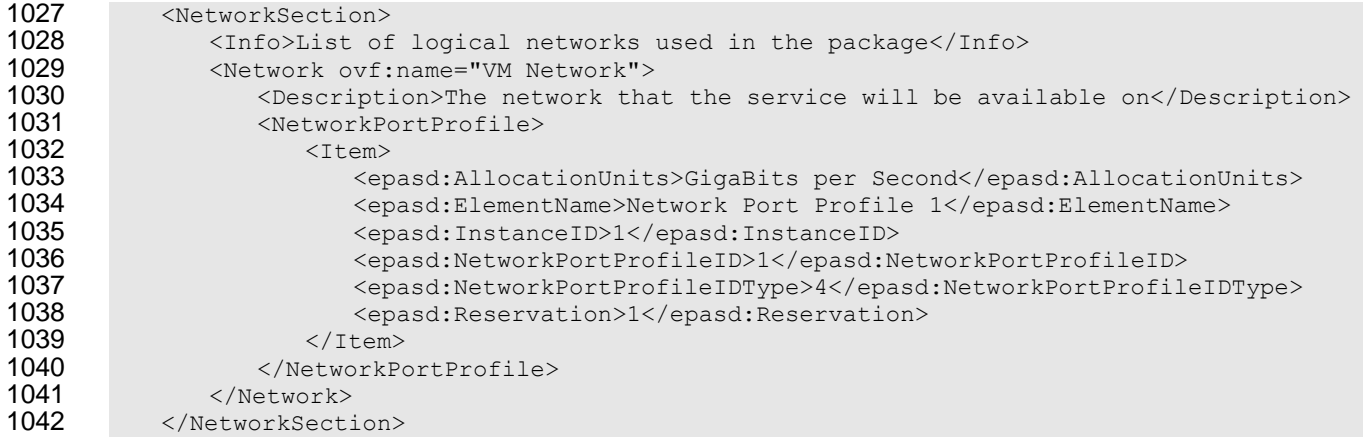

- 1043 NetworkSection is a valid element at the outermost envelope level. A Network element is a child
- 1044 element of NetworkSection. Each Network element in the NetworkSection shall be given a unique 1045 name using the ovf:name attribute. The name shall be unique within an ovf envelope.

- 1046 All networks referred to from Connection elements in all VirtualHardwareSection elements shall 1047 be defined in the NetworkSection.
- 1048 Starting with version 2.0 of this specification, each logical network may contain a set of networking
- 1049 attributes that should be applied when mapping the logical network at deployment time to a physical or
- 1050 virtual network. Networking attributes are specified by embedding or referencing zero or more instances
- 1051 of network port profile as specified by NetworkPortProfile or NetworkPortProfileURI child
- 1052 element of the Network element.
- 1053 The NetworkPortProfile child element of the Network element defines the contents of a network
- 1054 port profile. The NetworkPortProfileURI child element of the Network element defines the 1055 reference to a network port profile.
- <span id="page-30-0"></span>1056 Examples of using the DSP8049 and EPASD are in [ANNEX D.](#page-56-0)

## 1057 **9.3 ResourceAllocationSection**

- 1058 The ResourceAllocationSection element describes all resource allocation requirements of a
- 1059 VirtualSystemCollection entity. These resource allocations shall be performed when deploying the 1060 OVF package.

#### 1061 <ResourceAllocationSection><br>1062 <Info>Defines reservation> 1062 <Info>Defines reservations for CPU and memory for the collection of VMs</Info> 1063 <Item> 1064 <rasd:AllocationUnits>byte \* 2^20</rasd:AllocationUnits> 1065 <rasd:ElementName>300 MB reservation</rasd:ElementName> 1066 <rasd:InstanceID>0</rasd:InstanceID><br>1067 <rasd:Reservation>300</rasd:Reservat <rasd:Reservation>300</rasd:Reservation> 1068 <rasd:ResourceType>4</rasd:ResourceType><br>1069 </Item>  $\langle$ /Item> 1070 <Item ovf:configuration="..." ovf:bound="..."> 1071 <rasd:AllocationUnits>hertz \* 10^6</rasd:AllocationUnits><br>1072 <rasd:ElementName>500 MHz reservation</rasd:ElementName> <rasd:ElementName>500 MHz reservation</rasd:ElementName> 1073 <rasd:InstanceID>0</rasd:InstanceID><br>1074 <rasd:Reservation>500</rasd:Reservat 1074 <rasd:Reservation>500</rasd:Reservation> 1075 <rasd:ResourceType>3</rasd:ResourceType> 1076 </Item><br>1077 <Ethern <EthernetPortItem> 1078 <epasd:Address>00-16-8B-DB-00-5E</epasd:Address> 1079 <epasd:Connection>VM Network</epasd:Connection> 1080 <epasd:Description>Virtual NIC</epasd:Description><br>1081 <epasd:ElementName>Ethernet Port 1</epasd:ElementN 1081 <epasd:ElementName>Ethernet Port 1</epasd:ElementName> 1082 <epasd:InstanceID>3</epasd:InstanceID> 1083 <epasd:NetworkPortProfileID>1</epasd:NetworkPortProfileID><br>1084 <epasd:NetworkPortProfileIDTvpe>4</epasd:NetworkPortProfile 1084 <epasd:NetworkPortProfileIDType>4</epasd:NetworkPortProfileIDType> 1085 <epasd:VirtualQuantityUnits>1</epasd:VirtualQuantityUnits><br>1086 </EthernetPortItem> 1086 </EthernetPortItem><br>1087 <StorageItem> 1087 <StorageItem> 1088 <sasd:AllocationUnits>byte\*2^30</sasd:AllocationUnits><br>1089 <sasd:Description>Virtual Disk</sasd:Description> 1089 <sasd:Description>Virtual Disk</sasd:Description> 1090 <sasd:ElementName>100 GByte Virtual Disk</sasd:ElementName> 1091 <sasd:InstanceID>4</sasd:InstanceID> 1092 <sasd:Reservation>100</sasd:Reservation> 1093 <sasd:ResourceType>31</sasd:ResourceType><br>1094 <sasd:VirtualOuantity>1</sasd:VirtualOuan 1094 <sasd:VirtualQuantity>1</sasd:VirtualQuantity><br>1095 </StorageItem> 1095 </StorageItem><br>1096 </ResourceAllocati </ResourceAllocationSection>

1097 ResourceAllocationSection is a valid element for a VirtualSystemCollection entity.

- 1098 The optional  $\text{ovf:}$  configuration attribute contains a list of configuration names. See [9.8](#page-36-0) on
- 1099 deployment options for semantics of this attribute.
- 1100 The optional  $\text{ovf:}$  bound attribute contains a value of  $\min$ ,  $\max$ , or normal. See [8.4](#page-25-0) for semantics of this 1101 attribute.

## <span id="page-31-0"></span>1102 **9.4 AnnotationSection**

1103 The AnnotationSection element is a user-defined annotation on an entity. Such annotations may be 1104 displayed when deploying the OVF package.

```
1105 <AnnotationSection>
1106 <Info>An annotation on this service. It can be ignored</Info><br>1107 <Annotation>Contact customer support if you have any problems
1107 <Annotation>Contact customer support if you have any problems</Annotation><br>1108 </AnnotationSection >
          </AnnotationSection >
```
- 1109 AnnotationSection is a valid element for a VirtualSystem and a VirtualSystemCollection 1110 entity.
- <span id="page-31-1"></span>1111 See clause [10](#page-47-0) for details on how to localize the Annotation element.

## 1112 **9.5 ProductSection**

- 1113 The ProductSection element specifies product-information for an appliance, such as product name,
- 1114 version, and vendor.

```
1115 <ProductSection ovf:class="com.mycrm.myservice" ovf:instance="1">
1116 < Info>Describes product information for the service</Info><br>1117 < Product>MvCRM Enterprise</Product>
           <Product>MyCRM Enterprise</Product>
1118 <Vendor>MyCRM Corporation</Vendor>
1119 <version>4.5</version>
1120 <FullVersion>4.5-b4523</FullVersion>
1121 <ProductUrl>http://www.mycrm.com/enterprise</ProductUrl><br>1122 <VendorUrl>http://www.mycrm.com</VendorUrl>
1122 <VendorUrl>http://www.mycrm.com</VendorUrl>
1123 <Icon ovf:height="32" ovf:width="32" ovf:mimeType="image/png" ovf:fileRef="icon"><br>1124 <Category>Email properties</Category>
           <Category>Email properties</Category>
1125 <Property ovf:key="admin.email" ovf:type="string" ovf:userConfigurable="true">
1126 <Label>Admin email</Label>
                 1127 <Description>Email address of administrator</Description>
1128 </Property><br>1129 <category>A
1129 < Category>Admin properties</Category><br>1130 < Property ovf: key="app log" ovf: type=
1130 <Property ovf:key="app_log" ovf:type="string" ovf:value="low"<br>1131 ovf:userConfigurable="true">
        ovf:userConfigurable="true">
1132 <Description>Loglevel for the service</Description>
1133 </Property>
1134 <Property ovf:key="app_isSecondary" ovf:value="false" ovf:type="boolean">
1135 <Description>Cluster setup for application server</Description><br>1136 </Property>
           </Property>
1137 <Property ovf:key="app_ip" ovf:type="string" ovf:value="${appserver-vm}">
1138 <Description>IP address of the application server VM</Description><br>1139 </Property>
           </Property>
1140 </ProductSection>
```
1141 The optional Product element specifies the name of the product, while the optional Vendor element 1142 specifies the name of the product vendor. The optional Version element specifies the product version in 1143 short form, while the optional FullVersion element describes the product version in long form. The 1144 optional ProductUrl element specifies a URL which shall resolve to a human readable description of 1145 the product, while the optional  $VendorUr1$  specifies a URL which shall resolve to a human readable 1146 description of the vendor.

- 1147 The optional  $\text{AppUr}1$  element specifies a URL resolving to the deployed product instance. The optional 1148 Icon element specifies display icons for the product.
- 1149 The Property elements specify application-level customization parameters and are particularly relevant
- 1150 to appliances that need to be customized during deployment with specific settings such as network 1151 identity, the IP addresses of DNS servers, gateways, and others.
- 1152 The ProductSection is a valid section for a VirtualSystem and a VirtualSystemCollection entity.
- 1153 The Property elements may be grouped by using Category elements. The set of Property elements
- 1154 grouped by a Category element is the sequence of Property elements following the Category
- 1155 element, until but not including an element that is not a Property element. For OVF packages
- 1156 containing a large number of Property elements, this may provide a simpler installation experience.
- 1157 Similarly, each Property element may have a short label defined by its Label child element in addition
- 1158 to a description defined by its Description child element. See clause [10](#page-47-0) for details on how to localize
- 1159 the Category element and the Description and Label child elements of the Property element.
- 1160 Each Property element in a ProductSection shall be given an identifier that is unique within the
- 1161 ProductSection using the ovf: key attribute. The ovf: key attribute shall not contain the period 1162 character ('.') or the colon character (':')
- 
- 1163 Each Property element in a Product Section shall be given a type using the  $ovf:type$  attribute and
- 1164 optionally type qualifiers using the  $\text{ovf:}$  qualifiers attribute. Valid types are listed in [Table 6,](#page-33-0) and valid 1165 qualifiers are listed in [Table 7.](#page-34-1)
- 1166 The optional attribute  $\cot$ : value is used to provide a default value for a property. One or more optional 1167 Value elements may be used to define alternative default values for different configurations, as defined 1168 in [9.8.](#page-36-0)
- 1169 The optional attribute  $\text{ovf:}$ userConfigurable determines whether the property value is configurable
- 1170 during the installation phase. If  $ovf:userConfigurable$  is FALSE or omitted, the  $ovf:value$  attribute
- 1171 specifies the value to be used for that customization parameter during installation. If
- 1172 ovf:userConfigurable is TRUE, the  $ovf:value$  attribute specifies a default value for that
- 1173 customization parameter, which may be changed during installation.
- 1174 A simple OVF implementation such as a command-line installer typically uses default values for
- 1175 properties and does not prompt even though ovf:userConfigurable is set to TRUE. To force
- 1176 prompting at startup time, omitting the  $\text{ovf:value}$  attribute is sufficient for integer types, because the
- 1177 empty string is not a valid integer value. For string types, prompting may be forced by adding a qualifier
- 1178 requiring a non-empty string, see [Table 7.](#page-34-1)
- 1179 The optional Boolean attribute  $\cot$ : password indicates that the property value may contain sensitive 1180 information. The default value is FALSE. OVF implementations prompting for property values are advised 1181 to obscure these values when  $\text{ovf:}\text{password}$  is set to TRUE. This is similar to HTML text input of type 1182 password. Note that this mechanism affords limited security protection only. Although sensitive values 1183 are masked from casual observers, default values in the OVF descriptor and assigned values in the OVF 1184 environment are still passed in clear text.
- 1185 Zero or more ProductSections may be specified within a VirtualSystem or
- 1186 VirtualSystemCollection. Typically, a ProductSection corresponds to a particular software
- 1187 product that is installed. Each product section at the same entity level shall have a unique  $\text{ovf:}\text{class}$
- 1188 and ovf: instance attribute pair. For the common case where only a single ProductSection is used,
- 1189 the ovf: class and ovf: instance attributes are optional and default to the empty string. The ovf: class
- 1190 and ovf:instance attributes shall not contain the colon character (:). The  $\circ \nu f :$  class property should be
- 1191 used to uniquely identify the software product using the reverse domain name convention. Examples of
- 1192 values are com. vmware.tools and org.apache.tomcat. If multiple instances of the same product

- 1193 are installed, the  $\cot$ : instance attribute shall be used to identify the different instances. If only one 1194 instance of a product is installed, the ovf:instance attribute should not be set.
- 1195 Property elements are exposed to the guest software through the OVF environment, as described in

1196 clause [11.](#page-49-0) The value of the ovfenv:  $key$  attribute of a Property element exposed in the OVF

1197 environment shall be constructed from the value of the  $\text{ovf}: \text{key}$  attribute of the corresponding

- 1198 Property element defined in a ProductSection entity of an OVF descriptor as follows:
- 1199 key-value-env = [class-value "."] key-value-prod ["." instance-value]
- 1200 The syntax definition above use ABNF with the exceptions listed in [ANNEX A,](#page-52-0) where:
- 1201  $\bullet$  class-value is the value of the  $\text{ovf:}\text{class}$  attribute of the Property element defined in the 1202 ProductSection entity. The production [class-value "."] shall be present if and only if 1203 class-value is not the empty string.
- 1204 key-value-prod is the value of the ovf: key attribute of the Property element defined in the 1205 ProductSection entity.
- 1206  $\bullet$  instance-value is the value of the  $ovf:$  instance attribute of the Property element defined in 1207 the ProductSection entity. The production ["." instance-value] shall be present if and only 1208 if instance-value is not the empty string.
- 1209 EXAMPLE: The following OVF environment example shows how properties can be propagated to the guest software:
- 1211 <Property ovf:key="com.vmware.tools.logLevel" ovf:value="none"/><br>1212 <Property ovf:key="org.apache.tomcat.logLevel.1" ovf:value="debug"/> 1212 <Property ovf:key="org.apache.tomcat.logLevel.1" ovf:value="debug"/> 1213 <Property ovf:key="org.apache.tomcat.logLevel.2" ovf:value="normal"/>
- 1214 The consumer of an OVF package should prompt for properties where  $\text{ovf:}$ userConfigurable is 1215 TRUE. These properties may be defined in multiple Product Sections as well as in sub-entities in the 1216 OVF package.
- 1217 If a ProductSection exists, then the first ProductSection entity defined in the top-level Content 1218 element of a package shall define summary information that describes the entire package. After 1219 installation, a consumer of the OVF package could choose to make this information available as an 1220 instance of the CIM\_Product class.
- 1221 Property elements specified on a VirtualSystemCollection are also seen by its immediate 1222 children (see clause [11\)](#page-49-0). Children may refer to the properties of a parent VirtualSystemCollection 1223 using macros on the form  $\frac{1}{2}$  as value for  $\frac{1}{2}$  value attributes.
- 1224 [Table 6](#page-33-0) lists the valid types for properties. These are a subset of CIM intrinsic types defined in [DSP0004,](#page-8-9)
- 1225 which also define the value space and format for each intrinsic type. Each Property element shall
- 1226 specify a type using the  $ovf:type$  attribute.

### 1227 **Table 6 – Property Types**

<span id="page-33-0"></span>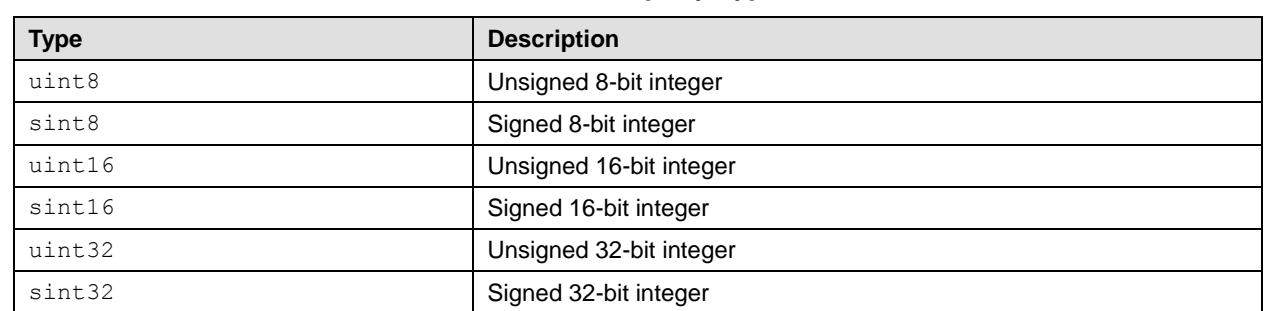

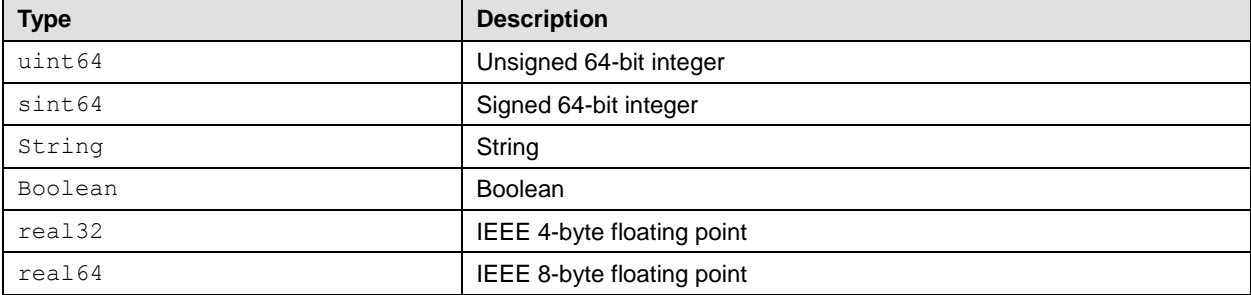

1228 [Table 7](#page-34-1) lists the supported CIM type qualifiers as defined in [DSP0004.](#page-8-9) Each Property element may

1229 optionally specify type qualifiers using the  $ovf$ : qualifiers attribute with multiple qualifiers separated

1230 by commas; see production qualifierList in ANNEX A "MOF Syntax Grammar Description" in 1231 [DSP0004.](#page-8-9)

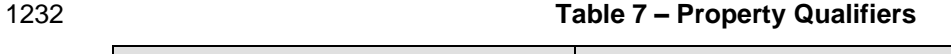

<span id="page-34-1"></span>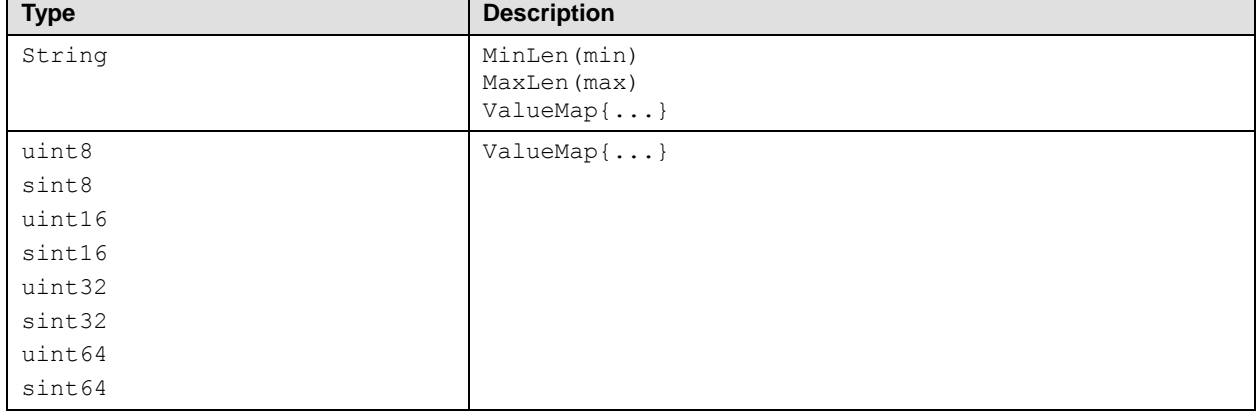

## <span id="page-34-0"></span>1233 **9.6 EulaSection**

1234 A EulaSection contains the legal terms for using its parent Content element. This license shall be 1235 shown and accepted during deployment of an OVF package. Multiple EulaSections may be present in 1236 an OVF. If unattended installations are allowed, all embedded license sections are implicitly accepted.

```
1237 <EulaSection><br>1238 <a>
1238 <Info>Licensing agreement</Info><br>1239 <License>
                  1239 <License>
1240 Lorem ipsum dolor sit amet, ligula suspendisse nulla pretium, rhoncus tempor placerat<br>1241 fermentum, enim integer ad vestibulum volutpat. Nisl rhoncus turpis est, vel elit,
1241 fermentum, enim integer ad vestibulum volutpat. Nisl rhoncus turpis est, vel elit,<br>1242 conque wisi enim nunc ultricies sit, magna tincidunt. Maecenas aliquam maecenas li
1242 congue wisi enim nunc ultricies sit, magna tincidunt. Maecenas aliquam maecenas ligula<br>1243 nostra, accumsan taciti. Sociis mauris in integer, a dolor netus non dui aliquet,
1243 nostra, accumsan taciti. Sociis mauris in integer, a dolor netus non dui aliquet,<br>1244 sagittis felis sodales, dolor sociis mauris, vel eu libero cras. Interdum at. Ege
1244 sagittis felis sodales, dolor sociis mauris, vel eu libero cras. Interdum at. Eget 
1245 habitasse elementum est, ipsum purus pede porttitor class, ut adipiscing, aliquet sed<br>1246 auctor, imperdiet arcu per diam dapibus libero duis. Enim eros in vel, volutpat nec
           auctor, imperdiet arcu per diam dapibus libero duis. Enim eros in vel, volutpat nec
1247 pellentesque leo, scelerisque.
1248 </License><br>1249 </EulaSection>
           </EulaSection>
```
1250 The EulaSection is a valid section for a VirtualSystem and a VirtualSystemCollection entity.

1251 See clause [10](#page-47-0) for details on how to localize the License element.

1252 See also clause [10](#page-47-0) for description of storing EULA license contents in an external file without any XML 1253 header or footer. This allows inclusion of standard license or copyright text files in unaltered form.

## <span id="page-35-0"></span>1254 **9.7 StartupSection**

1255 The StartupSection specifies how a virtual machine collection is powered on and off.

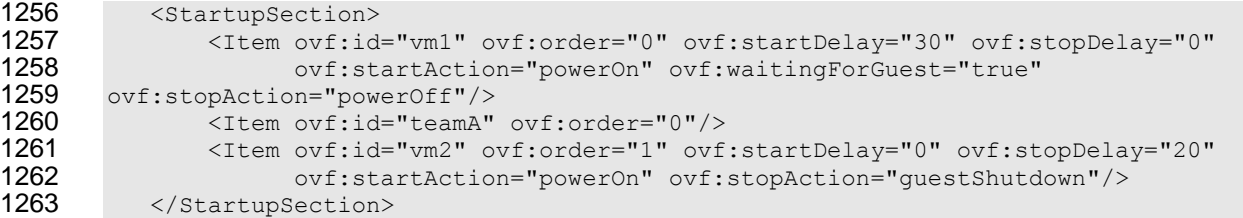

1264 Each Content element that is a direct child of a Virtual SystemCollection may have a 1265 corresponding Item element in the StartupSection entity of the VirtualSystemCollection entity. 1266 Note that Item elements may correspond to both VirtualSystem and VirtualSystemCollection 1267 entities. When a start or stop action is performed on a VirtualSystemCollection entity, the 1268 respective actions on the Item elements of its StartupSection entity are invoked in the specified 1269 order. Whenever an Item element corresponds to a (nested) VirtualSystemCollection entity, the 1270 actions on the Item elements of its StartupSection entity shall be invoked before the action on the 1271 Item element corresponding to that VirtualSystemCollection entity is invoked (i.e., depth-first 1272 traversal).

1273 The following required attributes on  $I$ tem are supported for a  $VirtualSystem$  and

1274 VirtualSystemCollection:

- 1275  $\bullet$  ovf: id shall match the value of the ovf: id attribute of a Content element which is a direct 1276 child of this VirtualSystemCollection. That Content element describes the virtual 1277 machine or virtual machine collection to which the actions defined in the Item element apply.
- 1278 ovf: order specifies the startup order using non-negative integer values. If the ovf: order 1279  $=$   $\degree$   $\degree$  then the order is not specified. If the  $\circ \text{vf}$  :  $\circ \text{rder}$  is non-zero then the of execution of the 1280 start action shall be the numerical ascending order of the values. The Items with same order 1281 identifier may be started concurrently.
- 1282 The order of execution of the stop action should be the numerical descending order of the 1283 values. In implementation specific scenarios the order of execution of the stop action may be 1284 non-descending.
- 1285 The following optional attributes on Item are supported for a Virtual System.
- 1286 ovf: startDelay specifies a delay in seconds to wait until proceeding to the next order in the 1287 start sequence. The default value is 0.
- 1288  $\bullet$  ovf: waiting For Guest enables the platform to resume the startup sequence after the quest 1289 software has reported it is ready. The interpretation of this is deployment platform specific. The 1290 default value is FALSE.
- 1291 ovf: startAction specifies the start action to use. Valid values are powerOn and none. The 1292 default value is powerOn.
- 1293 ovf:stopDelay specifies a delay in seconds to wait until proceeding to the previous order in 1294 the stop sequence. The default value is 0.
- 1295 ovf: stopAction specifies the stop action to use. Valid values are powerOff, 1296 **guestShutdown, and none. The interpretation of** questShutdown is deployment platform 1297 **Specific. The default value is powerOff.**
- 1298 If the StartupSection is not specified then an  $\text{ovf:order} = "0"$  is implied.

### 1299 **9.8 DeploymentOptionSection**

1300 The DeploymentOptionSection specifies a discrete set of intended resource configurations. The author of an OVF package can include sizing metadata for different configurations. A consumer of the OVF shall select a configuration, for example, by prompting the user. The selected configuration shall be available in the OVF environment file, enabling the guest software to adapt to the selected configuration. See clause [11.](#page-49-0)

1305 The DeploymentOptionSection specifies an ID, label, and description for each configuration.

```
1306 <DeploymentOptionSection><br>1307 <Configuration ovf
1307 <configuration ovf:id="minimal"><br>1308 <configuration ovf:id="minimal">
1308 <br />
1308 <br />
1309 <br />
1309 <br />
<br />
<br />
<br />
<br />
<br />
<br />
<br />
<br />
<br />
<br />
<br />
<br />
<br />
<br />
<br />
<br />
<br />
<br />
<br />
<br />
<br />
<br />
<br />
<br />
<br />
                                      1309 <Description>Some description</Description>
1310 </Configuration>
1311 <Configuration ovf:id="normal" ovf:default="true">
1312 <a>Label>Typical</Label><br/>
\langleLabel>Typical</Label>
1313 <Description>Some description</Description>
1314 </Configuration><br>1315 </r>>>>>>>>>><!-- Additional
1315 <!-- Additional configurations --><br>1316 </DeploymentOptionSection>
               1316 </DeploymentOptionSection>
```
1317 The DeploymentOptionSection has the following semantics:

- 1318 If present, the Deployment OptionSection is valid only at the envelope level, and only one 1319 section shall be specified in an OVF descriptor.
- 1320 The discrete set of configurations is described with Configuration elements, which shall 1321 have identifiers specified by the  $\text{ovf}: \text{id}$  attribute that are unique in the package.
- 1322 A default Configuration element may be specified with the optional  $ovf:$  default attribute. 1323 If no default is specified, the first element in the list is the default. Specifying more than one 1324 element as the default is invalid.
- 1325 The Label and Description elements are localizable using the ovf: msgid attribute. See 1326 clause [10](#page-47-0) for more details on internationalization support.

1327 Configurations may be used to control resources for virtual hardware and for virtual machine collections. 1328 Item, EthernetPortItem, and StorageItem elements in VirtualHardwareSection elements 1329 describe resources for VirtualSystem entities, while Item, EthernetPortItem, and StorageItem 1330 elements in ResourceAllocationSection elements describe resources for virtual machine 1331 collections. For these two Item, EthernetPortItem, or StorageItem types, the following 1332 additional semantics are defined:

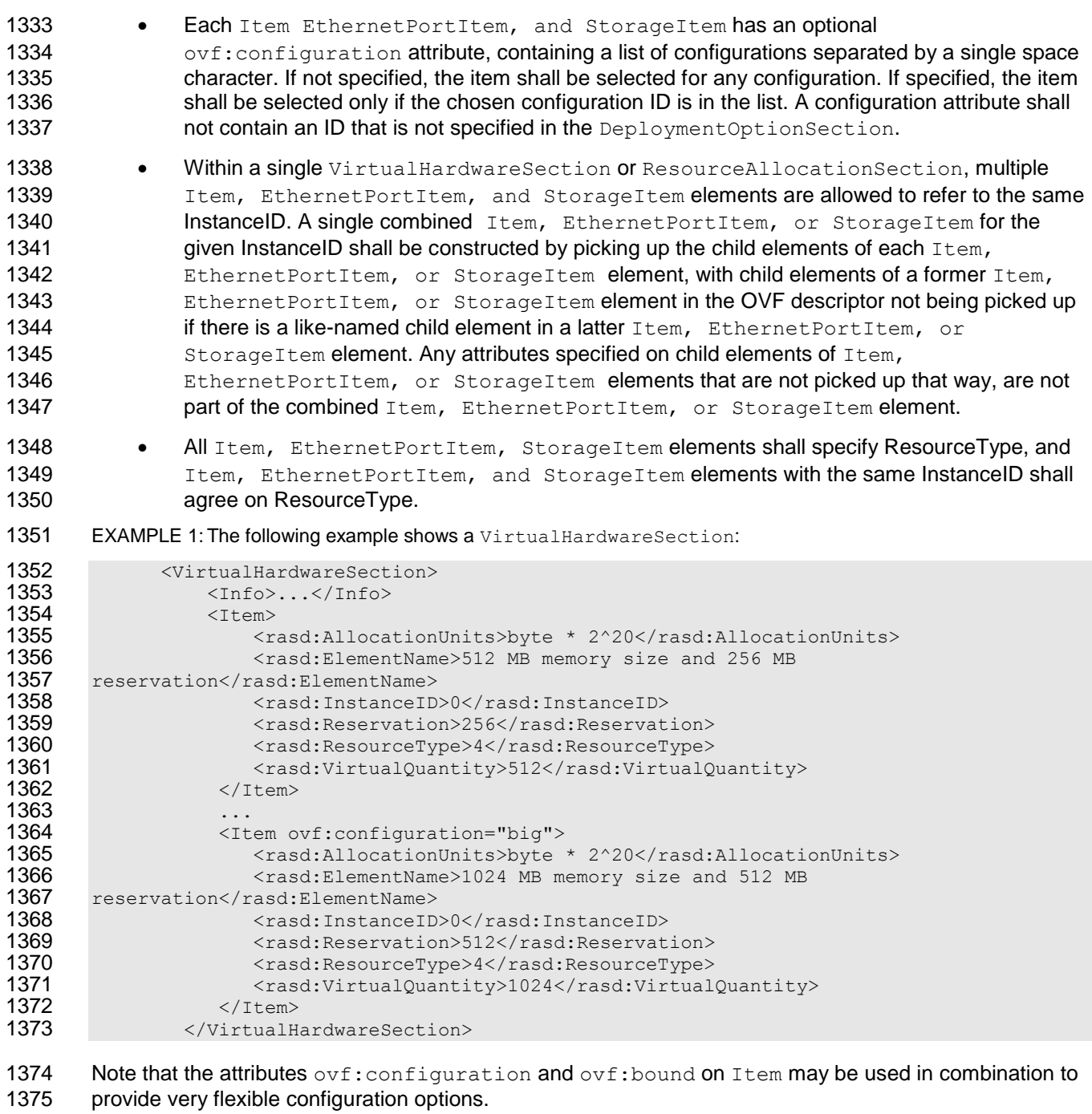

 Configurations can further be used to control default values for properties and whether properties are 1377 user configurable. For Property elements inside a ProductSection, the following additional semantic is defined:

- 1379 **I**t is possible to specify alternative default property values for different configurations in a 1380 DeploymentOptionSection. In addition to a Label and Description element, each 1381 Property element may optionally contain Value elements. The Value element shall have 1382 **an** ovf:value attribute specifying the alternative default and an ovf:configuration 1383 attribute specifying the configuration in which this new default value should be used. Multiple 1384 Value elements shall not refer to the same configuration.
- 1385 Starting with version 2.0 of this specification, a Property element may optionally have an 1386 ovf: configuration attribute specifying the configuration in which this property should be 1387 user configurable. The value of  $ovf:userconfigureable$  is implicitly set to FALSE for all 1388 other configurations, in which case the default value of the property may not be changed 1389 during installation.
- 1390 EXAMPLE 2: The following shows an example Product Section:

```
1391 <ProductSection><br>1392 <Property ovf
1392 <Property ovf:key="app.adminEmail" ovf:type="string" ovf:userConfigurable="true"<br>1393 ovf:configuration="standard">
1393 ovf:configuration="standard">
1394 <Label>Admin email</Label>
1395 <Description>Email address of service administrator</Description><br>1396 </Property>
1396 </Property>
           1397 <Property ovf:key="app.log" ovf:type="string" ovf:value="low" 
1398 ovf:userConfigurable="true"><br>1399 <Label>Loglevel</Label>
1399 <Label>Loglevel</Label><br>1400 <Description>Loglevel f
1400 <Description>Loglevel for the service</Description>
1401 <Value ovf:value="none" ovf:configuration="minimal"><br>1402 </Property>
1402 </Property>
        </ProductSection>
```
1404 In the example above, the app. adminEmail property is only user configurable in the standard 1405 configuration, while the default value for the app. log property is changed from low to none in the 1406 minimal configuration.

## 1407 **9.9 OperatingSystemSection**

1408 An OperatingSystemSection specifies the operating system installed on a virtual machine.

```
1409 <OperatingSystemSection ovf:id="76"><br>1410 <Info>Specifies the operating sys-
1410 <Info>Specifies the operating system installed</Info><br>1411 <Description>Microsoft Windows Server 2008</Description>
1411 <Description>Microsoft Windows Server 2008</Description><br>1412 </OperatingSystemSection>
           </OperatingSystemSection>
```
- 1413 The values for  $ovf$ :id should be taken from the ValueMap of the CIM OperatingSystem.OsType
- 1414 property. The description should be taken from the corresponding Values of the
- 1415 CIM OperatingSystem.OsType property.
- 1416 The OperatingSystemSection is a valid section for a VirtualSystem entity only.

### 1417 **9.10 InstallSection**

- 1418 The InstallSection, if specified, indicates that the virtual machine needs to be booted once in order
- 1419 to install and/or configure the guest software. The guest software is expected to access the OVF<br>1420 environment during that boot, and to shut down after having completed the installation and/or
- environment during that boot, and to shut down after having completed the installation and/or 1421 configuration of the software, powering off the guest.
- 1422 If the InstallSection is not specified, this indicates that the virtual machine does not need to be 1423 powered on to complete installation of guest software.
- 1424 <InstallSection ovf:initialBootStopDelay="300"><br>1425 <Info>Specifies that the virtual machine need <Info>Specifies that the virtual machine needs to be booted once after having

```
1426 created the quest software in order to install and/or configure the software
1427 </Info><br>1428 </InstallSe
```
- </InstallSection>
- 1429 InstallSection is a valid section for a VirtualSystem entity only.

1430 The optional  $\text{ovf:initialBoosttopDelay}$  attribute specifies a delay in seconds to wait for the virtual machine to power off. If not set, the implementation shall wait for the virtual machine to power off by itself. If the delay expires and the virtual machine has not powered off, the consumer of the OVF package shall indicate a failure.

- 1434 An ovf: initialBootStopDelay attribute value of zero indicates that the boot stop delay is not 1435 specified.
- 1436 Note that the guest software in the virtual machine can do multiple reboots before powering off.

1437 Several VMs in a virtual machine collection may have an InstallSection defined, in which case the 1438 above step is done for each VM, potentially concurrently.

### 1439 **9.11 EnvironmentFilesSection**

1440 Clause [11](#page-49-0) describes how the OVF environment file is used to deliver runtime customization parameters to 1441 the guest operating system. In version 1 of this specification, the OVF environment file is the only file

1442 delivered to the guest operating system outside of the virtual disk structure. In order to provide additional

1443 deployment time customizations, the Environment FilesSection enables the OVF package authors

1444 to specify additional files in the OVF package, outside of the virtual disks, that also is provided to the

1445 guest operating system at runtime via a transport.

1446 This enables increased flexibility in image customization outside of virtual disk capture, allowing OVF 1447 package authors to customize solutions by combining existing virtual disks without modifying them.

1448 For each additional file provided to the guest, the Environment FilesSection shall contain a File 1449 element with required attributes  $ovf:fileRef$  and  $ovf:path$ . The  $ovf:fileRef$  attribute shall denote 1450 the actual content by identifying an existing  $File$  element in the References element, the File 1451 element is identified by matching its  $\text{ovf}:id$  attribute value with the  $\text{ovf}:filer$ ef attribute value. The 1452 ovf: path attribute denotes the relative location on the transport where this file will be placed, using the

- 1453 syntax of relative-path references in [RFC3986.](#page-9-0)
- 1454 The referenced File element in the References element identify the content using one of the URL 1455 schemes "file", "http", or "https". For the "file" scheme, the content is static and included in 1456 the OVF package. For the "http" and "https" schemes, the content shall be downloaded prior to the 1457 initial boot of the virtual system.

1458 The iso transport shall support this mechanism, see clause [11.2](#page-50-0) for details. For this transport, the root 1459 location relative to  $\cot$ : path values shall be directory  $\cot$  files contained in the root directory of the 1460 ISO image. The guest software can access the information using standard guest operating system tools.

1461 Other custom transport may support this mechanism. Custom transports will need to specify how to 1462 access multiple data sources from a root location.

```
1463 EXAMPLE:<br>1464 <Envelope
```

```
1464 <Envelope><br>1465 <Referen
          <References>
1466<br>1467
1467 <File ovf:id="config" ovf:href="config.xml" ovf:size="4332"/>
1468 <File ovf:id="resources" ovf:href="http://mywebsite/resources/resources.zip"/><br>1469 </References>
          \langleReferences>
1470 ...
```
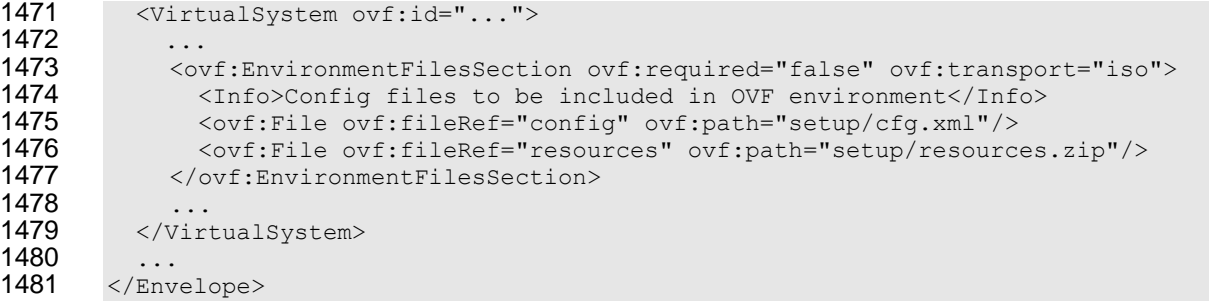

1482 In the example above, the file  $confia,xm1$  in the OVF package will be copied to the OVF environment 1483 ISO image and be accessible to the guest software in location /ovffiles/setup/cfg.xml, while the file resources.zip will be accessible in location /ovffiles/setup/resources.zip.

### **9.12 BootDeviceSection**

 Individual virtual machines will generally use the default device boot order provided by the virtualization 1487 platform's virtual BIOS. The BootDeviceSection allows the OVF package author to specify particular boot configurations and boot order settings. This enables booting from non-default devices such as a NIC using PXE, a USB device or a secondary disk. Moreover there could be multiple boot configurations with different boot orders. For example, a virtual disk may be need to be patched before it is bootable and a patch ISO image could be included in the OVF package.

 The Common Information Model (CIM) defines artifacts to deal with boot order use cases prevalent in the industry for BIOSes found in desktops and servers. The boot configuration is defined by the class 1494 CIM BootConfigSetting which in turn contains one or more CIM BootSourceSetting classes as defined in the WS-CIM schema. Each class representing the boot source in turn has either the specific device or a "device type" such as disk or CD/DVD as a boot source.

1497 In the context of this specification, the InstanceID field of CIM BootSourceSetting is used for 1498 identifying a specific device as the boot source. The InstanceID field of the device as specified in the 1499 Item description of the device in the VirtualHardwareSection is used to specify the device as a 1500 boot source. In case the source is desired to be a device type, the StructuredBootString field is used to denote the type of device with values defined by the CIM boot control profile. When a boot source is a device type, the deployment platform should try all the devices of the specified type.

 In the example below, the Pre-Install configuration specifies the boot source as a specific device (network), while the Post-Install configuration specifies a device type (hard disk).

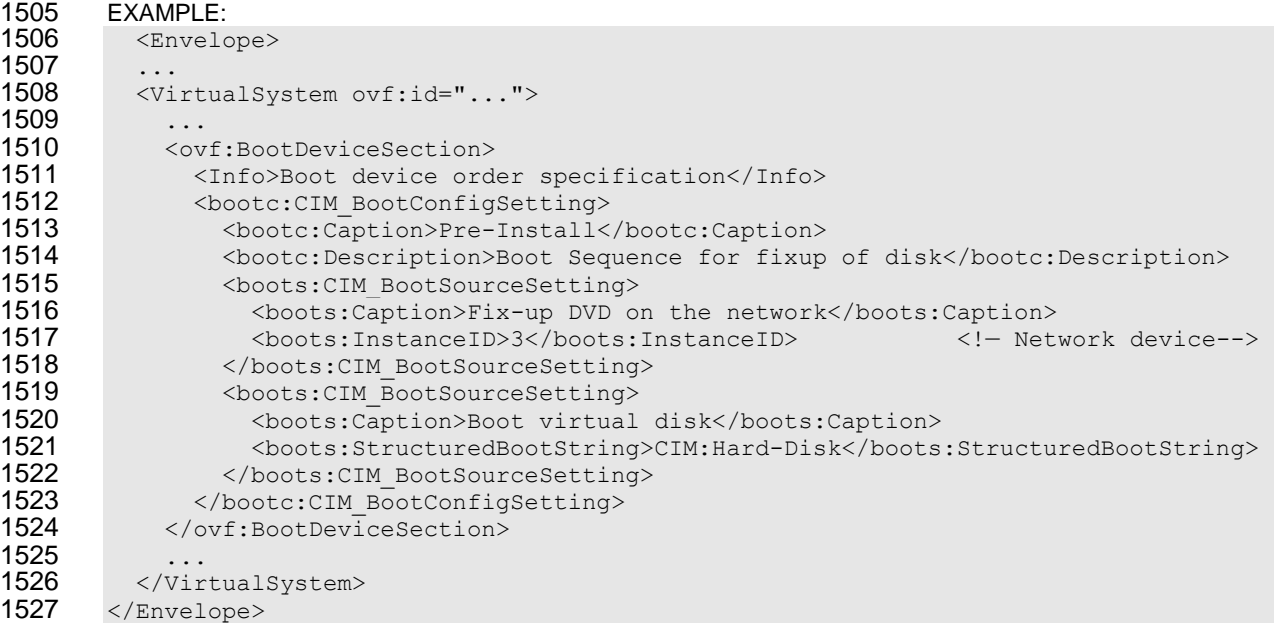

## **9.13 SharedDiskSection**

 The existing DiskSection in clause [9.1](#page-28-0) describes virtual disks in the OVF package. Virtual disks in the 1530 DiskSection can be referenced by multiple virtual machines, but seen from the guest software each virtual machine gets individual private disks. Any level of sharing done at runtime is deployment platform specific and not visible to the guest software.

 Certain applications such as clustered databases rely on multiple virtual machines sharing the same 1534 virtual disk at runtime. SharedDiskSection allows the OVF package author to specify Disk elements shared by more than one VirtualSystem at runtime, these could be virtual disks backing by an external 1536 File reference, or empty virtual disks without backing. It is recommended that the guest software use cluster-aware file system technology to be able to handle concurrent access.

EXAMPLE:

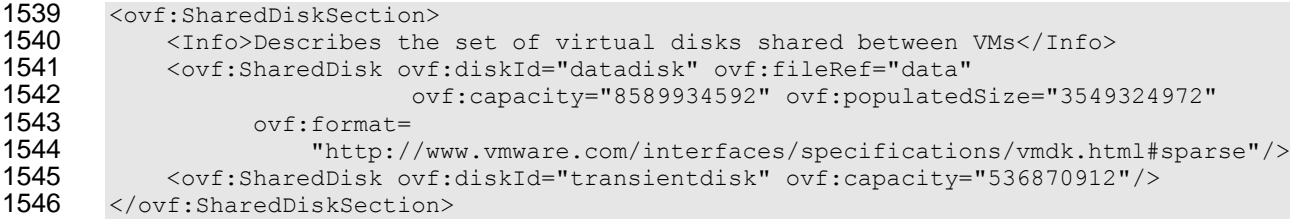

1547 SharedDiskSection is a valid section at the outermost envelope level only.

1548 Each virtual disk is represented by a SharedDisk element that shall be given an identifier using the 1549 ovf:diskId attribute; the identifier shall be unique within the combined content of DiskSection and 1550 SharedDiskSection. The SharedDisk element has the same structure as the Disk element in 1551 DiskSection, with the addition of an optional boolean attribute  $\text{ovf:}$  readOnly stating whether shared disk access is read-write or read-only.

1553 Shared virtual disks are referenced from virtual hardware using the HostResource element as described in clause [8.3.](#page-22-0)

1555 It is optional for the virtualization platform to support SharedDiskSection. The platform should give an 1556 appropriate error message based on the value of the  $\text{ovf:}$  required attribute on the

<span id="page-42-0"></span>1557 SharedDiskSection element.

### 1558 **9.14 ScaleOutSection**

 The number of VirtualSystems and VirtualSystemCollections contained in an OVF package is generally 1560 fixed and determined by the structure inside the Envelope element. The ScaleOutSection allows a VirtualSystemCollection to contain a set of children that are homogeneous with respect to a prototypical VirtualSystem or VirtualSystemCollection. The ScaleOutSection shall cause the deployment platform to replicate the prototype a number of times, thus allowing the number of instantiated virtual machines to be configured dynamically at deployment time.

# 1565 EXAMPLE:<br>1566 <virtuals

```
1566 <VirtualSystemCollection ovf:id="web-tier">
1567
1568 <ovf:ScaleOutSection ovf:id="web-server">
1569 <Info>Web tier</Info>
1570 < ovf:Description>Number of web server instances in web tier</ovf:Description><br>1571 < ovf:InstanceCount ovf:default="4" ovf:minimum="2" ovf:maximum="8"/>
            1571 <ovf:InstanceCount ovf:default="4" ovf:minimum="2" ovf:maximum="8"/>
1572 </ovf:ScaleOutSection>
1573
1574 <VirtualSystem ovf:id="web-server">
1575 <Info>Prototype web server</Info>
1576 ...
1577 </VirtualSystem><br>1578 </VirtualSystemCol
        </VirtualSystemCollection>
```
 In the example above, the deployment platform creates a web tier containing between two and eight web server virtual machine instances, with a default instance count of four. The deployment platform makes an appropriate choice (e.g., by prompting the user). Assuming three replicas were created, the OVF environment available to the guest software in the first replica has the following content structure:

# 1583 EXAMPLE:<br>1584 <Environm

```
1584 <Environment ... ovfenv:id="web-server-1">
1585<br>1586
         1586 <Entity ovfenv:id="web-server-2">
1587 ...
1588 </Entity>
1589 <Entity ovfenv:id="web-server-3">
1590 ...<br>1591 </Ent
         </Entity>
1592 </Environment>
```
1593 This mechanism enables dynamic scaling of virtual machine instances at deployment time. Scaling at 1594 runtime is not within the scope of this specification.

1595 The ScaleOutSection is a valid section inside VirtualSystemCollection only.

1596 The ovf:id attribute on ScaleOutSection identifies the VirtualSystem or VirtualSystemCollection 1597 prototype to be replicated.

1598 For the InstanceCount element, the  $\text{ovf:minimum}$  and  $\text{ovf:maximum}$  attribute values shall be non-1599 negative integers and  $\text{ovf:minimum}$  shall be less than or equal to the value of  $\text{ovf:maximum}$ . The 1600  $\sigma$  ovf:minimum value may be zero in which case the VirtualSystemCollection may contain zero instances

1601 of the prototype. If the  $\text{ovf:minimum}$  attribute is not present, it shall be assumed to have a value of one.

1602 If the  $\text{ovf:}$  maximum attribute is not present, it shall be assumed to have a value of unbounded. The

1603 ovf:default attribute is required and shall contain a value within the range defined by  $\sigma v f$ : $\min_{\text{num}}$ 

1604 and ovf: maximum.

1605 Each replicated instance shall be assigned a unique  $\text{ovf}:id$  value within the VirtualSystemCollection. 1606 The unique  $\cot$ : id value shall be constructed from the prototype  $\cot$ : id value with a sequence

1607 number appended as follows:

1608 replica-ovf-id = prototype-ovf-id "-" decimal-number 1609 decimal-number = decimal-digit | (decimal-digit decimal-number) 1610 decimal-digit = "0" | "1" | "2" | "3" | "4" | "5" | "6" | "7" | "8" | "9"

1611 The syntax definitions above use ABNF with the exceptions listed in [ANNEX A.](#page-52-0) The first replica shall 1612 have sequence number one and following sequence numbers shall be incremented by one for each 1613 replica. Note that after deployment, no VirtualSystem will have the prototype  $\text{ovf}:id$  value itself.

1614 If the prototype being replicated has a starting order in the StartupSection, all replicas shall share this 1615 value. It is not possible to specify a particular starting sequence among replicas.

 Property values for Property elements in the prototype are prompted for once per replica created. If the OVF package author requires a property value to be shared among instances, that Property may be declared at the containing VirtualSystemCollection level and referenced by replicas as described in clause [9.5.](#page-31-0)

1620 Configurations from the DeploymentOptionSection may be used to control values for InstanceCount. The 1621 InstanceCount element may have an  $ovf:$ configuration attribute specifying the configuration in 1622 which this element should be used. Multiple elements shall not refer to the same configuration, and a

1623 configuration attribute shall not contain an  $\text{ovf}:id$  value that is not specified in the

1624 DeploymentOptionSection.

```
1625 EXAMPLE:<br>1626 <virtuals
          1626 <VirtualSystemCollection ovf:id="web-tier">
1627<br>1628
1628 <DeploymentOptionSection><br>1629 <md>>>>Deployment size o
1629 <Info>Deployment size options</Info><br>1630 < Configuration ovf:id="minimal">
1630 <Configuration ovf:id="minimal"><br>1631 <Label>Minimal</Label>
                  1631 <Label>Minimal</Label>
1632 <Description>Minimal deployment scenario</Description>
1633 </Configuration>
1634 <Configuration ovf:id="common" ovf:default="true">
1635 <Label>Typical</Label><br>1636 <br />
<Description>Common de
1636 <Description>Common deployment scenario</Description><br>1637 </Configuration>
                </Configuration>
1638 ...
1639 </DeploymentOptionSection>
1640<br>1641
1641 < ovf:ScaleOutSection ovf:id="web-server"><br>1642 < Info>Web tier</Info>
1642          <Info>Web tier</Info><br>1643           <ovf:Description>Numbe
1643 <ovf:Description>Number of web server instances in web tier</ovf:Description>
1644 < < < < < < < < < < < 1011 < < 1645 < < < 1645 < < < 1645 < < < 1645 < < 1645 < < 1645 < 1645 < 1647 < 1648 < 1647 < 1648 < 1648 < 1648 < 1648 < 1648 < 1648 < 1648 < 1648 < 1648 < 1648 < 1648 < 1648 < 1648 < 1648 < 16
                   1645 <ovf:InstanceCount ovf:default="1" ovf:configuration="minimal"/>
1646 </ovf:ScaleOutSection>
1647<br>1648
          </VirtualSystemCollection>
```
1649 In the example above, the default replica count is four, unless the minimal deployment scenario is 1650 chosen, in which case the default is one.

## 1651 **9.15 PlacementGroupSection and PlacementSection**

1652 Certain types of applications require the ability to specify that two or more VirtualSystems should be 1653 deployed closely together since they rely on very fast communication or a common hardware dependency 1654 such as a reliable communication link. Other types of applications require the ability to specify that two or

1655 more VirtualSystems should be deployed apart due to high-availability or disaster recovery 1656 considerations.

1657 PlacementGroupSection allow an OVF package author to define a placement policy for a group of 1658 VirtualSystems, while Placement Section allow the author to annotate elements with membership of a 1659 particular placement policy group.

1660 Zero or more PlacementGroupSections may be declared at the Envelope level, while 1661 PlacementSection may be declared at the VirtualSystem or VirtualSystemCollection level. Declaring a 1662 VirtualSystemCollection member of a placement policy group applies transitively to all child VirtualSystem 1663 and child Virtual System Collections elements. The ovf: id attribute on PlacementGroupSection is 1664 used to identify the particular placement policy; the attribute value shall be unique within the OVF 1665 package. Placement policy group membership is specified using the  $\sigma v f : q r o u p$  attribute on 1666 Placement Section; the attribute value shall match the value of an  $ovf$ : id attribute on a 1667 PlacementGroupSection.

- 1668 This version of the specification defines the placement policies "affinity" and "availability", 1669 specified with the required  $\text{ovf:policy}$  attribute on Placement GroupSection.
- 1670 Placement policy " $affinity$ " describe that VirtualSystems should be placed as closely together as 1671 possible. The deployment platform should attempt to keep these virtual machines located as adjacently 1672 as possible, typically on the same physical host or with fast network connectivity between hosts.
- 1673 Placement policy "availability" describe that VirtualSystems should be placed separately. The 1674 deployment platform should attempt to keep these virtual machines located apart, typically on the 1675 different physical hosts.

```
1676 EXAMPLE:<br>1677 <Envelope
        1677 <Envelope ...>
1678<br>1679
           1679 <ovf:PlacementGroupSection ovf:id="web" ovf:policy="availability">
1680 <Info>Placement policy for group of VMs</Info><br>1681 < ovf:Description>Placement policy for web tier
             1681 <ovf:Description>Placement policy for web tier</ovf:Description>
1682 </ovf:PlacementGroupSection>
1683<br>1684
           1684 <VirtualSystemCollection ovf:id="web-tier">
1685<br>1686
             1686 <ovf:ScaleOutSection ovf:id="web-node">
1687 <tnfo>Web tier</Info>
1688<br>1689
             1689 </ovf:ScaleOutSection>
1690<br>1691
             <VirtualSystem ovf:id="web-node">
1692 <Info>Web server</Info>
1693 ...<br>1694 <o⊽
               1694 <ovf:PlacementSection ovf:group="web">
1695 <Info>Placement policy group reference</Info><br>1696 </ovf:PlacementSection>
               </ovf:PlacementSection>
1697 ...
1698 </VirtualSystem>
1699 </VirtualSystemCollection>
1700 </Envelope>
```
1701 In the example above, all virtual machines in the compute tier should be placed separately for high 1702 availability. This example also use the ScaleOutSection defined in clause [9.14,](#page-42-0) in which case each 1703 replica get the policy assigned.

#### 1704 **9.16 Encryption Section**

 For licensing and other reasons it is desirable to have an encryption scheme enabling free exchange of OVF appliances while ensuring that only the intended parties can use them. The XML Encryption Syntax and Processing standard is utilized to encrypt either the files in the reference section or any parts of the XML markup of an OVF document.

- 1709 The various aspects of OVF encryption are as shown below:
- 1710 1. block encryption
- 1711 The OVF document author shall utilize block encryption algorithms as specified in the XML 1712 encryption 1.1 documents (ref) for this purpose.
- 1713 2. key derivation
- 1714 The OVF author may use the appropriate key for this purpose. If the key is derived using a 1715 passphrase then the author shall use one of the key derivations specified in the XML Encryption 1716 1.1 standard.
- 1717 3. key transport.
- 1718 **If the encryption key is embedded in the OVF document, the specified key transport mechanisms** 1719 shall be used.
- 1720 This specification defines a new section called the EncryptionSection as a focal point for the encryption 1721 functionality. This new section provides a single location for placing the encryption algorithm related
- 1722 markup and the corresponding reference list to point to the OVF content that has been encrypted.
- 1723 Note that depending on which parts of the OVF markup has been encrypted, an OVF descriptor may not 1724 validate against the OVF schemas until decrypted.
- 1725 Below is an example of an OVF encryption section with encryption methods utilized in the OVF
- 1726 document, and the corresponding reference list pointing to the items that have been encrypted.
- 1727 EXAMPLE:

```
1728 < ovf:EncryptionSection><br>1729 < I--- This section contain
1729 \leq --- This section contains two different methods of encryption and the corresponding 1730 backpointers to the data that is encrypted \rightarrowbackpointers to the data that is encrypted \rightarrow1731 <!--- Method#1: Pass phrase based Key derivation -><br>1732 <!--- The following derived key block defines PBKDF2
1732 \leq --- The following derived key block defines PBKDF2 and the corresponding back 1733 pointers to the encrypted data elements \rightarrowpointers to the encrypted data elements -->
1734 <!--- Use a salt value "ovfpassword" and iteration count of 4096 --->
1735 <xenc11:DerivedKey>
1736 <xenc11:KeyDerivationMethod
1737 Algorithm="http://www.rsasecurity.com/rsalabs/pkcs/schemas/pkcs-5#pbkdf2"/><br>1738 <pkcs-5:PBKDF2-params>
1738 \n  <p>kcs-5:PBKDF2-params> <br/> <p>1739</p>1739 <salt><br>1740 <salt>
                               1740 <Specified>ovfpassword</Specified>
1741 </Salt><br>1742 <tterat
1742 <tterationCount>4096</IterationCount><br>1743 <tevLength>16</KevLength>
1743 <KeyLength>16</KeyLength>
1744 <PRF Algorithm="http://www.w3.org/2001/04/xmldsig-more#hmac-sha256"/><br>1745 </pkcs-5:PBKDF2-params>
                  1745 </pkcs-5:PBKDF2-params>
1746<br>1747
         1747 <!—- The ReferenceList element below contains references to the file Ref-109.vhd via 
1748 the URI syntax which is specified by XML Encryption.
1749 ---><br>1750 <xene
1750 <xenc:ReferenceList><br>1751 <xenc:DataReferen
1751 < xenc:DataReference URI="#first.vhd" /><br>1752 < xenc:DataReference URI=... />
         1752 <xenc:DataReference URI=… />
1753 <xenc:DataReference URI=... /><br>1754 </xenc:ReferenceList>
         </xenc:ReferenceList>
1755 </xenc11:DerivedKey>
1756 \langle -- Method#2: The following example illustrates use of a symmetric key
```
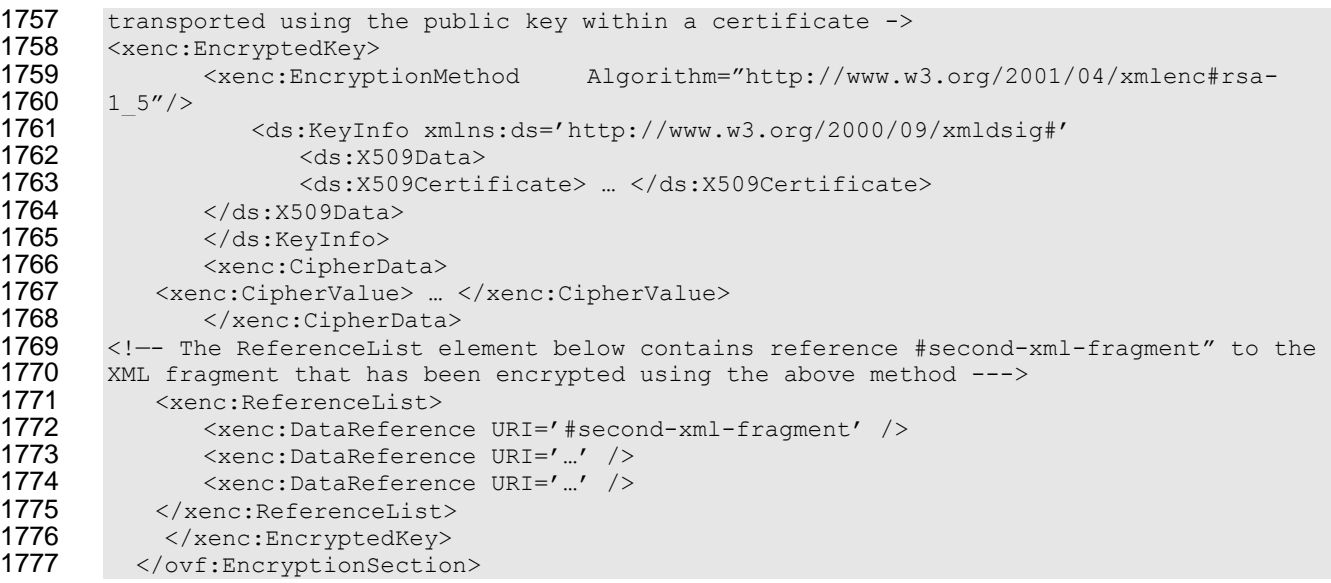

#### 1778 Below is an example of the encrypted file which is referenced in the EncryptionSection above using 1779 URI='Ref-109.vhd' syntax.

```
1780 EXAMPLE:<br>1781 <ovf:Refe:
1781    <ovf:References><br>1782    <ovf:File ovf:id
        1782 <ovf:File ovf:id="Xen:9cb10691-4012-4aeb-970c-3d47a906bfff/0b13bdba-3761-8622-22fc-
1783 2e252ed9ce14" ovf:href="Ref-109.vhd"><br>1784 <!-- the encrypted file referenced by
        1784 <!-- the encrypted file referenced by the package is enclosed by an EncryptedData with 
1785 a CipherReference to the actual encrypted file. The EncryptionSection in this example
1786 has a back pointer to it under the PBKDF2 algorithm via Id="first.vhd". This tells the 1787 decrypter how to decrypt the file \rightarrowdecrypter how to decrypt the file \rightarrow1788 <xenc:EncryptedData Id="first.vhd" Type='http://www.w3.org/2001/04/xmlenc#Element' >
1789 <br>
1790 Algorithm="http://www.w3.org/2001/04/xm
1790 Algorithm="http://www.w3.org/2001/04/xmlenc#aes128-cbc" />
1791 <xenc:CipherData>
                                       1792 <xenc:CipherReference URI='Ref-109.vhd'/>
1793 </xenc:CipherData><br>1794 </xenc:EncryptedData>
        </xenc:EncryptedData>
1795 \times /ovf:File>1796 </ovf:References>
```
#### 1797 Below is an example of the encrypted OVF markup which is referenced in the EncryptionSection above 1798 using URI='#second-xml-fragment' syntax.

# 1799 **EXAMPLE:**<br>1800 <!-- the

1800  $\leq$  - the EncryptedData element below encompasses encrypted xml from the original 1801 document. It is provided with the Id "first-xml-fragment" which allows it to be 1801 document. It is provided with the Id "first-xml-fragment" which allows it to be  $1802$  referenced from the EncryptionSection. --> 1802 referenced from the EncryptionSection. --><br>1803 <xenc:EncryptedData Type=http://www.w3.org 1803 <xenc:EncryptedData Type=http://www.w3.org/2001/04/xmlenc#Element Id="second-xml-<br>1804 fragment"> fragment"> 1805  $\leq$  -- Each EncryptedData specifies its own encryption method. --> 1806 <xenc:EncryptionMethod Algorithm=http://www.w3.org/2001/04-xmlenc#aes128-cbc/> 1807 < xenc:CipherData><br>1808 - > <!--- Encrypte 1808 <!--- Encrypted content ---><br>1809 < xenc:CipherValue>DEADBEEF</ 1809 <xenc:CipherValue>DEADBEEF</xenc:CipherValue><br>1810 </xenc:CipherData> 1810 </xenc:CipherData><br>1811 </xenc:EncryptedData </xenc:EncryptedData>

<span id="page-47-0"></span>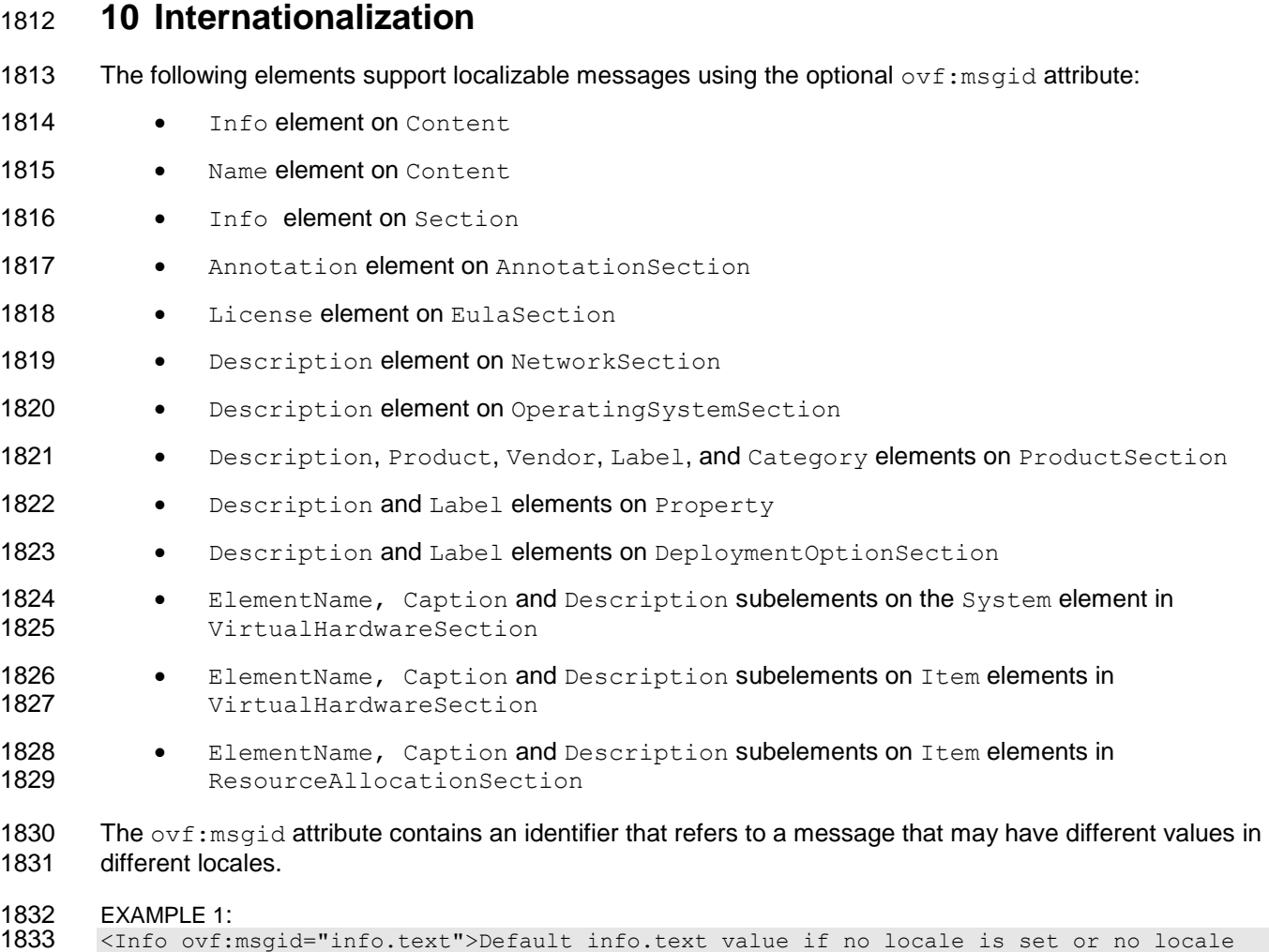

1834 match</Info><br>1835 <License ovf: <License ovf:msgid="license.tomcat-6\_0"/> <!-- No default message -->

1836 The  $xml:$  lang attribute on the  $Envelope$  element shall specify the default locale for messages in the 1837 descriptor. The attribute is optional with a default value of "en-US".

### **10.1 Internal Resource Bundles**

 Message resource bundles can be internal or external to the OVF descriptor. Internal resource bundles 1840 are represented as Strings elements at the end of the Envelope element.

```
1841 EXAMPLE 2:
         1842 <ovf:Envelope xml:lang="en-US">
1843 ...<br>1844 ...
              ... sections and content here ...
1845 ...
              1846 <Info msgid="info.os">Operating System</Info>
1847<br>1848
              1848 <Strings xml:lang="da-DA">
1849 < Msg ovf: msgid="info.os">Operativsystem</Msg>
1850 ...<br>1851 ... //strin
              </Strings>
1852 < Strings xml:lang="de-DE"><br>1853 < Msq ovf:msgid="info.or
                   1853 <Msg ovf:msgid="info.os">Betriebssystem</Msg>
1854 ...
```
1855 </Strings> 1856 </ovf:Envelope>

#### 1857 **10.2 External Resource Bundles**

1858 External resource bundles shall be listed first in the References section and referred to from Strings 1859 elements. An external message bundle follows the same schema as the embedded one. Exactly one 1860 Strings element shall be present in an external message bundle, and that Strings element may not 1861 have an ovf: fileRef attribute specified.

# **1862 EXAMPLE 3:**<br>**1863** <ovf:Env

```
1863 <ovf:Envelope xml:lang="en-US"><br>1864 <br /><>>>
           <References>
1865<br>1866
              1866 <File ovf:id="it-it-resources" ovf:href="resources/it-it-bundle.msg"/>
1867 </References>
1868 ... sections and content here ...
1869 ...
1870 <Strings xml:lang="it-IT" ovf:fileRef="it-it-resources"/>
1871 ...
      </ovf:Envelope>
```
# 1873 EXAMPLE 4: Example content of external resources/it-it-bundle.msg file, which is referenced in previous example:<br>1874 Strings

```
1874 <Strings<br>1875 xmlns:
1875 xmlns:ovf="http://schemas.dmtf.org/ovf/envelope/1" 
"http://schemas.dmtf.org/ovf/envelope/1"<br>1877 xml:lang="it-IT">
1877 xml:lang="it-IT"><br>\frac{1878}{487} <Msq ovf:msqid
                 1878 <Msg ovf:msgid="info.os">Sistema operativo</Msg>
1879 ... 
1880 </Strings>
```
1881 The embedded and external strings elements may be interleaved, but they shall be placed at the end 1882 of the  $Envelope$  element. If multiple occurrences of a msg: id attribute with a given locale occur, a latter 1883 value overwrites a former.

### 1884 **10.3 Message Content in External File**

1885 Starting with version 2.0 of this specification, the content of all localizable messages may be stored in an 1886 external file using the optional  $\text{ovf}: \text{fileRef}$  attribute on the Msq element. For the License element on 1887 EulaSection in particular, this allows inclusion of a standard license text file in unaltered form without 1888 any XML header or footer.

1889 The  $\text{ovf}: \text{fileRef}$  attribute denotes the message content by identifying an existing File element in the 1890 References element, the File element is identified by matching its  $ovf$ : id attribute value with the 1891 ovf: fileRef attribute value. The content of an external file referenced using  $ovf$ : fileRef shall be 1892 interpreted as plain text in UTF-8 Unicode.

- 1893 If the referenced file is not found, the embedded content of the  $Msg$  element shall be used.
- 1894 The optional  $\text{ovf:fileRef}$  attribute may appear on  $\text{Msg}$  elements in both internal and external  $\text{Strings}$ 1895 resource bundles.

```
1896 EXAMPLE 5:
1897 < Envelope xml:lang="en-US"><br>1898 < References>
1898 <References>
1899 <File ovf:id="license-en-US" ovf:href="license-en-US.txt"/>
1900 <File ovf:id="license-de-DE" ovf:href="license-de-DE.txt"/>
           \langle/References>
1902<br>1903
           <VirtualSystem ovf:id="...">
```

```
1904 <EulaSection>
1905 <Info>Licensing agreement</Info>
1906 <License ovf:msgid="license">Unused</License>
                </EulaSection>
1908<br>1909
            </VirtualSystem>
1910<br>1911
            1911 <Strings xml:lang="en-US">
1912 <Msg ovf:msgid="license" ovf:fileRef="license-en-US">Invalid license</Msg> 
1913 </Strings><br>1914 <Strings x
1914 < Strings xml:lang="de-DE"><br>1915 < Msq ovf:msqid="license"
1915 <Msg ovf:msgid="license" ovf:fileRef="license-de-DE">Ihre Lizenz ist nicht<br>1916 = aültia</Msa>
        qültig</Msg>
1917 \langle/Strings><br>1918 \langle/Envelope>
        </Envelope>
```
1919 In the example above, the default license agreement is stored in plain text file license-en-US.txt, 1920 while the license agreement for the  $de$ -DE locale is stored in file  $line$ cense-de-DE.txt.

<span id="page-49-0"></span>1921 Note that the above mechanism works for all localizable elements and not just License.

# 1922 **11 OVF Environment**

1923 The OVF environment defines how the guest software and the deployment platform interact. This 1924 environment allows the guest software to access information about the deployment platform, such as the 1925 user-specified values for the properties defined in the OVF descriptor.

 The environment specification is split into a *protocol* part and a *transport* part. The *protocol* part defines the format and semantics of an XML document that can be made accessible to the guest software. The *transport* part defines how the information is communicated between the deployment platform and the guest software.

1930 The dsp8027 1.1.0.xsd XML schema definition file for the OVF environment contains the elements 1931 and attributes.

# 1932 **11.1 Environment Document**

1933 The environment document is an extensible XML document that is provided to the guest software about 1934 the environment in which it is being executed. The way that the document is obtained depends on the 1935 transport type.

```
1936 EXAMPLE: An example of the structure of the OVF environment document follows:<br>1937 Sexml version="1.0" encoding="UTF-8"?>
1937 <?xml version="1.0" encoding="UTF-8"?><br>1938 <Environment xmlns:xsi="http://www.w3.
1938 <Environment xmlns:xsi="http://www.w3.org/2001/XMLSchema-instance"
1939 xmlns:ovfenv="http://schemas.dmtf.org/ovf/environment/1"
1940 xmlns="http://schemas.dmtf.org/ovf/environment/1"<br>1941 ovfenv:id="identification of VM from OVF descript
1941 ovfenv:id="identification of VM from OVF descriptor"><br>1942 <!-- Information about virtualization platform -->
             1942 <!-- Information about virtualization platform -->
1943 <PlatformSection>
1944 <Kind>Type of virtualization platform</Kind>
                 1945 <Version>Version of virtualization platform</Version>
1946 <Vendor>Vendor of virtualization platform</Vendor>
                1947 <Locale>Language and country code</Locale>
1948 <TimeZone>Current timezone offset in minutes from UTC</TimeZone>
1949 </PlatformSection><br>1950 <!--- Properties d
             1950 <!--- Properties defined for this virtual machine -->
1951 <PropertySection>
1952 <Property ovfenv:key="key" ovfenv:value="value">
1953 <!-- More properties --><br>1954 </PropertySection>
             </PropertySection>
```

```
1955 <Entity ovfenv:id="id of sibling virtual system or virtual system collection">
1956 <PropertySection><br>1957 < 1-- Properties
1957 <!-- Properties from sibling --><br>1958 </PropertySection>
1958 </PropertySection><br>1959 </Entity>
1959 </Entity><br>1960 </Environment
        </Environment>
```
1961 The value of the  $\text{ovfenv}:$ id attribute of the Environment element shall match the value of the  $\text{ovf}:$ id 1962 attribute of the VirtualSystem entity describing this virtual machine.

1963 The PlatformSection element contains optional information provided by the deployment platform.

1964 Elements Kind, Version, and Vendor describe deployment platform vendor details; these elements are 1965 experimental. Elements Locale and TimeZone describe the current locale and time zone; these

1966 elements are experimental.

1967 The PropertySection element contains Property elements with key/value pairs corresponding to all 1968 properties specified in the OVF descriptor for the current virtual machine, as well as properties specified 1969 for the immediate parent VirtualSystemCollection, if one exists. The environment presents 1970 properties as a simple list to make it easy for applications to parse. Furthermore, the single list format

1971 supports the override semantics where a property on a VirtualSystem may override one defined on a 1972 parent VirtualSystemCollection. The overridden property shall not be in the list. Overriding may

1973 occur if a property in the current virtual machine and a property in the parent

1974 VirtualSystemCollection has identical ovf: key, ovf: class, and ovf: instance attribute 1975 values; see [9.5.](#page-31-0) In this case, the value of an overridden parent property may be obtained by adding a 1976 differently named child property referencing the parent property with a macro; see [9.5.](#page-31-0)

1977 An Entity element shall exist for each sibling VirtualSystem and VirtualSystemCollection, if 1978 any are present. The value of the  $\sigma v$  fenv: id attribute of the Entity element shall match the value of 1979 the  $\text{ovf}:id$  attribute of the sibling entity. The  $\text{Entity}$  elements contain the property key/value pairs in 1980 the sibling's OVF environment documents, so the content of an  $Entity$  element for a particular sibling 1981 shall contain the exact PropertySection seen by that sibling. This information can be used, for 1982 example, to make configuration information such as IP addresses available to VirtualSystems being 1983 part of a multi-tiered application.

1984 [Table 8](#page-50-1) shows the core sections that are defined.

### 1985 **Table 8 – Core Sections**

<span id="page-50-1"></span>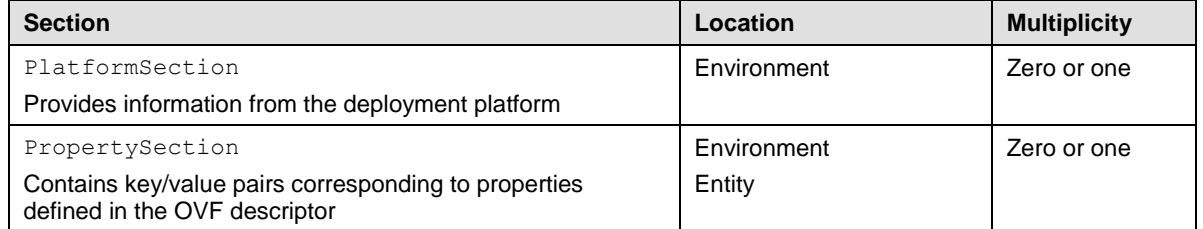

1986 The environment document is extensible by providing new section types. A consumer of the document 1987 should ignore unknown section types and elements.

## <span id="page-50-0"></span>1988 **11.2 Transport**

1989 The environment document information can be communicated in a number of ways to the guest software.

1990 These ways are called transport types. The transport types are specified in the OVF descriptor by the

1991 ovf:transport attribute of VirtualHardwareSection. Several transport types may be specified,

1992 separated by a single space character, in which case an implementation is free to use any of them. The

- 1993 transport types define methods by which the environment document is communicated from the 1994 deployment platform to the guest software.
- 1995 To enable interoperability, this specification defines an "iso" transport type which all implementations

1996 that support CD-ROM devices are required to support. The  $\pm s$  transport communicates the environment

1997 document by making a dynamically generated ISO image available to the guest software. To support the

1998 iso transport type, prior to booting a virtual machine, an implementation shall make an ISO read-only 1999 disk image available as backing for a disconnected CD-ROM. If the  $iso$  transport is selected for a

- 2000 VirtualHardwareSection, at least one disconnected CD-ROM device shall be present in this section.
- 2001 The generated ISO image shall comply with the ISO 9660 specification with support for Joliet extensions.
- 2002 The ISO image shall contain the OVF environment for this particular virtual machine, and the environment 2003 shall be present in an XML file named  $\text{ovf-env.xml}$  that is contained in the root directory of the ISO 2004 image. The guest software can now access the information using standard guest operating system tools.
- 2005 If the virtual machine prior to booting had more than one disconnected CD-ROM, the guest software may 2006 have to scan connected CD-ROM devices in order to locate the ISO image containing the  $\text{ovf-env.xml}$ 2007 file.
- 2008 The ISO image containing the OVF environment shall be made available to the guest software on every 2009 boot of the virtual machine. boot of the virtual machine.
- 2010 Support for the " $\pm$ so" transport type is not a requirement for virtual hardware architectures or quest 2011 operating systems which do not have CD-ROM device support.

2012 To be compliant with this specification, any transport format other than iso shall be given by a URI which

2013 identifies an unencumbered specification on how to use the transport. The specification need not be

2014 machine readable, but it shall be static and unique so that it may be used as a key by software reading an

2015 OVF descriptor to uniquely determine the format. The specification shall be sufficient for a skilled person

2016 to properly interpret the transport mechanism for implementing the protocols. The URIs should be 2017 resolvable.

<span id="page-52-0"></span> **ANNEX A (informative) Symbols and Conventions** XML examples use the XML namespace prefixes defined in [Table 1.](#page-15-0) The XML examples use a style to not specify namespace prefixes on child elements. Note that XML rules define that child elements specified without namespace prefix are from the namespace of the parent element, and not from the default namespace of the XML document. Throughout the document, whitespace within XML element values is used for readability. In practice, a service can accept and strip leading and trailing whitespace within element values as if whitespace had not been used. 2028 Syntax definitions in this document use Augmented BNF (ABNF) as defined in IETF RFC5234 with the 2029 following exceptions: following exceptions: 2030 • Rules separated by a bar (|) represent choices, instead of using a forward slash (/) as defined in ABNF. 2032 • Any characters must be processed case sensitively, instead of case-insensitively as defined in ABNF. 2034 • Whitespace (i.e., the space character U+0020 and the tab character U+0009) is allowed between<br>2035 syntactical elements, instead of assembling elements without whitespace as defined in ABNF. syntactical elements, instead of assembling elements without whitespace as defined in ABNF. 

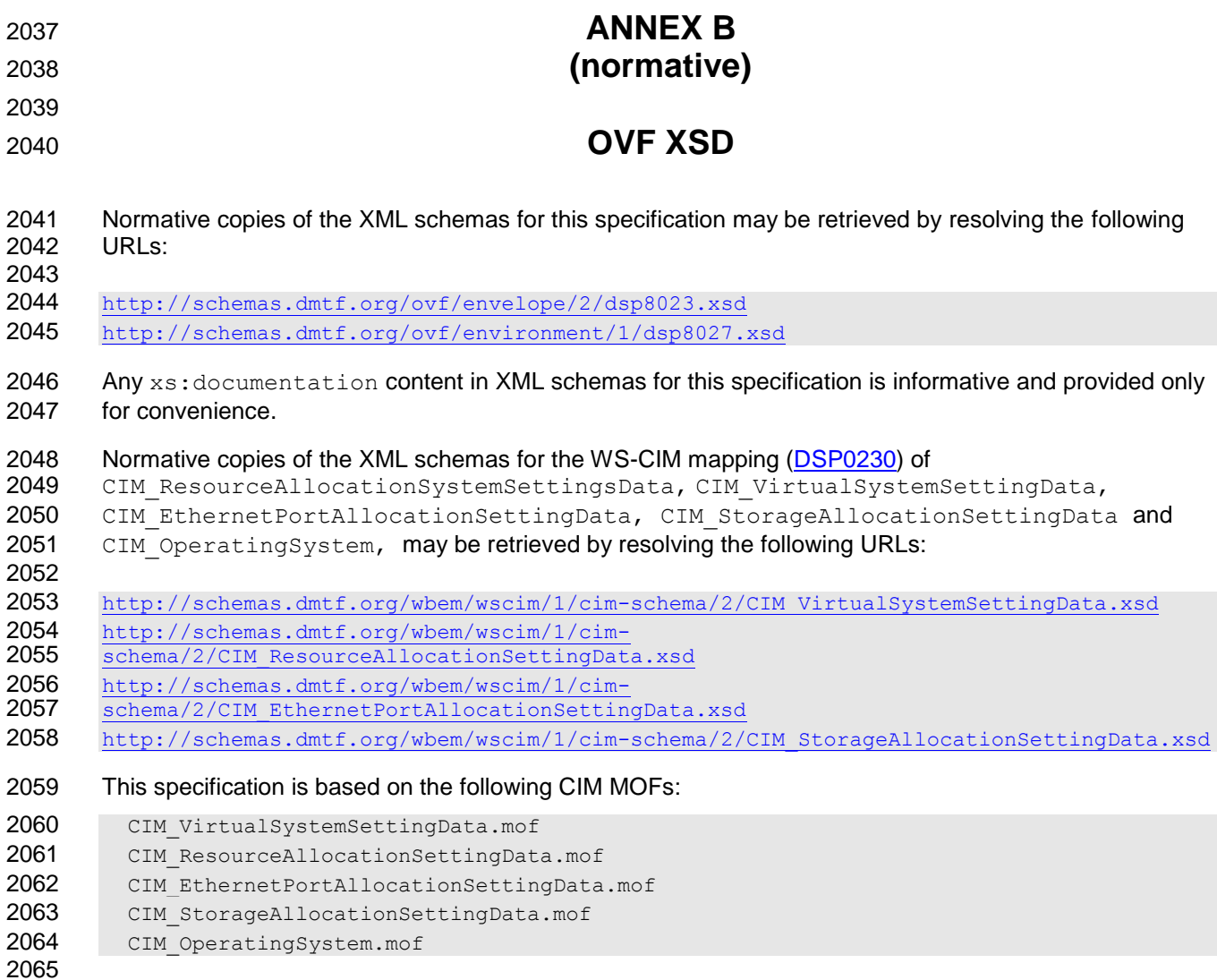

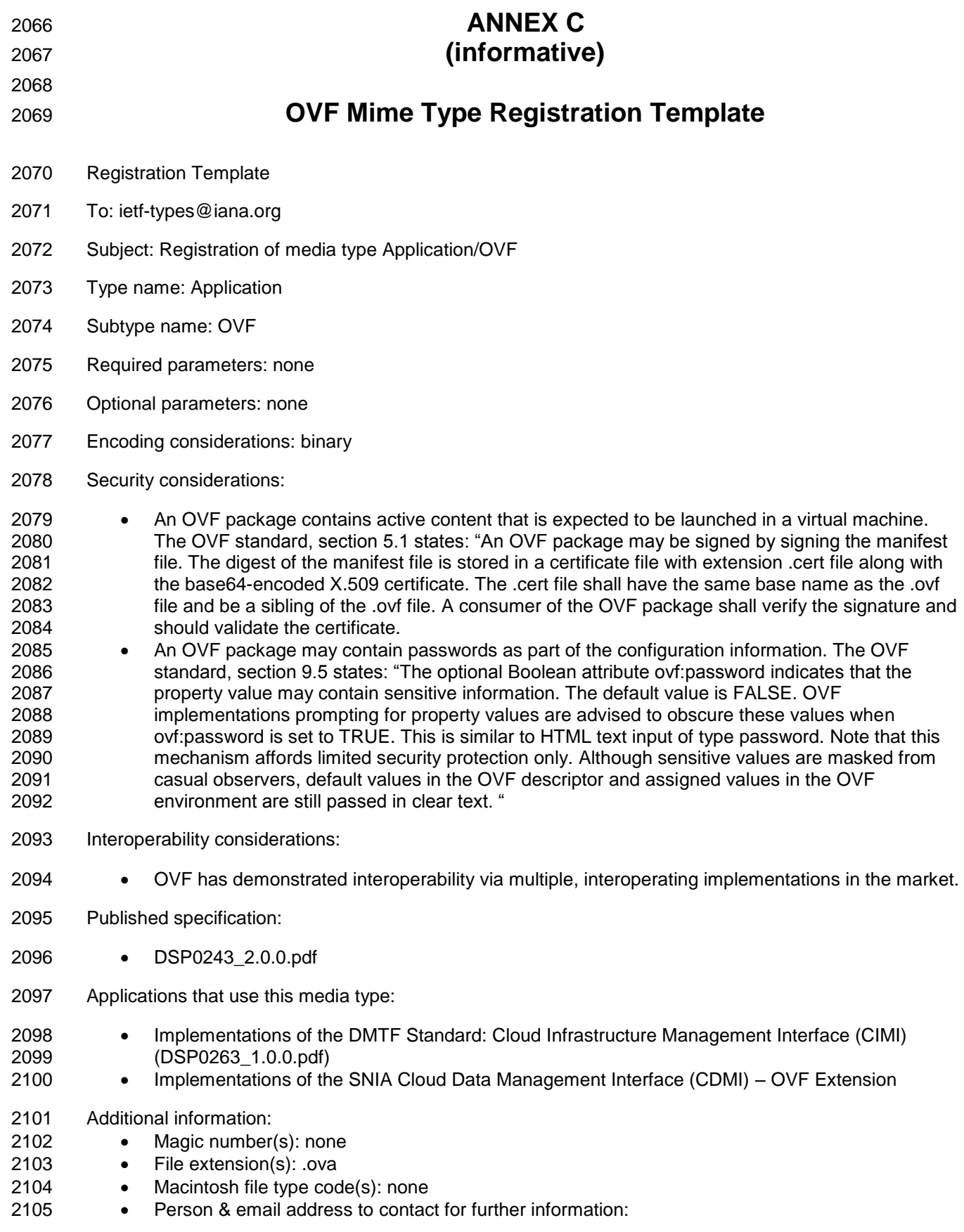

- Intended usage: (One of COMMON, LIMITED USE or OBSOLETE.)
- Restrictions on usage: (Any restrictions on where the media type can be used go here.)
- Author:
- 2109 Change controller:

2110 **ANNEX D** 2111 **(informative)** 2112 2113 **Network Port Profile Examples** 2114 **D.1 Example 1 (OVF Descriptor for One Virtual System and One Network with an**  2115 **Inlined Network Port Profile)** 2116 The example below shows an OVF descriptor that describes a virtual system and a network it connects 2117 to. The virtual system description in this example uses an inlined network port profile that is described as 2118 an XML element that contains child XML elements from epasd namespace. The network described in the 2119 network section uses the same network port profile description. The network port profile described in this 2120 example is used to reserve 1 Gbps of bandwidth. 2121 <?xml version="1.0" encoding="UTF-8"?> 2122 <Envelope xsi:schemaLocation="http://schemas.dmtf.org/ovf/envelope/2<br>2123 file:///C:/dsp8023\_2.0.0\_wgv0.9.5.xsd" xmlns:xsi="http://www.w3.org/<br>2124 xmlns:ovf="http://schemas.dmtf.org/ovf/envelope/2" xmlns="http://sch<br> 2123 file:///C:/dsp8023\_2.0.0\_wgv0.9.5.xsd" xmlns:xsi="http://www.w3.org/2001/XMLSchema-instance" 2124 xmlns:ovf="http://schemas.dmtf.org/ovf/envelope/2" xmlns="http://schemas.dmtf.org/ovf/envelope/2" 2125 xmlns:vssd="http://schemas.dmtf.org/wbem/wscim/1/cim-schema/2/CIM\_VirtualSystemSettingData"<br>2126 xmlns:rasd="http://schemas.dmtf.org/wbem/wscim/1/cim-schema/2/CIM\_ResourceAllocationSetting<br>2127 xmlns:epasd="http://sch 2126 xmlns:rasd="http://schemas.dmtf.org/wbem/wscim/1/cim-schema/2/CIM\_ResourceAllocationSettingData" 2127 xmlns:epasd="http://schemas.dmtf.org/wbem/wscim/1/cim-2128 schema/2/CIM\_EthernetPortAllocationSettingData"<br>2129 xmlns:sasd="http://schemas.dmtf.org/wbem/wscim/ 2129 xmlns:sasd="http://schemas.dmtf.org/wbem/wscim/1/cim-schema/2/CIM\_StorageAllocationSettingData"> 2130  $\leq$  -- References to all external files --> 2131 <References> 2132 <File ovf:id="file1" ovf:href="vmdisk1.vmdk" ovf:size="2000000000"/> 2133 </References> 2134  $\leq$  -- Describes meta-information for all virtual disks in the package --> 2135 <DiskSection> 2136 <Info>Describes the set of virtual disks</Info> 2137 <Disk ovf:diskId="vmdisk1" ovf:fileRef="file1" ovf:capacity="4294967296"<br>2138 ovf:format="http://www.examplecompany.com/interfaces/specifications/ymdk.html#sx 2138 ovf:format="http://www.examplecompany.com/interfaces/specifications/vmdk.html#sparse"/> 2139 </DiskSection> 2140 <!-- Describes all networks used in the package --> 2141 <NetworkSection> 2142 <Info>List of logical networks used in the package</Info> 2143 <Network ovf:name="VM Network"> 2144 <Description>The network that the VMs connect to</Description> 2145 <NetworkPortProfile> 2146 <br>2147 is identified by UUID. --> is identified by UUID. --> 2148 **and 2148** and 2148 **and 2148** 2149 <epasd:AllocationUnits>bit / second \* 10^9</epasd:AllocationUnits> 2150 <epasd:ElementName>Network Port Profile 1</epasd:ElementName>

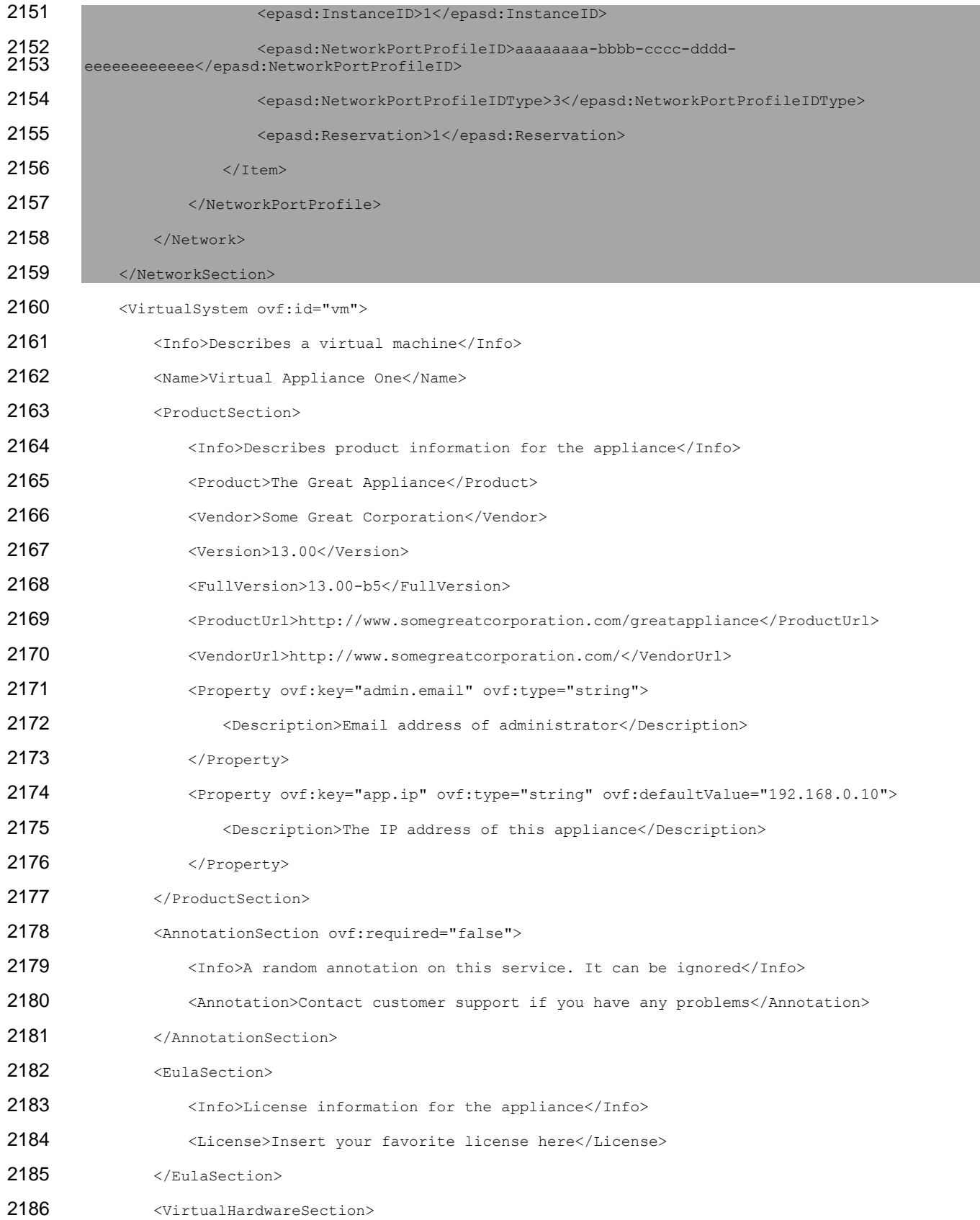

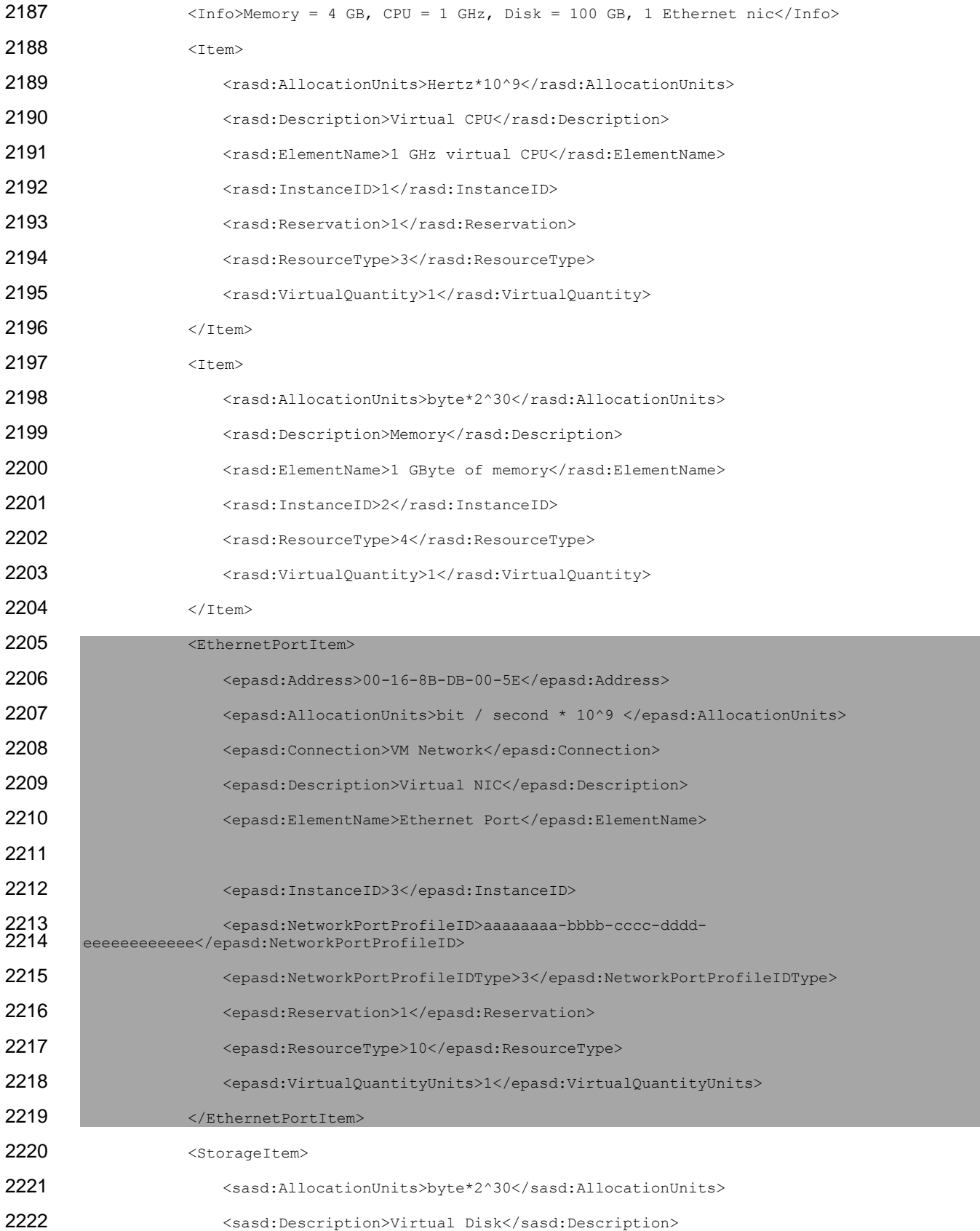

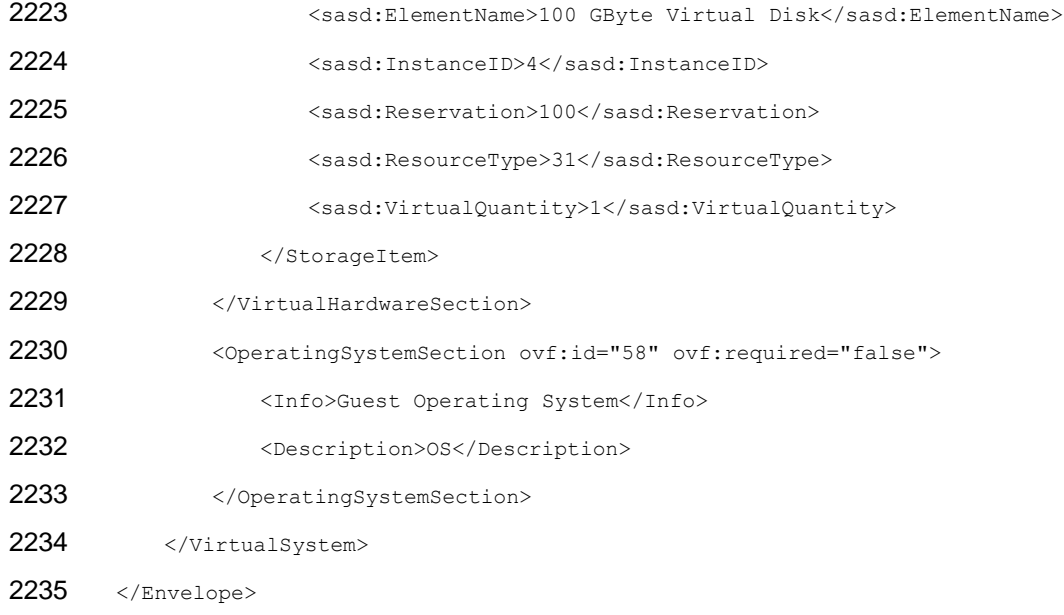

## **D.2 Example 2 (OVF Descriptor for One Virtual System and One Network with a Locally Referenced Network Port Profile)**

 The example below shows an OVF descriptor that describes a virtual system and a network it connects to. The virtual system description in this example uses a network port profile that is described in a local file that is contained in the same OVF package. The network described in the network section uses the same network port profile description. The network port profile described in this example is used to reserve 1 Gbps of bandwidth.

```
2243 <?xml version="1.0" encoding="UTF-8"?>
```
2244 <Envelope xsi:schemaLocation="http://schemas.dmtf.org/ovf/envelope/2<br>2245 file:///C:/dsp8023 2.0.0 wqv0.9.5.xsd" xmlns:xsi="http://www.w3.org/ file:///C:/dsp8023 2.0.0 wgv0.9.5.xsd" xmlns:xsi="http://www.w3.org/2001/XMLSchema-instance" xmlns:ovf="http://schemas.dmtf.org/ovf/envelope/2" xmlns="http://schemas.dmtf.org/ovf/envelope/2" xmlns:vsf="http://schemas.dmtf.org/vof/envelope/2" xmlns="http://schemas.dmtf.org/wfenvelope/2" xmlns="http://schemas.dmtf.org/wbem/wscim/1/cim-schema/2/CIM\_VirtualSystemSettingData"<br>2247 xmlns:vssd="http://schemas.dmtf.or xmlns:rasd="http://schemas.dmtf.org/wbem/wscim/1/cim-schema/2/CIM\_ResourceAllocationSettingData" 2249 xmlns:epasd="http://schemas.dmtf.org/wbem/wscim/1/cim-<br>2250 schema/2/CIM EthernetPortAllocationSettingData" 2250 schema/2/CIM\_EthernetPortAllocationSettingData"<br>2251 mmlns:sasd="http://schemas.dmtf.org/wbem/wscim/ xmlns:sasd="http://schemas.dmtf.org/wbem/wscim/1/cim-schema/2/CIM\_StorageAllocationSettingData"> <!-- References to all external files --> 2253 <References> <File ovf:id="file1" ovf:href="vmdisk1.vmdk" ovf:size="2000000000"/> <File ovf:id="networkportprofile1" ovf:href="NetworkPortProfile1.xml"/> 2256 </References> 2257  $\langle$  -- Describes meta-information for all virtual disks in the package --> 2258 <DiskSection> <Info>Describes the set of virtual disks</Info> 2260 <Disk ovf:diskId="vmdisk1" ovf:fileRef="file1" ovf:capacity="4294967296"<br>2261 ovf:format="http://www.examplecompany.com/interfaces/specifications/vmdk.html#sr ovf:format="http://www.examplecompany.com/interfaces/specifications/vmdk.html#sparse"/>

2262 </DiskSection>

<!-- Describes all networks used in the package -->

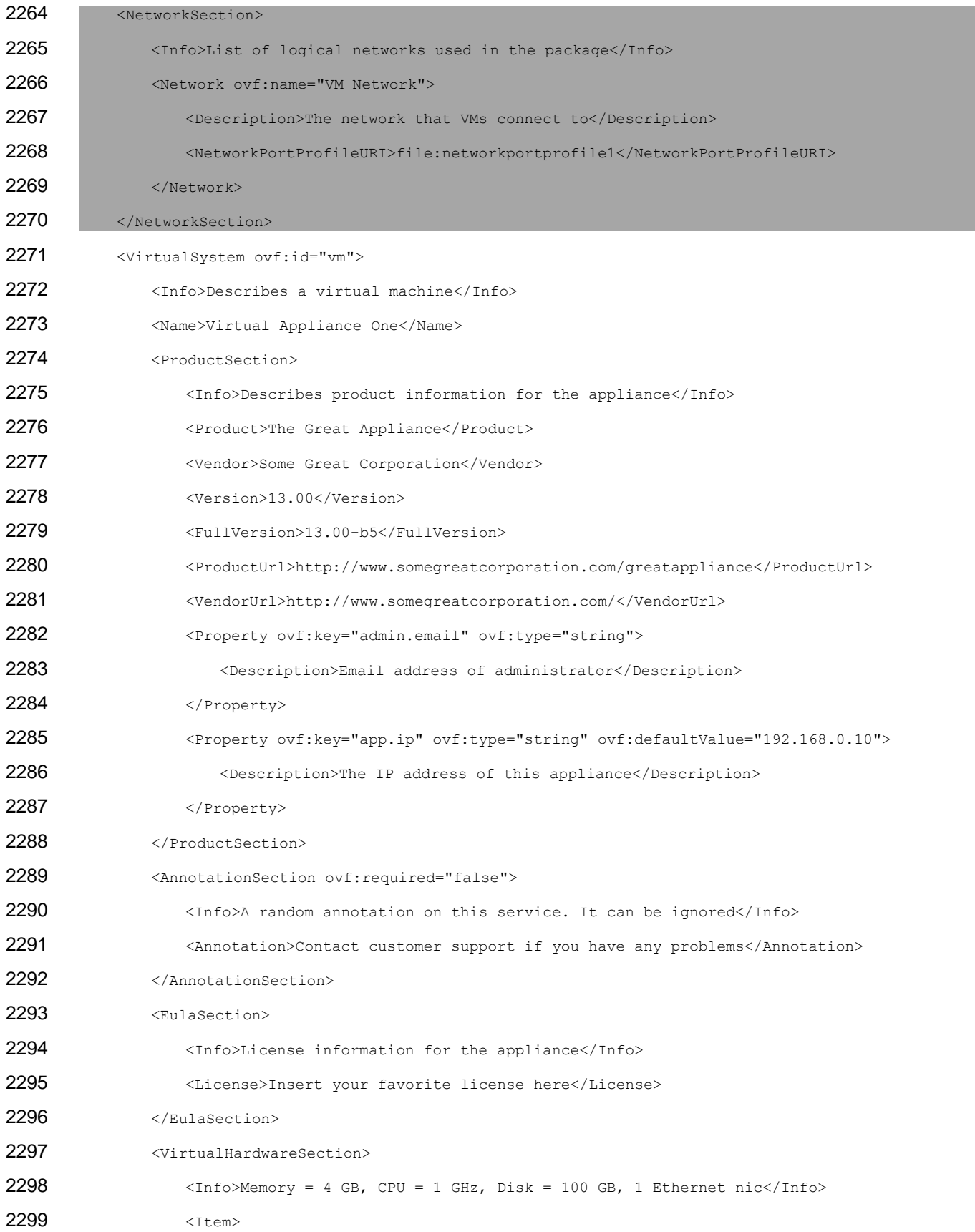

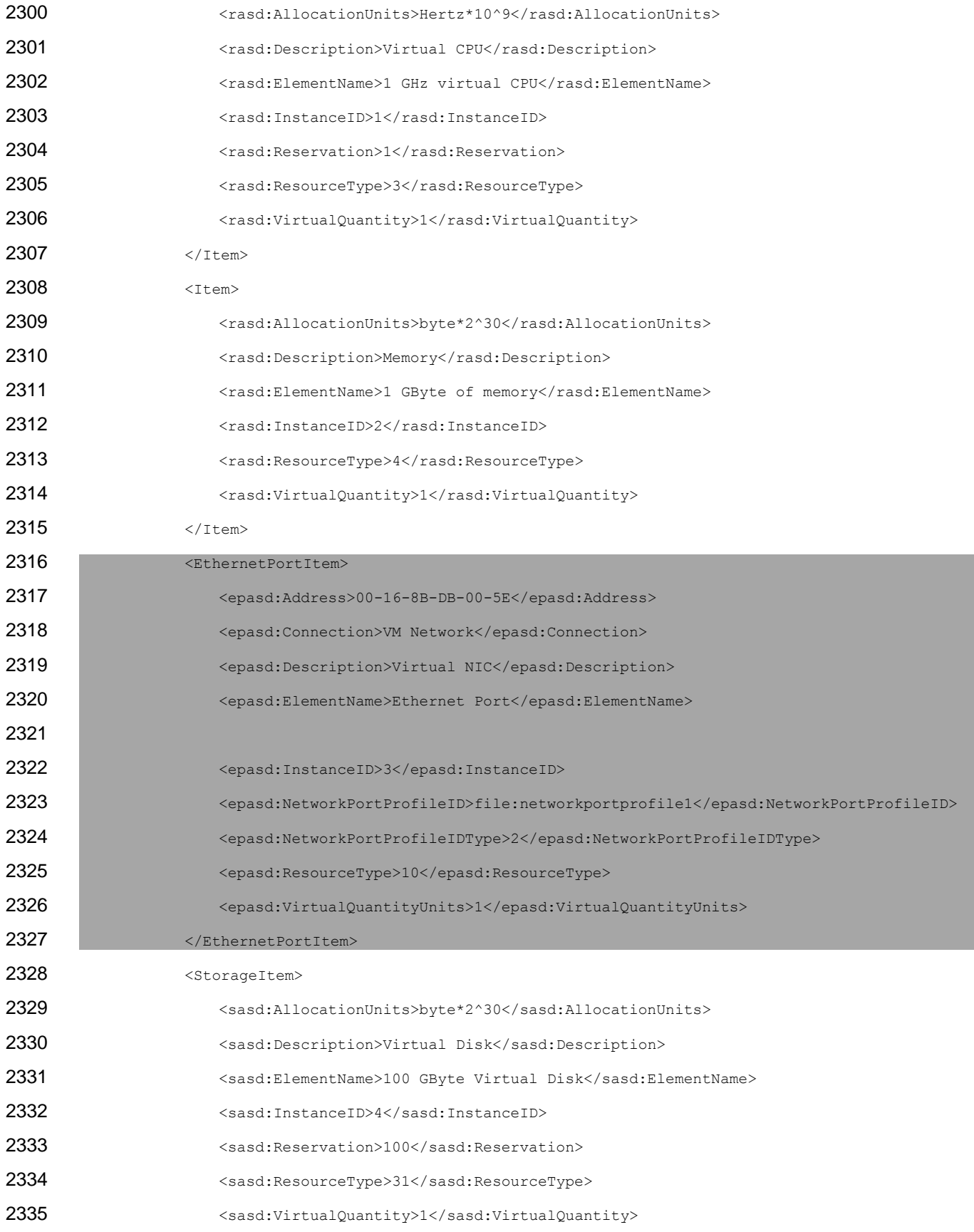

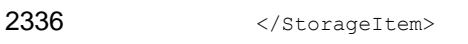

- 2337 </VirtualHardwareSection>
- 2338 <OperatingSystemSection ovf:id="58" ovf:required="false">
- 2339 <Info>Guest Operating System</Info>
- 2340 <Description>OS</Description>
- 2341 </OperatingSystemSection>
- 2342 </VirtualSystem>
- 2343 </Envelope>

## 2344 **D.3 Example 3 (OVF Descriptor for One Virtual System and One Network with a**  2345 **Network Port Profile referenced by a URI)**

 The example below shows an OVF descriptor that describes a virtual system and a network it connects to. The virtual system description in this example uses a network port profile that is described by a URI. The network described in the network section uses the same network port profile description. The network port profile described in this example is used to reserve 1 Gbps of bandwidth.

2350 <?xml version="1.0" encoding="UTF-8"?>

```
2351 <Envelope xsi:schemaLocation="http://schemas.dmtf.org/ovf/envelope/2<br>2352 file:///C:/dsp8023 2.0.0 wgv0.9.5.xsd" xmlns:xsi="http://www.w3.org/
2352 file:///C:/dsp8023_2.0.0_wgv0.9.5.xsd" xmlns:xsi="http://www.w3.org/2001/XMLSchema-instance" 
2353 xmlns:ovf="http://schemas.dmtf.org/ovf/envelope/2" xmlns="http://schemas.dmtf.org/ovf/envelope/2" 
2354 xmlns:vssd="http://schemas.dmtf.org/wbem/wscim/1/cim-schema/2/CIM VirtualSystemSettingData"<br>2355 xmlns:rasd="http://schemas.dmtf.org/wbem/wscim/1/cim-schema/2/CIM ResourceAllocationSetting
2355 xmlns:rasd="http://schemas.dmtf.org/wbem/wscim/1/cim-schema/2/CIM_ResourceAllocationSettingData"<br>2356 xmlns:epasd="http://schemas.dmtf.org/wbem/wscim/1/cim-
2356 xmlns:epasd="http://schemas.dmtf.org/wbem/wscim/1/cim-<br>2357 schema/2/CIM EthernetPortAllocationSettingData"
2357 schema/2/CIM_EthernetPortAllocationSettingData"<br>2358 mmlns:sasd="http://schemas.dmtf.org/wbem/wscim/
          2358 xmlns:sasd="http://schemas.dmtf.org/wbem/wscim/1/cim-schema/2/CIM_StorageAllocationSettingData">
2359 \langle -- References to all external files -->
2360 <References>
2361 <File ovf:id="file1" ovf:href="vmdisk1.vmdk" ovf:size="2000000000"/>
2362 </References>
2363 \langle!-- Describes meta-information for all virtual disks in the package -->
2364 <DiskSection>
2365 <Info>Describes the set of virtual disks</Info>
2366 <Disk ovf:diskId="vmdisk1" ovf:fileRef="file1" ovf:capacity="4294967296"<br>2367 ovf:format="http://www.examplecompany.com/interfaces/specifications/ymdk.html#sp
          2367 ovf:format="http://www.examplecompany.com/interfaces/specifications/vmdk.html#sparse"/>
2368 </DiskSection>
2369 \langle -- Describes all networks used in the package -->
2370 <NetworkSection>
2371 <Info>List of logical networks used in the package</Info>
2372 <Network ovf:name="VM Network">
2373 <Description>The network that the VMs connect to</Description>
2374<br>2375
2375 <NetworkPortProfileURI>http://www.dmtf.org/networkportprofiles/networkportprofile1.xml</Netwo<br>2376 rkPortProfileURI>
          2376 rkPortProfileURI>
2377 </Network>
```
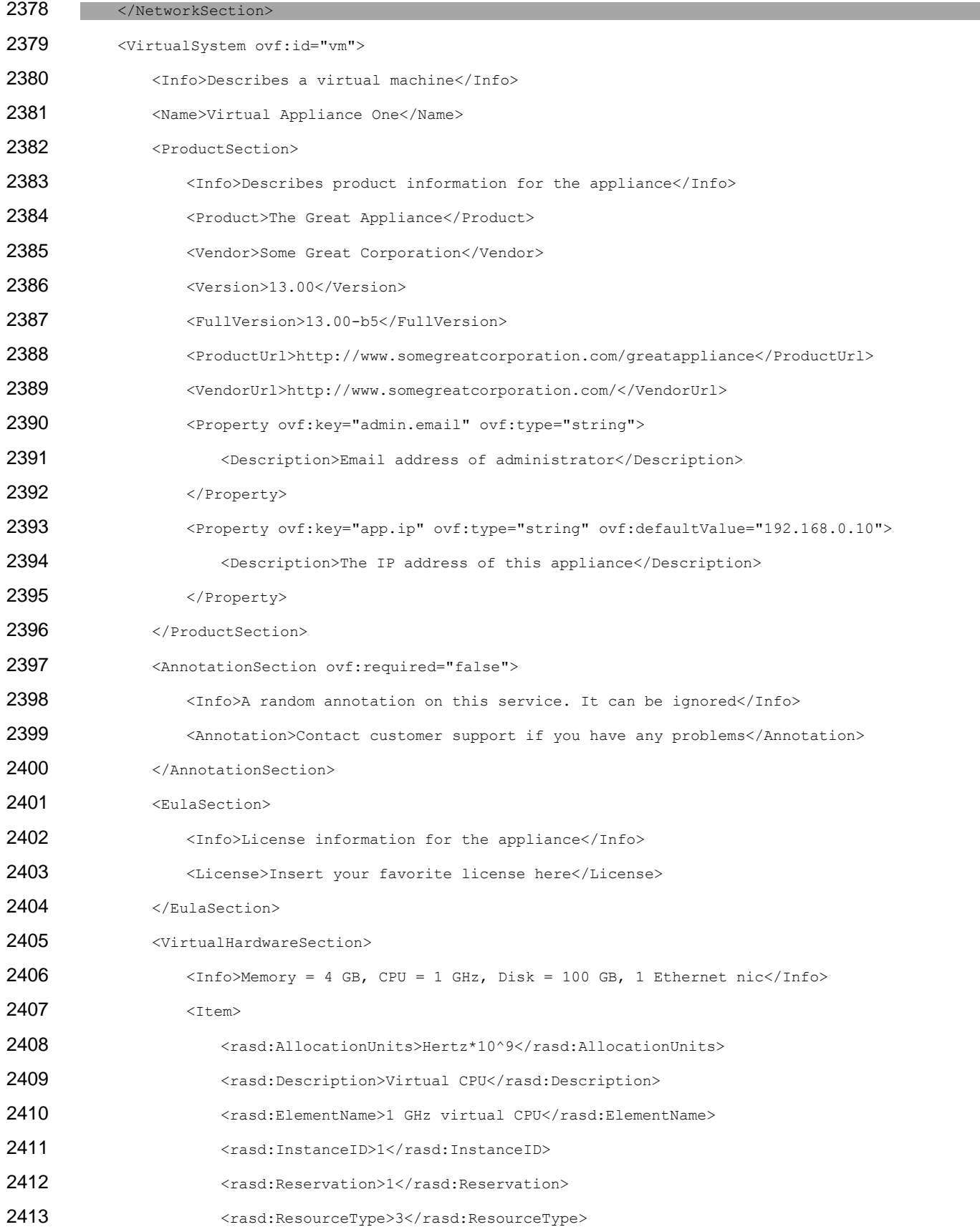

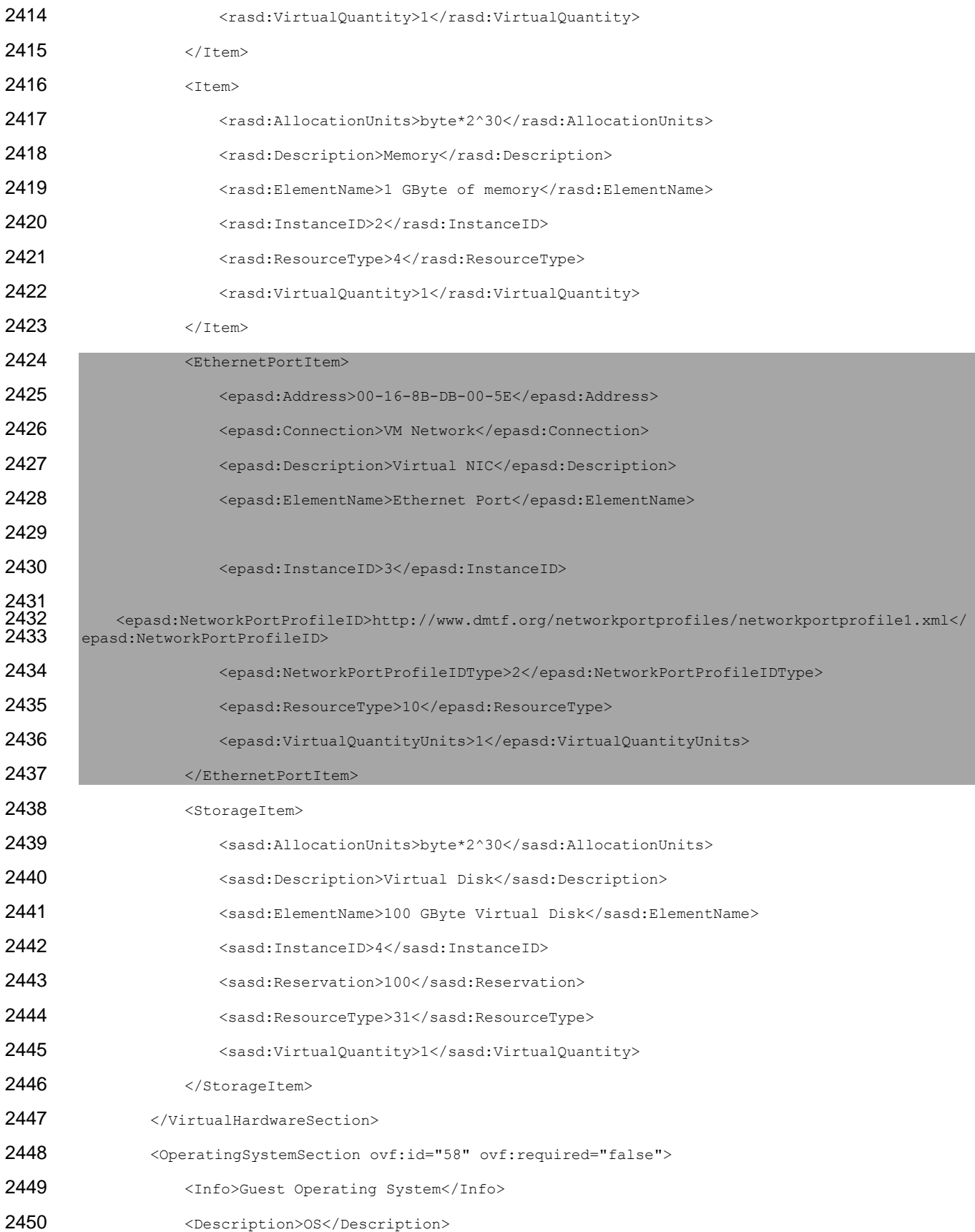

- 2451 </OperatingSystemSection>
- 2452 </VirtualSystem>
- 2453 </Envelope>

## 2454 **D.4 Example 4 (OVF Descriptor for Two Virtual Systems and One Network with**  2455 **Two Network Port Profiles referenced by URIs)**

 The example below shows an OVF descriptor that describes two virtual systems and a network they connect to. Each virtual system description in this example uses a network port profile that is described by a URI. The network described in the network section uses the same two network port profiles. The two network port profiles described in this example are used to reserve 1 Gbps of bandwidth and describe general network traffic respectively. Annex [D.5](#page-70-0) and [A.1](#page-70-1) are examples of these network port profiles.

2461 <?xml version="1.0" encoding="UTF-8"?>

```
2462 <Envelope xsi:schemaLocation="http://schemas.dmtf.org/ovf/envelope/2<br>2463 file:///C:/dsp8023 2.0.0 wgv0.9.5.xsd" xmlns:xsi="http://www.w3.org/
2463 file:///C:/dsp8023 2.0.0 wgv0.9.5.xsd" xmlns:xsi="http://www.w3.org/2001/XMLSchema-instance"
2464 xmlns:ovf="http://schemas.dmtf.org/ovf/envelope/2" xmlns="http://schemas.dmtf.org/ovf/envelope/2" 
2465 xmlns:vssd="http://schemas.dmtf.org/wbem/wscim/1/cim-schema/2/CIM_VirtualSystemSettingData"<br>2466 xmlns:rasd="http://schemas.dmtf.org/wbem/wscim/1/cim-schema/2/CIM_ResourceAllocationSetting
2466 xmlns:rasd="http://schemas.dmtf.org/wbem/wscim/1/cim-schema/2/CIM_ResourceAllocationSettingData"<br>2467 xmlns:epasd="http://schemas.dmtf.org/wbem/wscim/1/cim-
2467 xmlns:epasd="http://schemas.dmtf.org/wbem/wscim/1/cim-<br>2468 schema/2/CIM EthernetPortAllocationSettingData"
2468 schema/2/CIM_EthernetPortAllocationSettingData"<br>2469 mmlns:sasd="http://schemas.dmtf.org/wbem/wscim/
         2469 xmlns:sasd="http://schemas.dmtf.org/wbem/wscim/1/cim-schema/2/CIM_StorageAllocationSettingData">
2470 \leq -- References to all external files -->
2471 <References>
2472 <File ovf:id="file1" ovf:href="vmdisk1.vmdk" ovf:size="2000000000"/>
2473 </References>
2474 \leq -- Describes meta-information for all virtual disks in the package -->
2475 <DiskSection>
2476 <Info>Describes the set of virtual disks</Info>
2477 <Disk ovf:diskId="vmdisk1" ovf:fileRef="file1" ovf:capacity="4294967296"<br>2478 ovf:format="http://www.examplecompany.com/interfaces/specifications/ymdk.html#sp
         2478 ovf:format="http://www.examplecompany.com/interfaces/specifications/vmdk.html#sparse"/>
2479 </DiskSection>
2480 <!-- Describes all networks used in the package -->
2481 <NetworkSection>
2482 <Info>List of logical networks used in the package</Info>
2483 <Network ovf:name="VM Network">
2484 <Description>The network that the VMs connect to</Description>
2485 <!-- Network port profile for storage traffic -->
2486<br>2487
2487 <NetworkPortProfileURI>http://www.dmtf.org/networkportprofiles/networkportprofile1.xml</Netwo<br>2488 rkPortProfileURI>
         2488 rkPortProfileURI>
2489 <!-- Network port profile for networking traffic -->
2490<br>2491
2491 <NetworkPortProfileURI>http://www.dmtf.org/networkportprofiles/networkportprofile2.xml</Netwo<br>2492 rkPortProfileURI>
         2492 rkPortProfileURI>
2493 </Network>
```
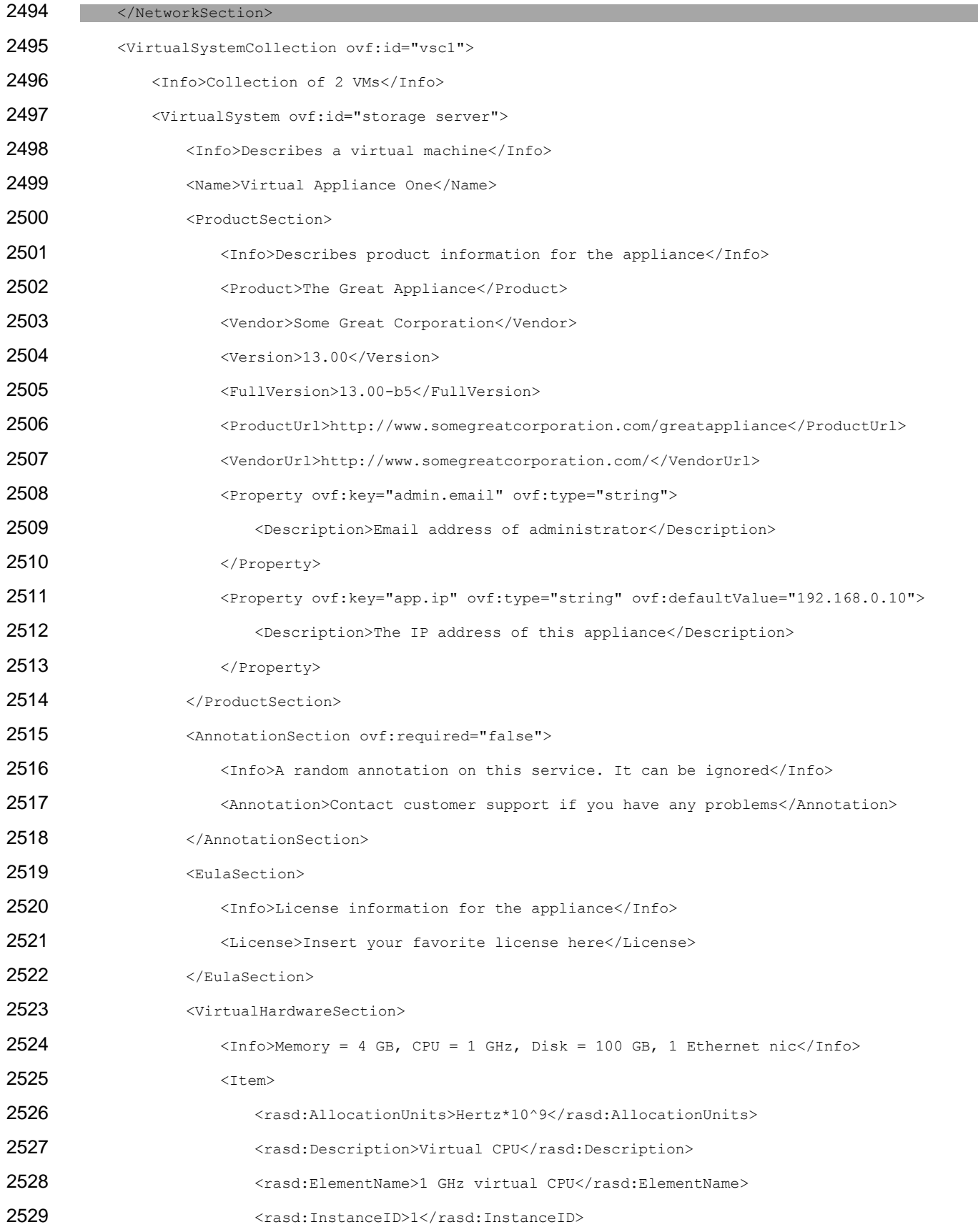

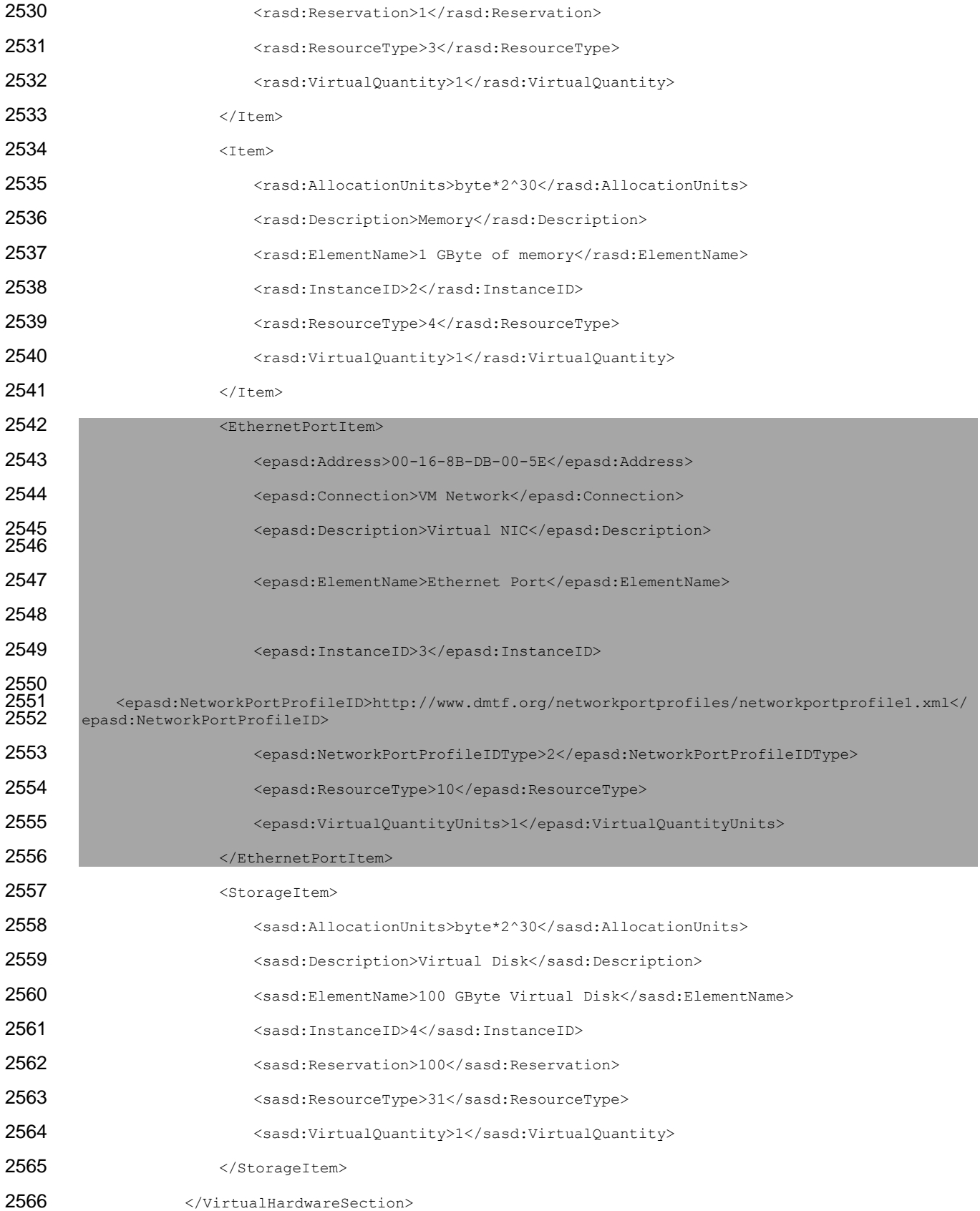

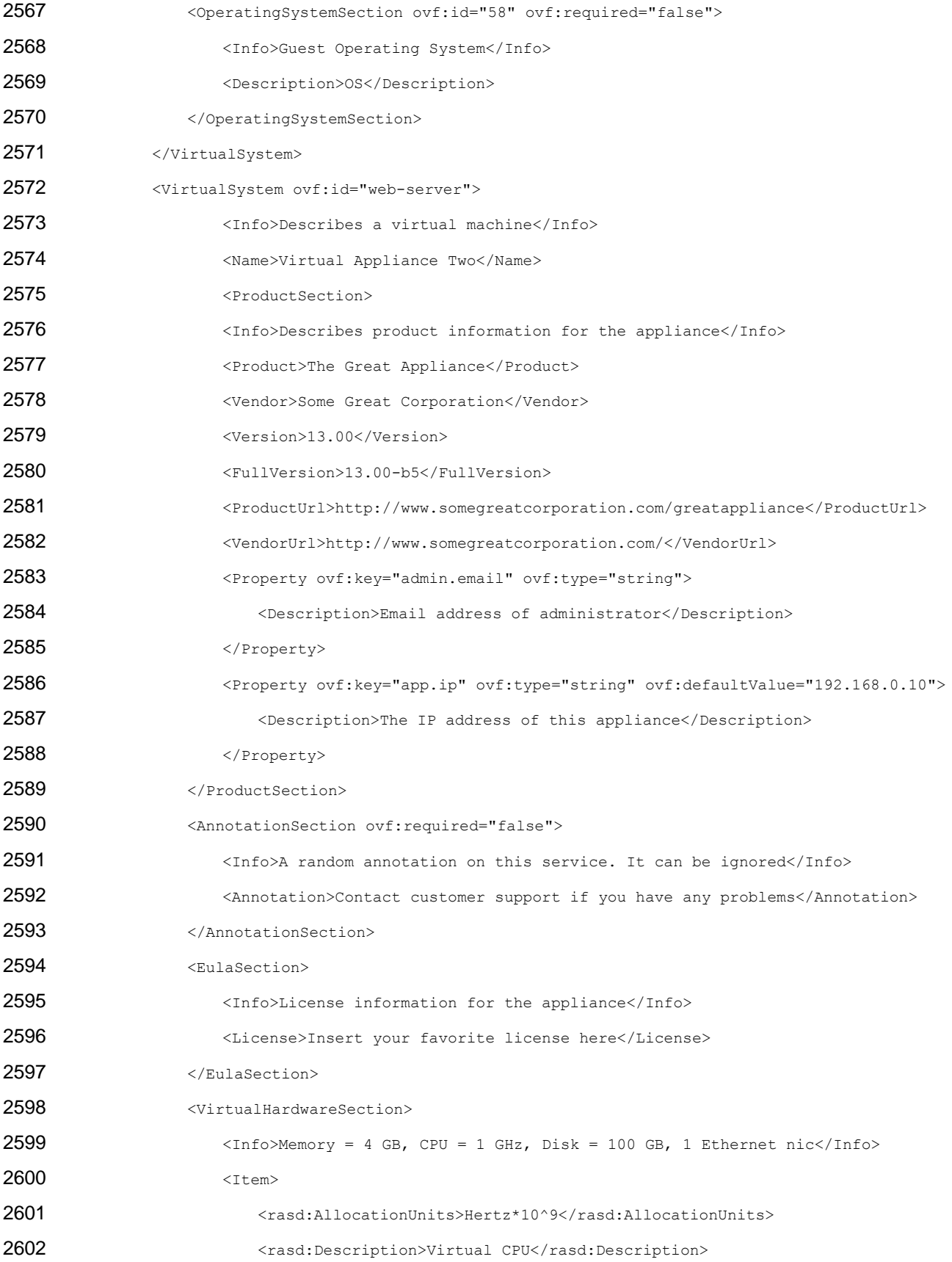

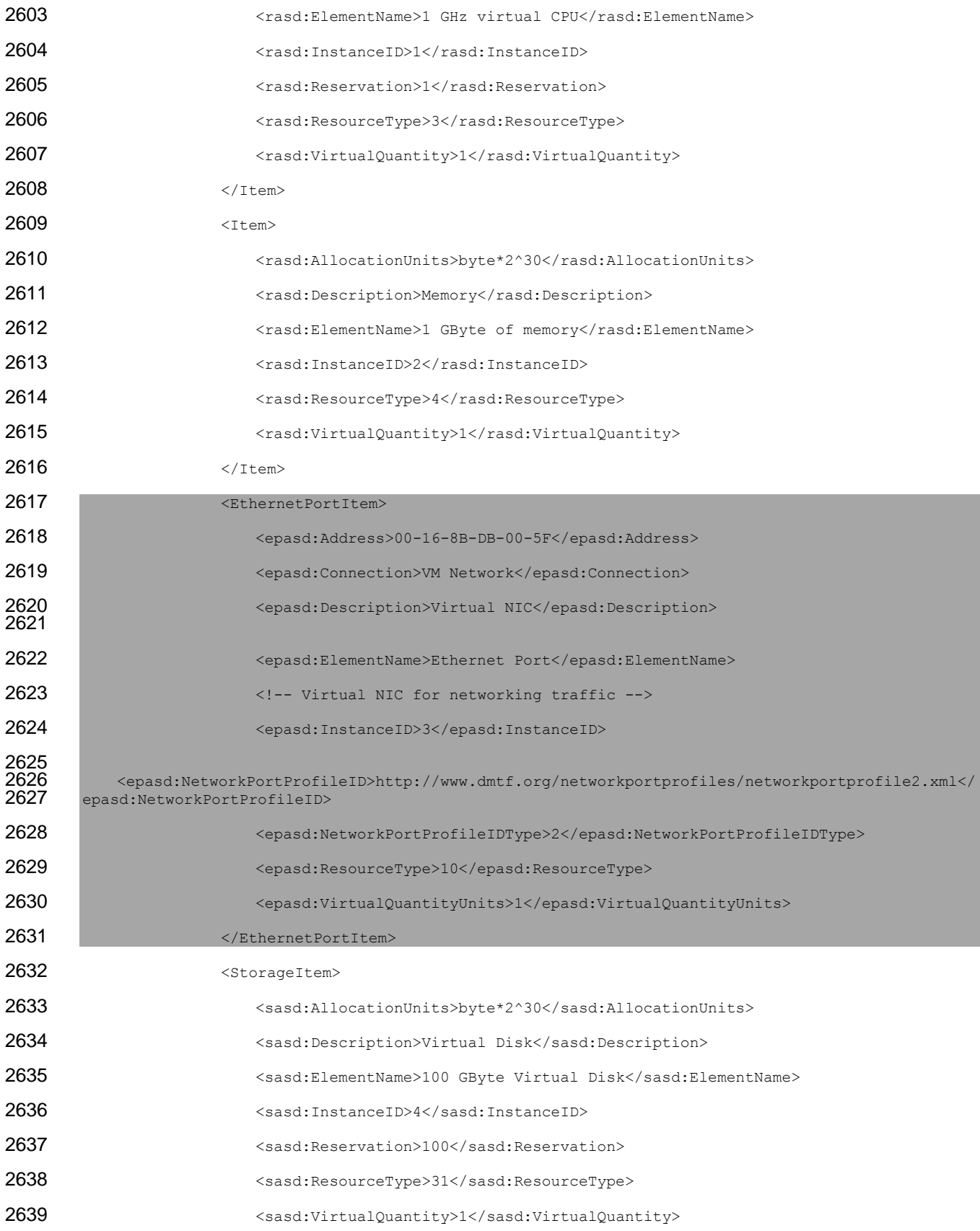

<span id="page-70-1"></span><span id="page-70-0"></span>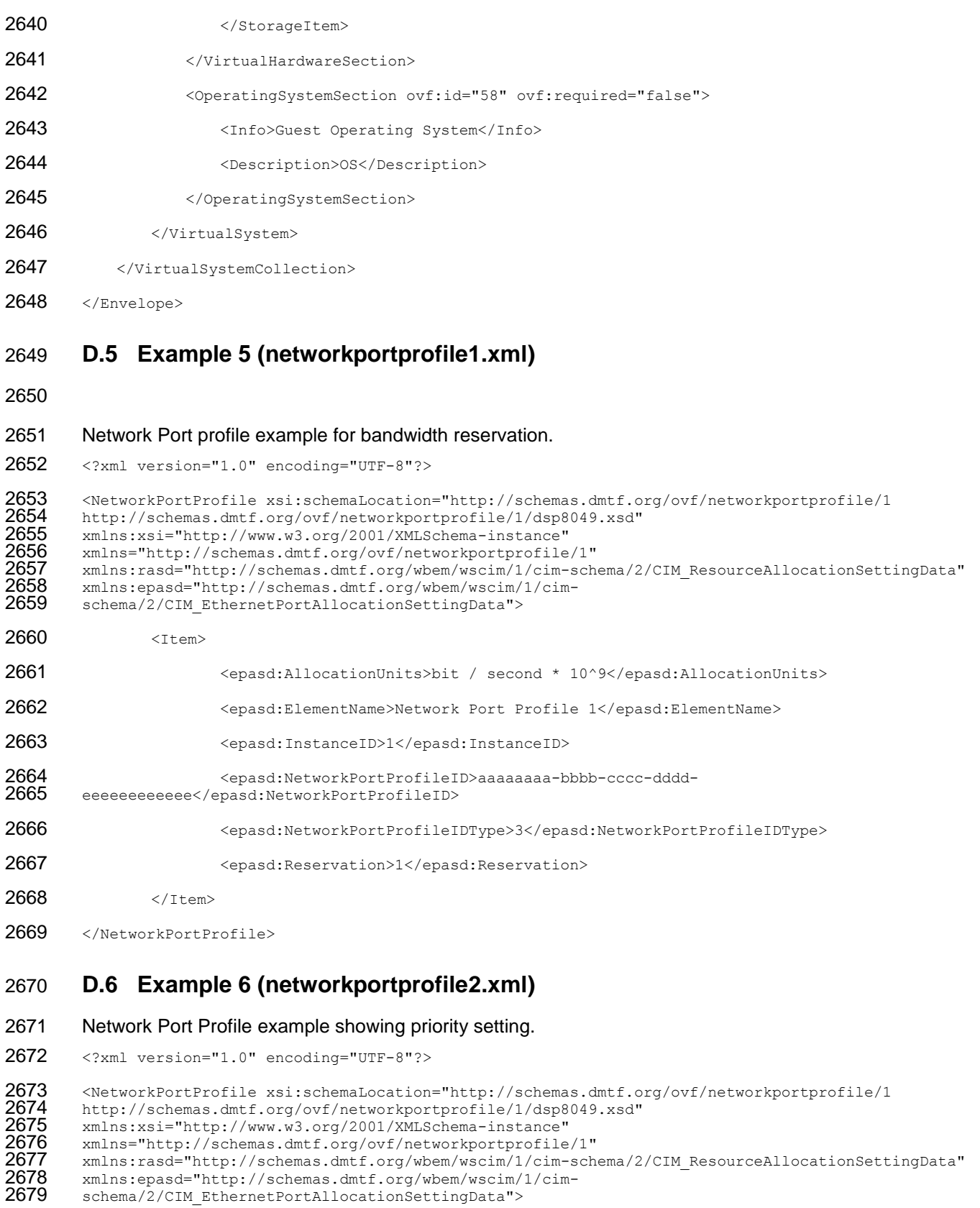

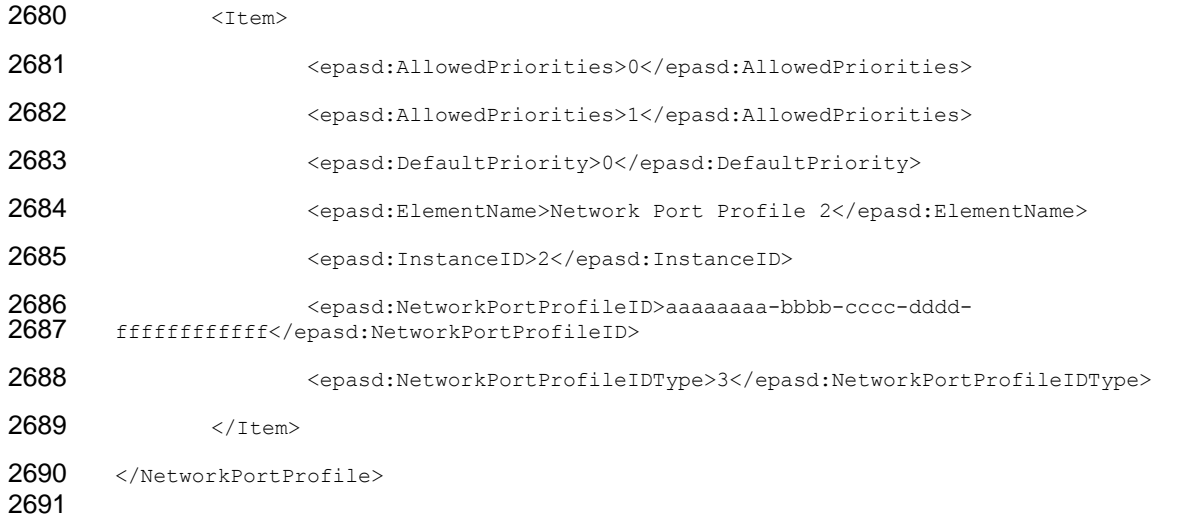
2694

## 2692 **ANNEX E** 2693 **(informative)**

## 2695 **Change Log**

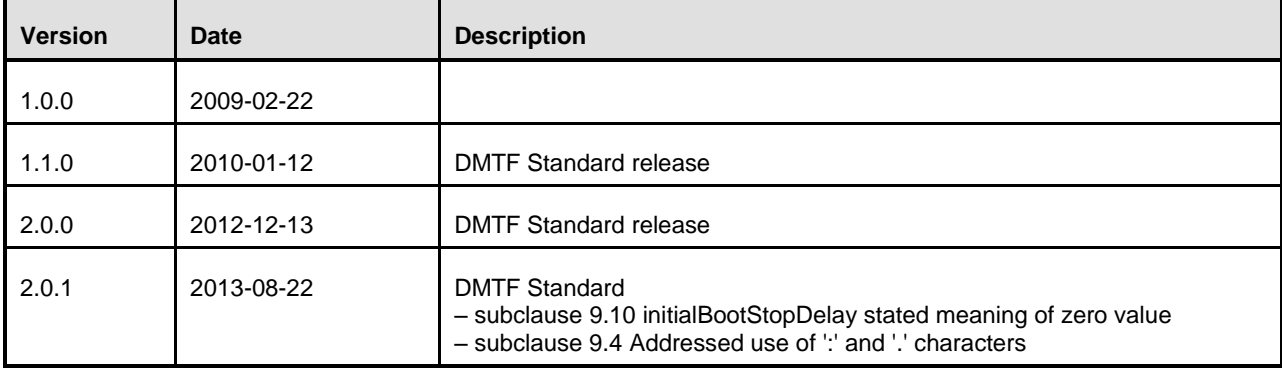

2696

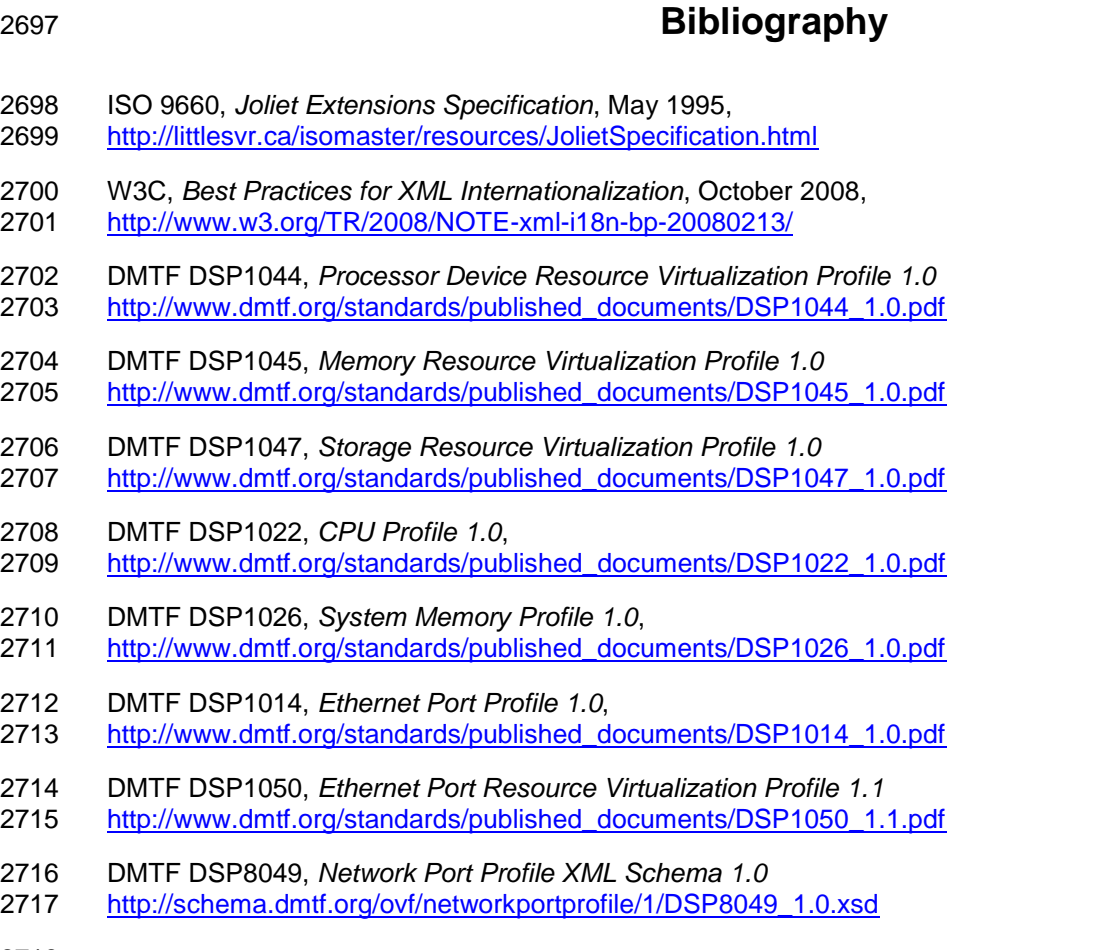